# **DVIR YITZCHAKI**

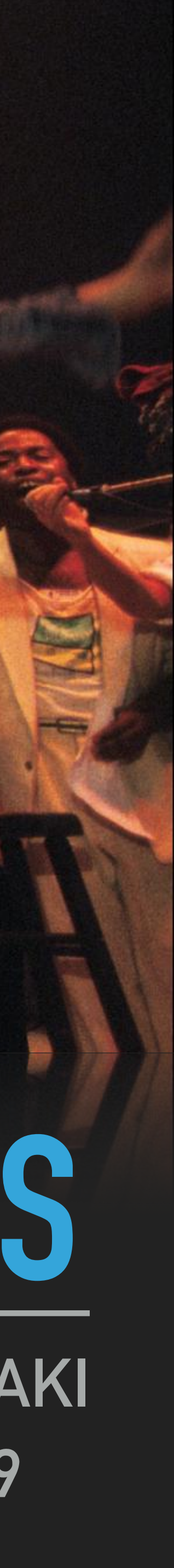

# **RANGE ALGORITHMS, VIEWS AND ACTIONS A COMPREHENSIVE GUIDE** DVIR YITZCHA

Getty Images

# **DVIR YITZCHAKI**

- ▶ Sr. software engineer at werizon
- Casual speaker at <sup>8</sup> Core C++
- **I** dvirtz at CGGitHub is slack GMail
- ▸ [@dvirtzwastaken](https://twitter.com/dvirtzwastaken) on
- ▸ Likes going to music concerts

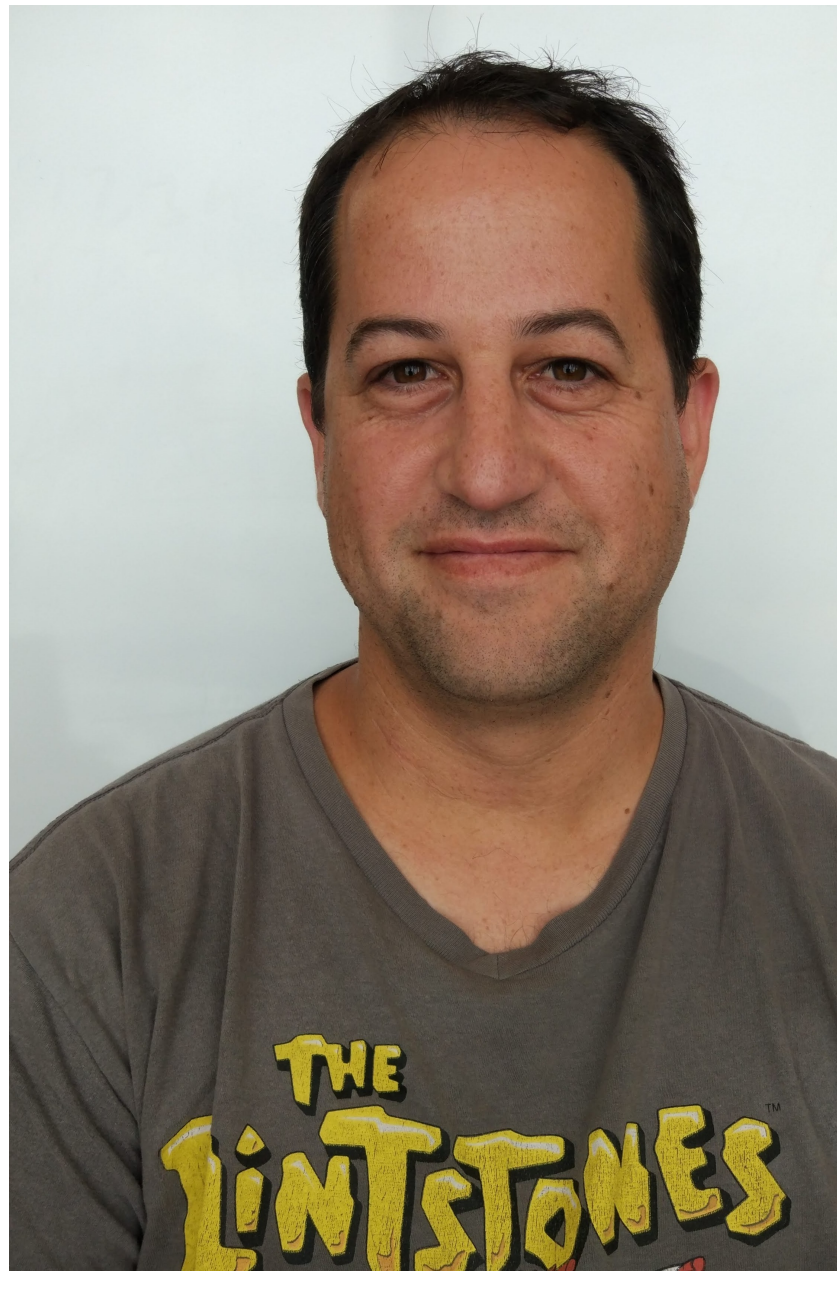

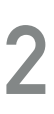

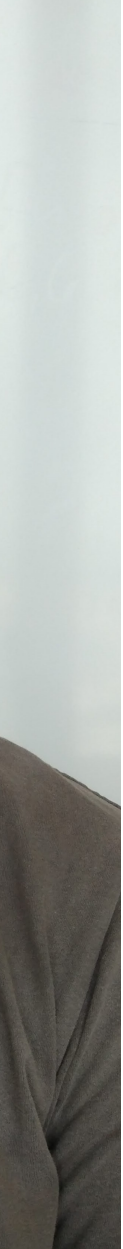

# **THANK YOU**

### Christopher Di Bella

### Adi Shavit

RANGE ALGORITHMS, VIEW AND ACTIONS: A COMPREHENSIVE GUIDE

@dvirtzwastaken

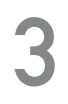

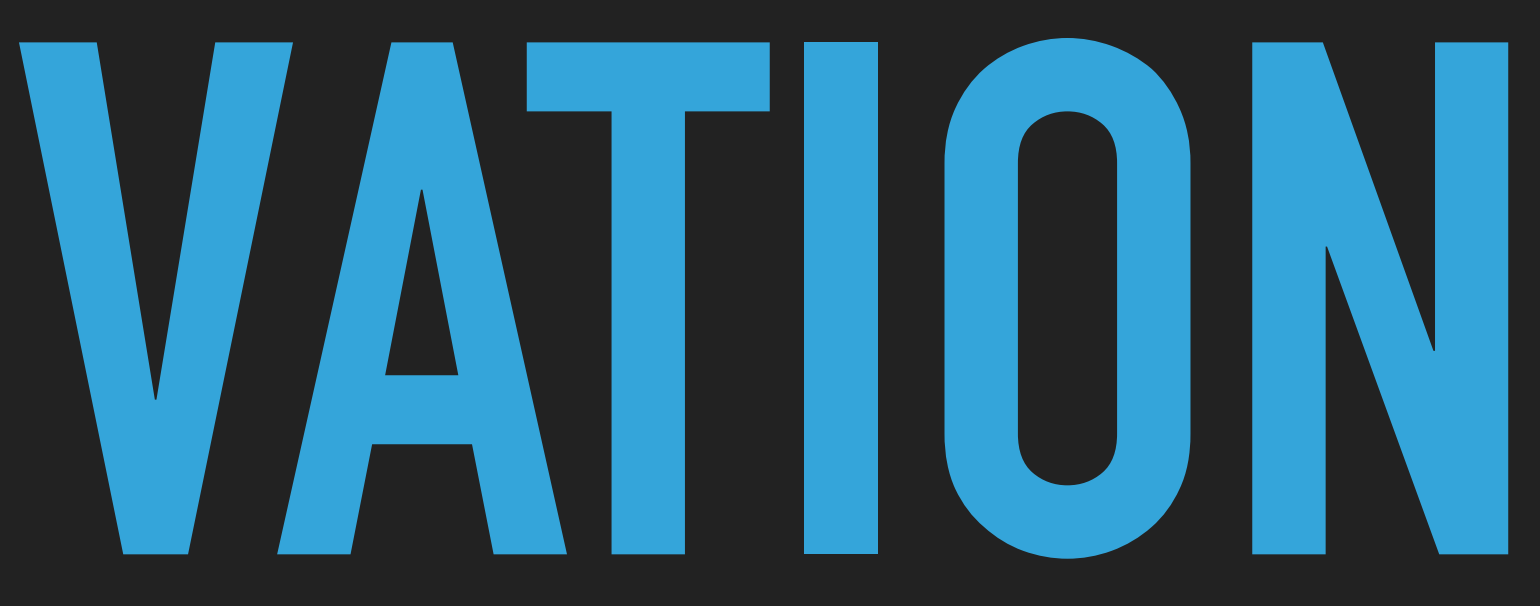

# **I CAN'T GET NO**

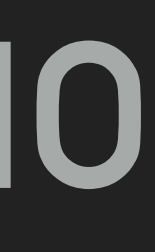

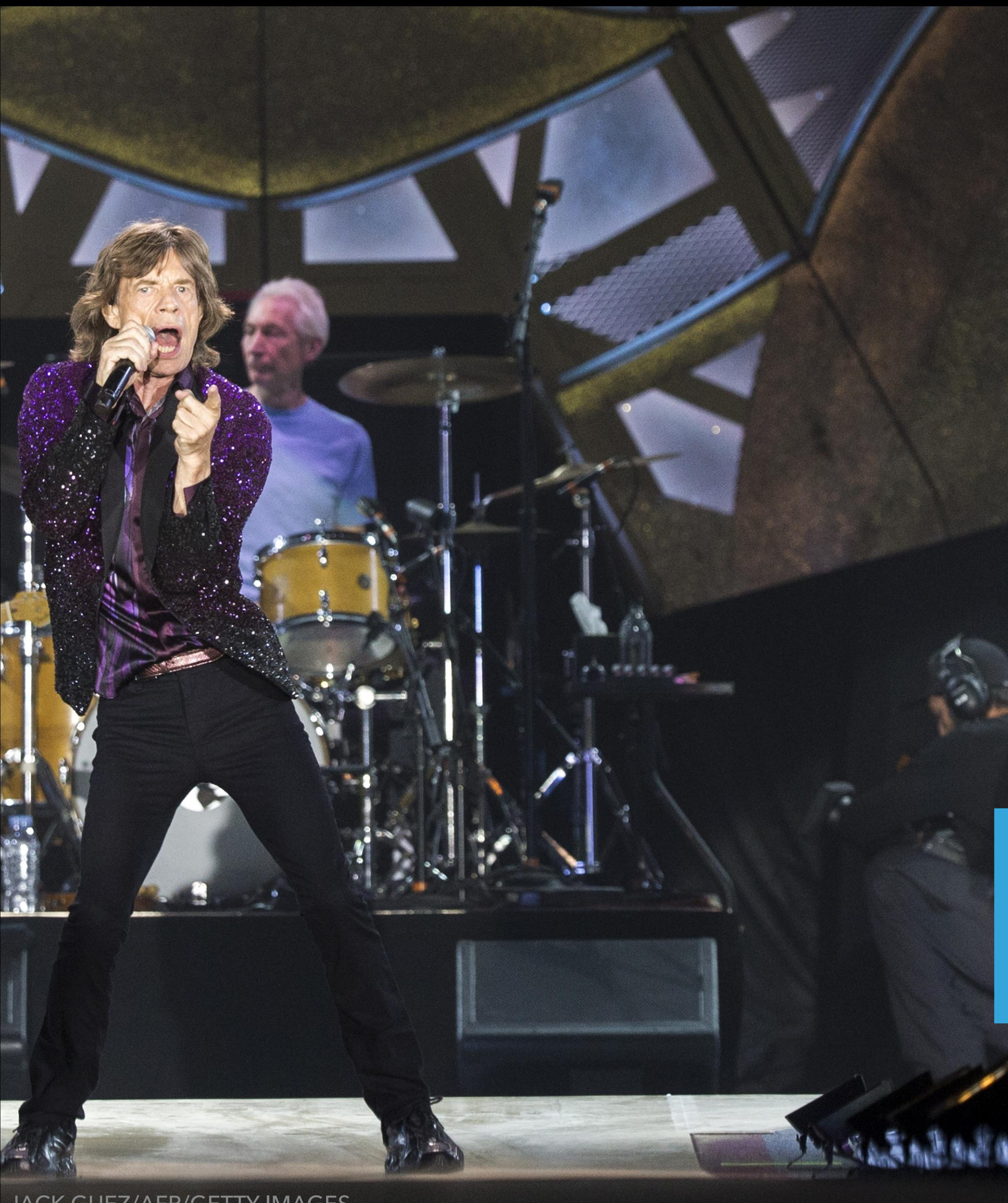

JACK GUEZ/AFP/GETTY IMAGES

# **WHAT IS A RANGE**

- A sequence of elements between two locations i, k.
- ▶ Often denoted by [i, k)

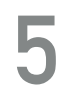

# **WHAT IS A RANGE**

- ▸ A pair of iterators? **std**::copy(v.begin(), v.end(), buf);
- ▸ An iterator and a count of elements? std::copy n(v.begin(), 20, buf);
- ▸ An iterator and a predicate?
	- **std**::copy(**std**::istream\_iterator<int>{**std**::cin}, std::istream iterator<int>{}, buf);
- ▸ Why not all?

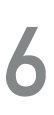

# **MOTIVATION**

Simpler syntax.

### Rather than this:

std::vector<int> v { /\*...\*/ };

std::sort(v.begin(), v.end());

write this:

std::ranges::sort(v);

@dvirtzwastaken

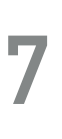

### ▸ New syntax enables composition:

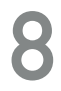

accumulate(**views::**iota(1) | **views::**transform([](int x) { **return** x \* x; }) | **views::**take(10), 0);

RANGE ALGORITHMS, VIEW AND ACTIONS: A COMPREHENSIVE GUIDE @dvirtzwastaken CppCon 2019

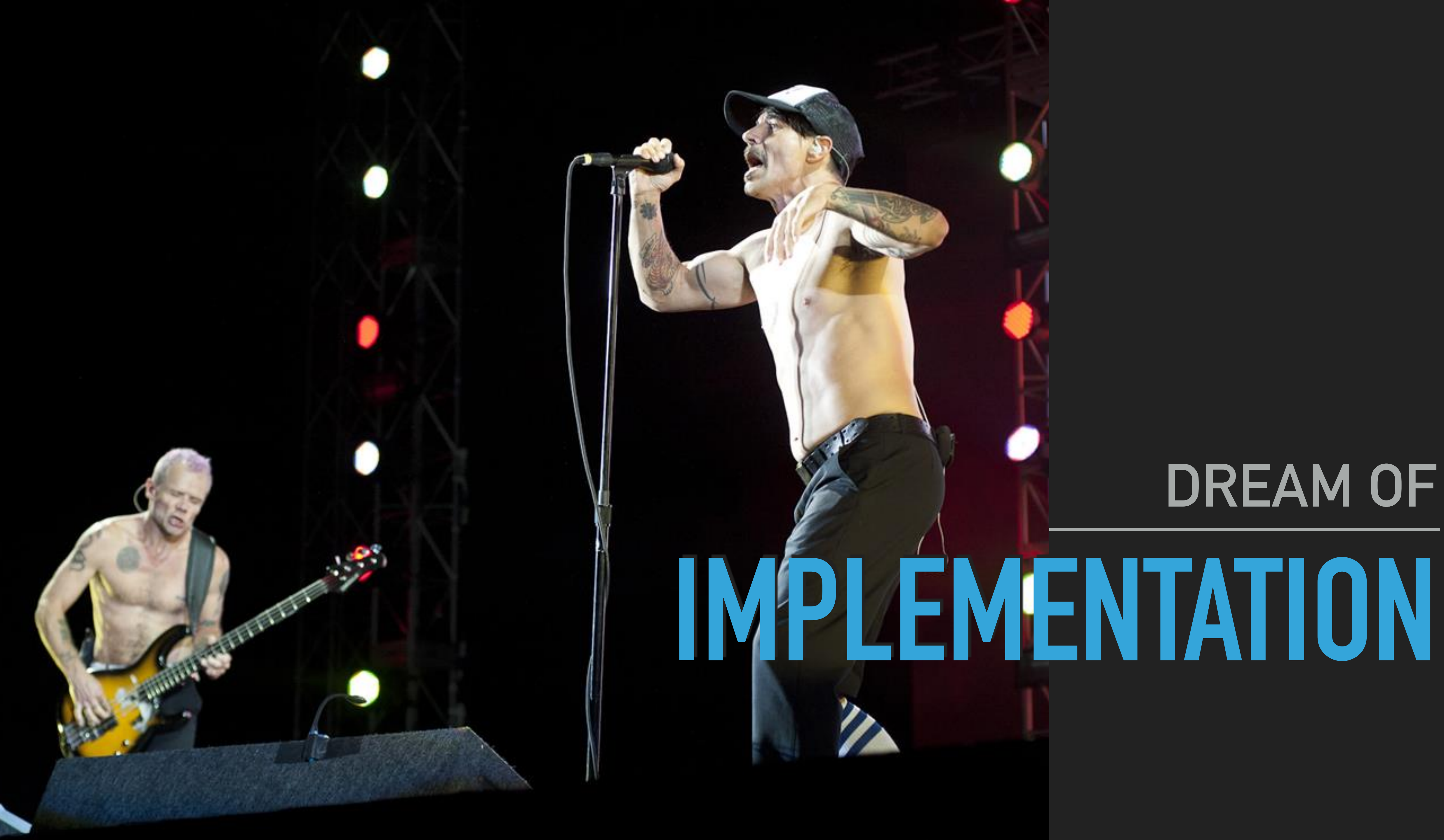

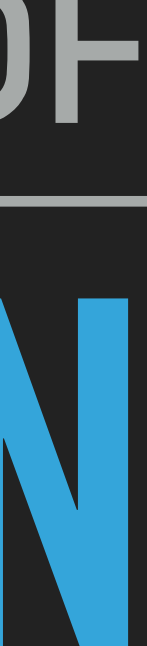

## **CMCSTL2**

- By Casey Carter
- https://github.com/CaseyCarter/cmcstl2
- Reference implementation of the standard
- Requires GCC 7+ with -std=c++1z -fconcepts

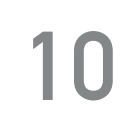

# **NANO RANGE**

- By Tristan Brindle
- https://github.com/tcbrindle/NanoRange
- $\rightarrow$  C++17 implementation of the C++20 Ranges
- Minimum compiler versions:
	- $\triangleright$  GCC 7
	- $\triangleright$  Clang 4.0
	- MSVC 2017 version 15.9 with /permissive-

@dvirtzwastaken

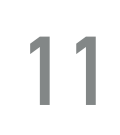

# **RANGE-V3**

- ▶ By Eric Niebler
- ▸ <https://github.com/ericniebler/range-v3>
- ▸ Everything that is C++20 and much more
- ▶ C++14 with optional features for C++17/20
- ▶ Emulated concepts if not available in compiler
- ▸ Minimum compiler versions:
	- ▸ clang 3.6.2 (or later)
	- ◆ GCC 5.0.2 (or later)
	- ▸ Visual Studio 2019 with /std:c++17 /permissive- /experimental:preprocessor

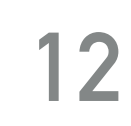

### **Conor Hoekstra** O code\_report

codereport

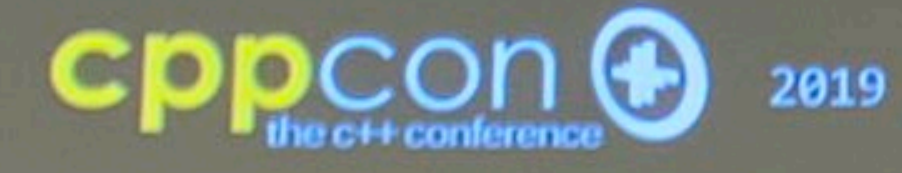

@ciura\_victor

 $+ +$ 

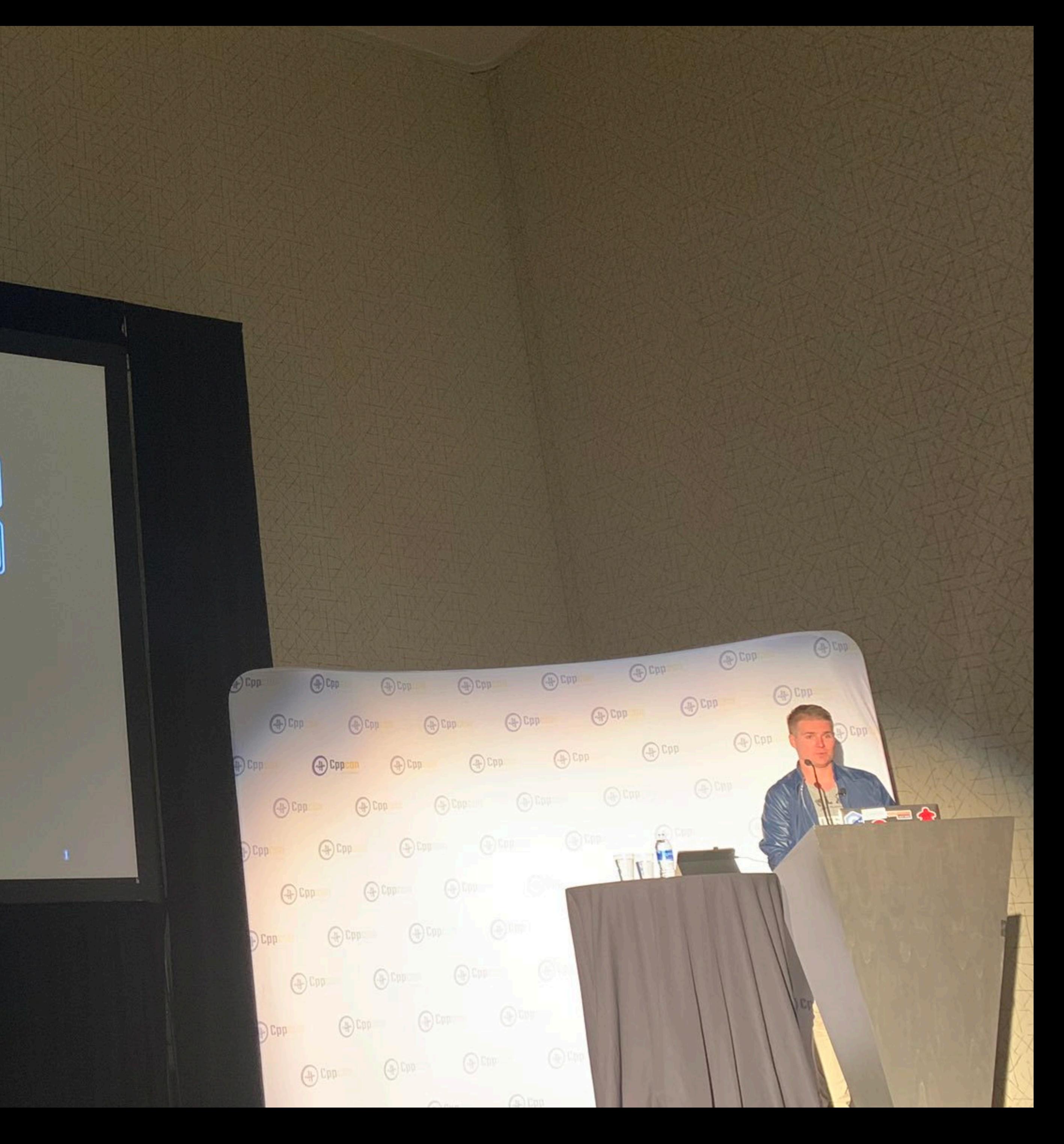

# **CONCEPTS**

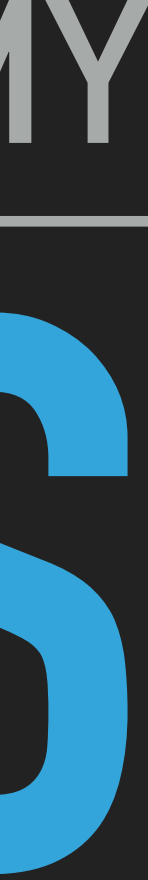

# **BABY YOU CAN DRIVE MY**

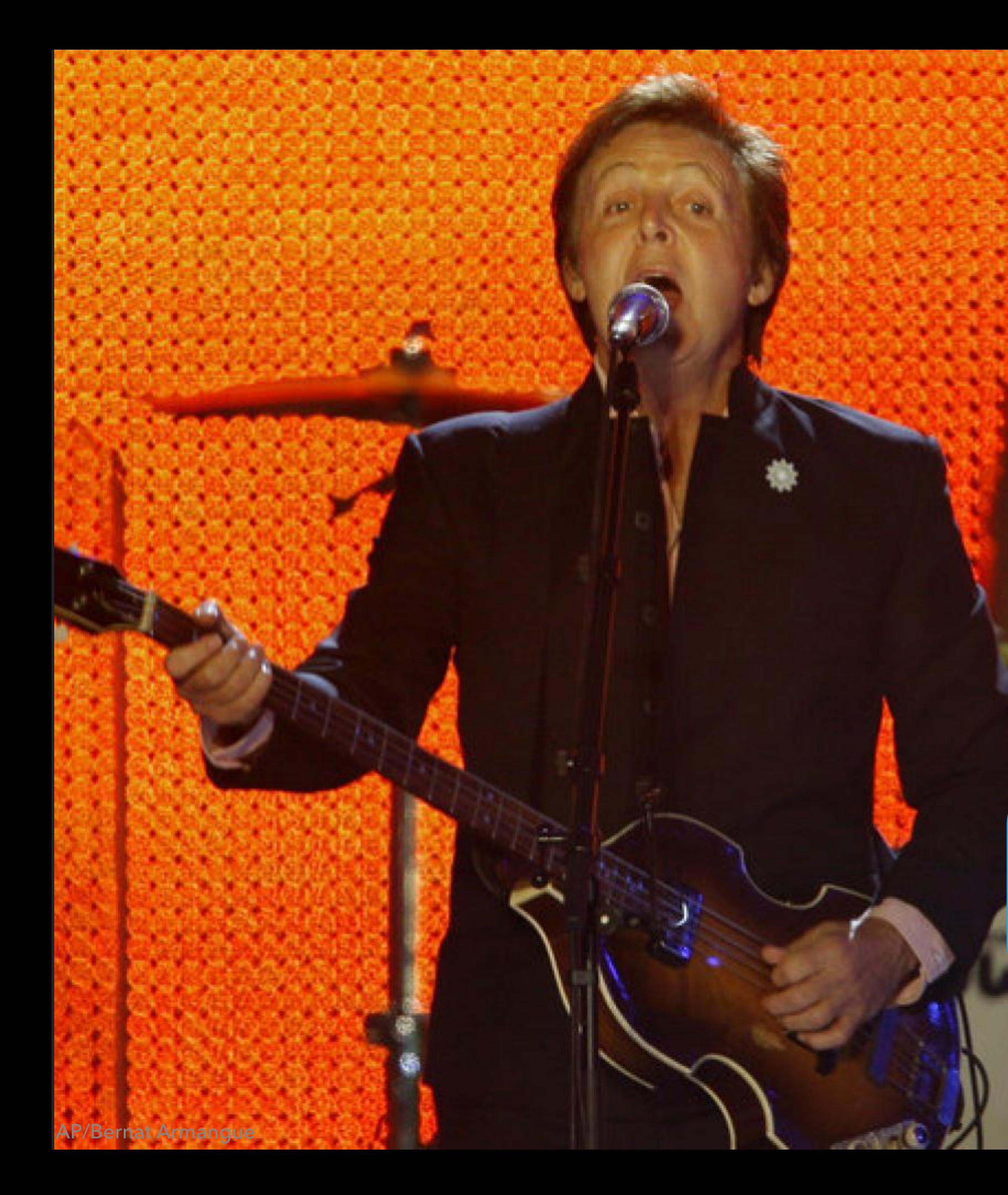

### std::for\_each

template<class InputIt, class UnaryFunction> constexpr ? for each (InputIt first, InputIt last, UnaryFunction f);

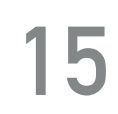

### std:: for each

```
template<class InputIt, class UnaryFunction>
    for (; first != last; ++first) {
        f(*first);\}return f;
```
constexpr UnaryFunction for each (InputIt first, InputIt last, UnaryFunction f)

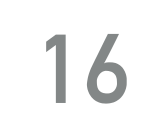

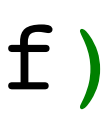

### std:: for each

```
template<class InputIt, class UnaryFunction>
    for (j first l = last; +first) {
        f(*first);
    \}return f;
```
# constexpr UnaryFunction for each (InputIt first, InputIt last, UnaryFunction f)

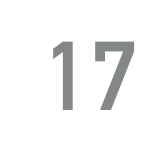

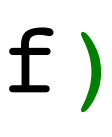

# **ITERATORS**

- ▸ **input\_or\_output\_iterator** can be dereferenced (\*it) and incremented (++it)
- $\rightarrow$  input iterator referenced values can be read (auto  $v = *it$ )
- $\rightarrow$  output iterator referenced values can be written to (\*it = v)
- ▸ **forward\_iterator** input\_iterator + comparable and multi-pass
- ▸ **bidirectional\_iterator** forward\_iterator + decrementable (--it)
- **▶ random access iterator** bidirectional iterator + random access (it += n)
- ▸ **contiguous\_iterator** random\_access\_iterator + contiguous in memory

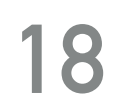

### std:: for each

```
template<class InputIt, class UnaryFunction>
\mathcal{L}for (j) first l = last; ++first) {
         f(*first);\}return f;
```
constexpr UnaryFunction for each (InputIt first, InputIt last, UnaryFunction f)

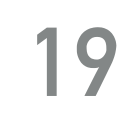

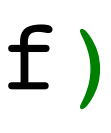

# **SENTINELS - THE NEW END ITERATOR**

- ▶ sentinel\_for a semi-regular S is a sentinel\_for an iterator I if:
	- range
	- $\rightarrow$  i == s is well defined
	- $\triangleright$  If i != s then i is dereferenceable and [++i, s) denotes a range

▶ Such an s is called a sentinel

▸ Let s and i be values of type S and I, respectively, such that [i, s) denotes a

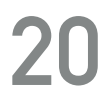

# **SENTINELS - UNIFING CONSTRUCT**

### Examples:

### **> Pair of iterators**

### > Iterator and predicate

Iterator and count

RANGE ALGORITHMS, VIEW AND ACTIONS: A COMPREHENSIVE GUIDE

@dvirtzwastaken

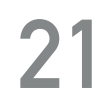

▸ **range** - a type we can feed to ▸ ranges::begin - to get an iterator ▸ ranges::end - to get a sentinel ▸ A **range** [i, s) refers to the elements  $*i, *(i++)$ ,  $*((i++)++)$ , …, j

such that  $j == s$ .

# **RANGE**

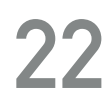

## **RANGE CONCEPTS**

- Input range-e.g. a range over a std::istream iterator
- b output range-e.g. a range over a std::back insert iterator
- Serward range-e.g.std::forward list
- bidirectional\_range-e.g.std::list
- I random access range-e.g.std::deque
- Contiguous range-e.g.std::vector
- common range sentinel is same type as iterator
	- Le.g. standard containers

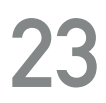

# **OTHER HELPFUL CONCEPTS & CALLABLES**

- ▸ **sized\_sentinel** get distance by s i.
- ▸ **sized\_range** get distance by **ranges::size**
	- ▸ Not necessarily implies sized\_sentinel (std::list)
- ▸ **ranges::distance** get size of range (can have linear complexity)
- ▸ **ranges::empty** checks if a range has no elements
- ▸ **ranges::data** gives a pointer to the data of a contiguous range

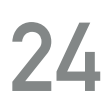

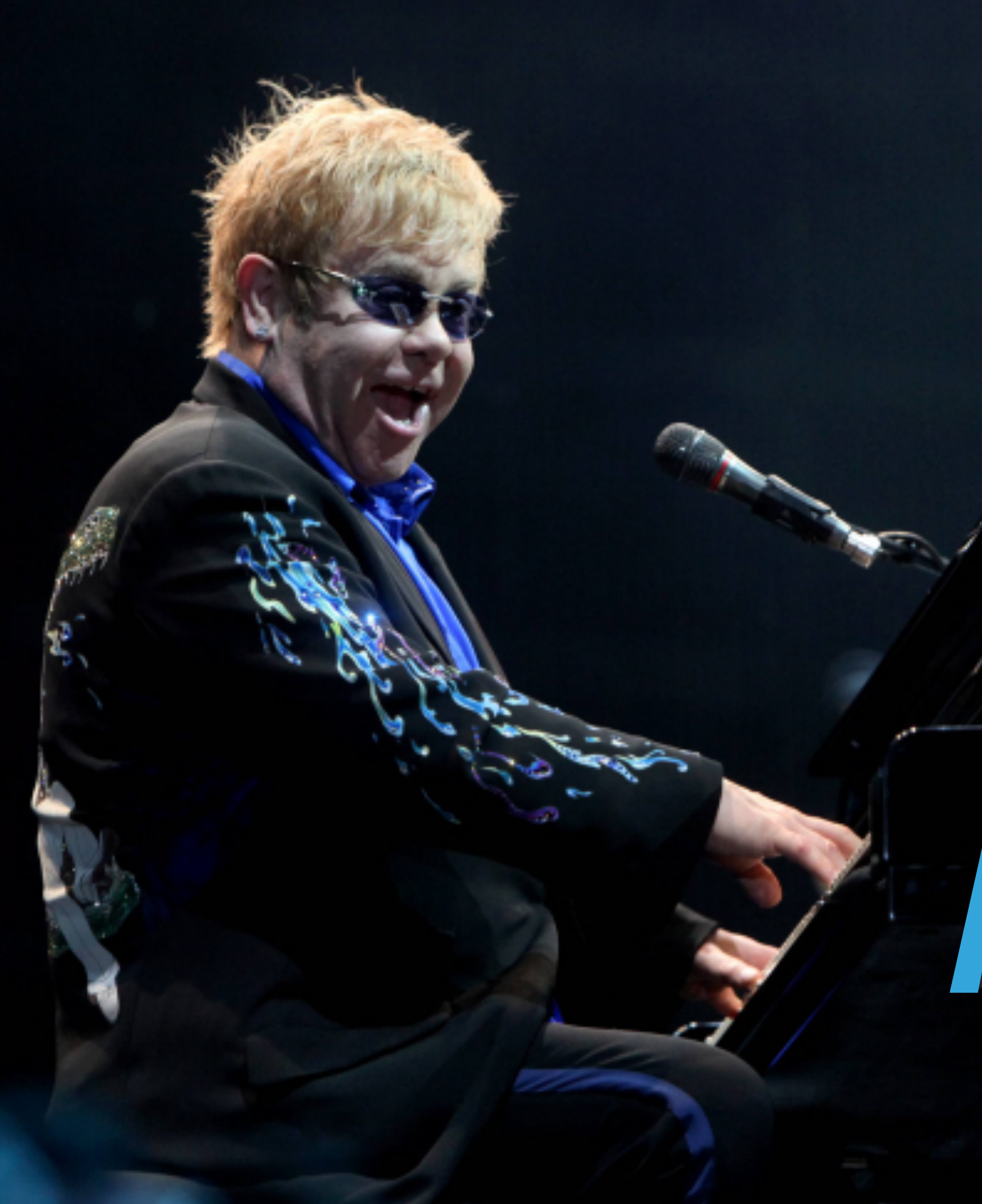

# SATURDAY NIGHT'S ALRIGHT FOR ALGORITHMS

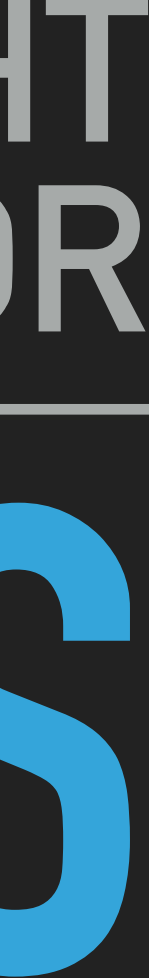

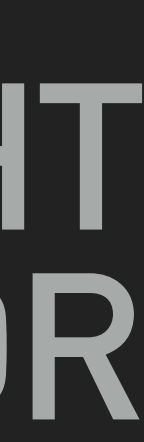

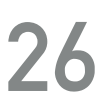

namespace ranges {

constexpr for each result<I, Fun> for each(I first, S last, Fun f, Proj proj =  $\{\})$ ;

template<input range R, class Proj = identity, constexpr for each result<safe iterator t<R>, Fun> for each(R&& r, Fun f, Proj proj =  $\{\})$ ;

```
template<input iterator I, sentinel for<I> S, class Proj = identity,
         indirectly unary invocable<projected<I, Proj>> Fun>
         indirectly unary invocable<projected<iterator t<R>, Proj>> Fun>
```
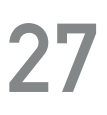

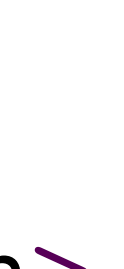

namespace ranges {

constexpr for each result<I, Fun> for each(I first, S last, Fun f, Proj proj =  $\{\})$ ;

template<input range R, class Proj = identity, constexpr for each result<safe iterator t<R>, Fun> for each( $R\&\ r$ , Fun f, Proj proj = {});

```
template<input iterator I, sentinel for<I> S, class Proj = identity,
         indirectly unary invocable<projected<I, Proj>> Fun>
         indirectly unary invocable<projected<iterator t<R>, Proj>> Fun>
```
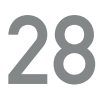

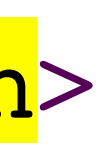

namespace ranges {

constexpr for each result<I, Fun> for each(I first, S last, Fun f, Proj proj =  $\{\})$ ;

template<input range R, class Proj = identity, constexpr for each result<safe iterator t<R>, Fun> for each(R&& r, Fun f, Proj proj = {});

```
template<input iterator I, sentinel for<I> S, class Proj = identity,
         indirectly_unary_invocable<projected<I, Proj>> Fun>
        indirectly unary invocable<projected<iterator t<R>, Proj>> Fun>
```

```
 template<input_iterator I, sentinel_for<I> S, class Proj = identity,
          indirectly_unary_invocable<projected<I, Proj>> Fun>
         indirectly unary invocable<projected<iterator t<R>, Proj>> Fun>
```
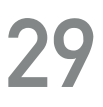

namespace ranges {

constexpr for each result<I, Fun> for each(I first, S last, Fun f, Proj proj =  $\{\})$ ;

template<input range R, class Proj = identity, constexpr for each result<safe iterator t<R>, Fun> for each(R&& r, Fun f, Proj proj =  $\{\})$ ;

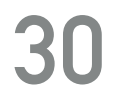

```
 namespace ranges {
    template<class I, class F>
   struct for each result {
       [[no_unique_address]] I in;
      [[no_unique_address]] F fun;
      template<class I2, class F2>
        requires convertible_to<const I&, I2> && convertible_to<const F&, F2>
       operator for each result<I2, F2>() const & {
          return {in, fun};
         }
      template<class I2, class F2>
        requires convertible_to<I, I2> && convertible_to<F, F2>
       operator for each result<I2, F2>() && {
          return {std::move(in), std::move(fun)};
 }
     };
 }
```
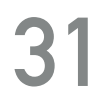

```
 namespace ranges {
    template<class I, class F>
   struct for each result {
      [[no unique address]] I in;
     [[no unique address]] F fun;
      template<class I2, class F2>
        requires convertible_to<const I&, I2> && convertible_to<const F&, F2>
       operator for each result<I2, F2>() const & {
          return {in, fun};
         }
      template<class I2, class F2>
        requires convertible_to<I, I2> && convertible_to<F, F2>
       operator for each result<I2, F2>() && {
          return {std::move(in), std::move(fun)};
 }
     };
 }
```
### **EXAMPLE**

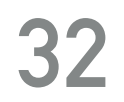

# 3 **auto** &&[i, f] = for\_each(v1, [&](int i) { sum += i; });

**std**::vector<int> v1{0, 2, 4, 6}; 2 int sum =  $0;$ **assert**(sum == 12); **assert**(i == v1.end()); 6 f(1); **assert**(sum == 13);

# **NOTE**

- All code examples and more can be found at:
- Tested using gcc-8 -std=c++2a -fconcepts with:
- ▸ range-v3
- ▸ cmcstl2

They assume using namespace ranges;

### [https://github.com/dvirtz/ranges\\_code\\_samples](https://github.com/dvirtz/ranges_code_samples)

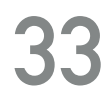

```
 template<input_iterator I, sentinel_for<I> S, class Proj = identity,
         indirectly unary invocable<projected<I, Proj>> Fun>
         indirectly unary invocable<projected<iterator t<R>, Proj>> Fun>
```
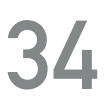

namespace ranges {

constexpr for each result<I, Fun> for each(I first, S last, Fun f, Proj proj =  $\{\})$ ;

template<input range R, class Proj = identity, constexpr for each result<safe iterator t<R>, Fun> for each(R&& r, Fun f, Proj proj =  $\{\})$ ;

### **ranges::dangling**

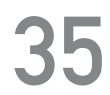

**std**::vector<int> f();

auto vec =  $f()$ ; auto result2 =  $find(vec, 42)$ ; **static\_assert**(std::is\_same\_v<**decltype**(result2), **std**::vector<int>::iterator>);

**auto** result1 =  $\text{find}(f()$ , 42); static assert(std::is same v<decltype(result1), dangling>); *// \*result1 does not compile*

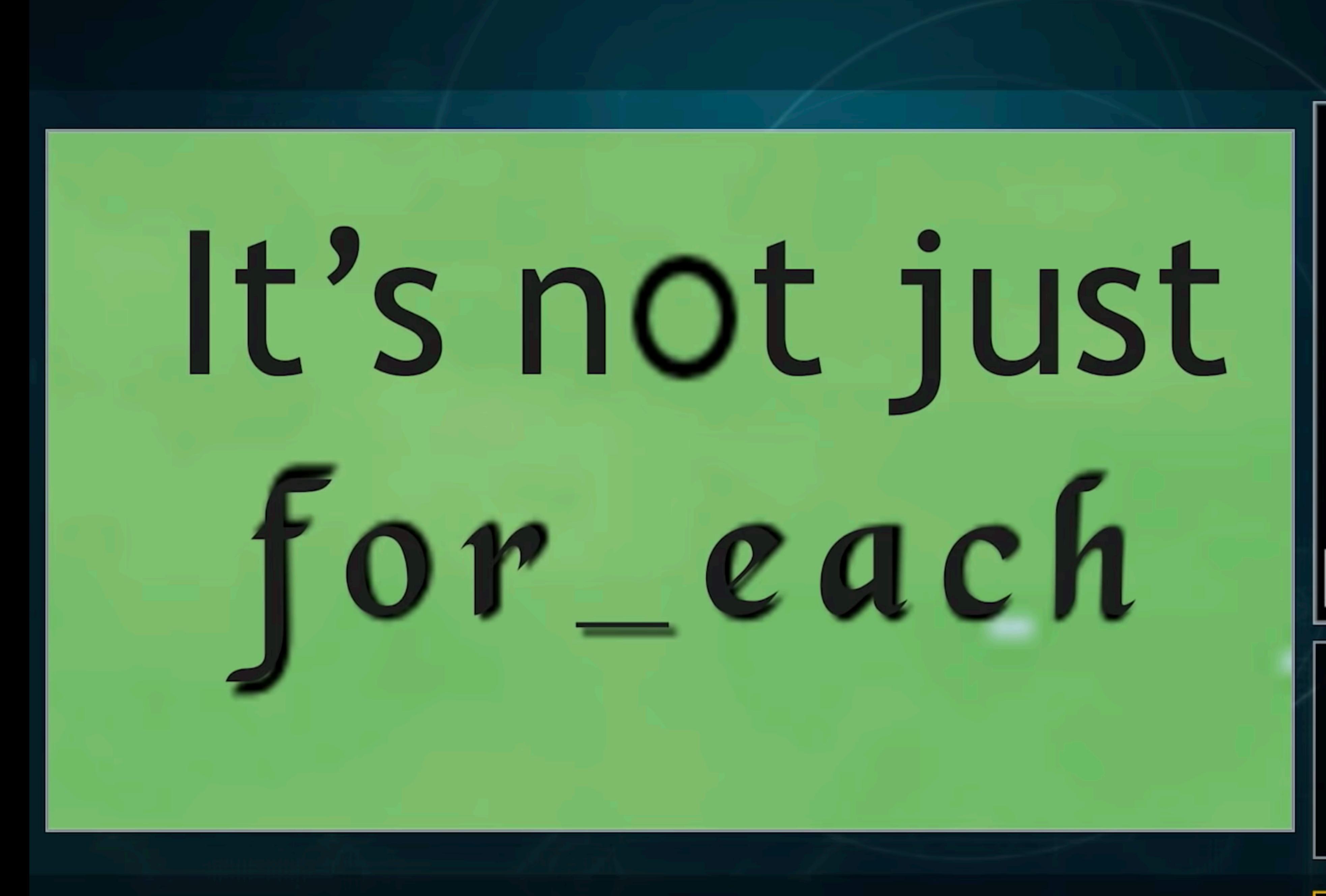

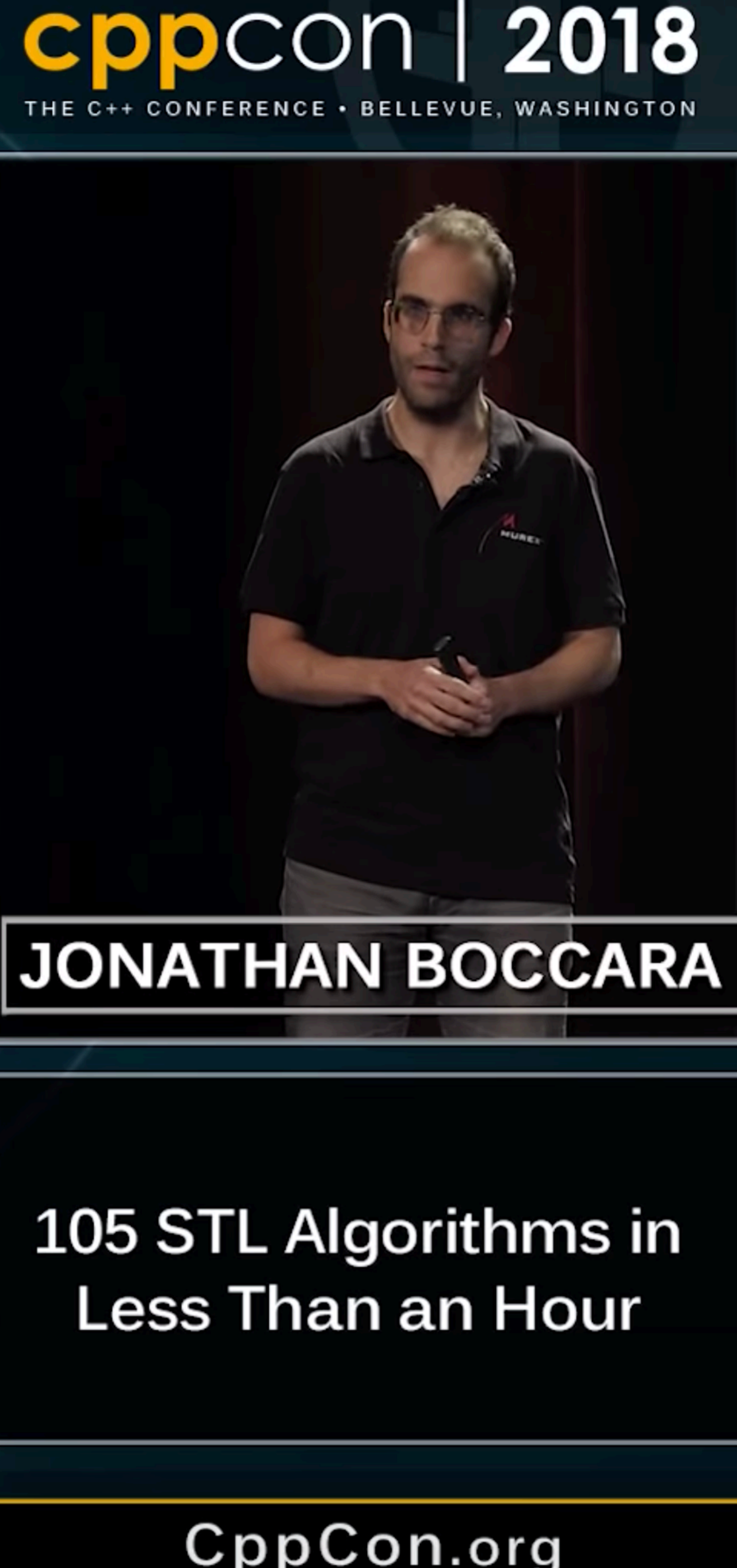

CppCon.org
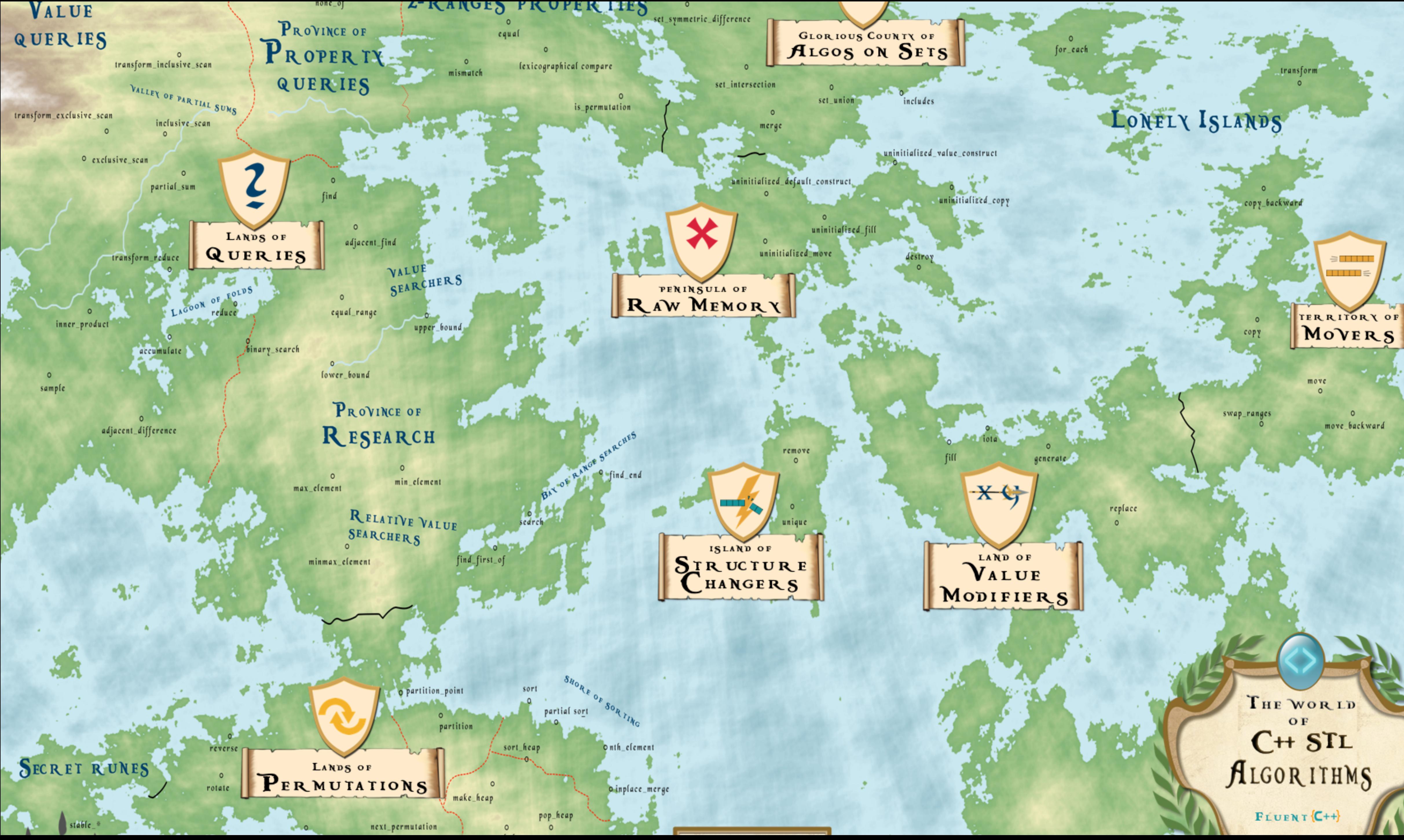

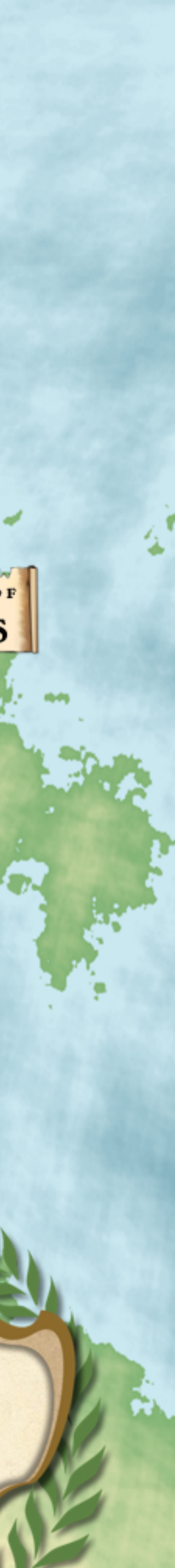

# **RANGE ALGORITHMS NOT IN C++20**

#### ▸ <numerics>

▸ parallel algorithms

▸ algorithms added after Ranges TS:

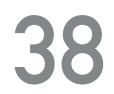

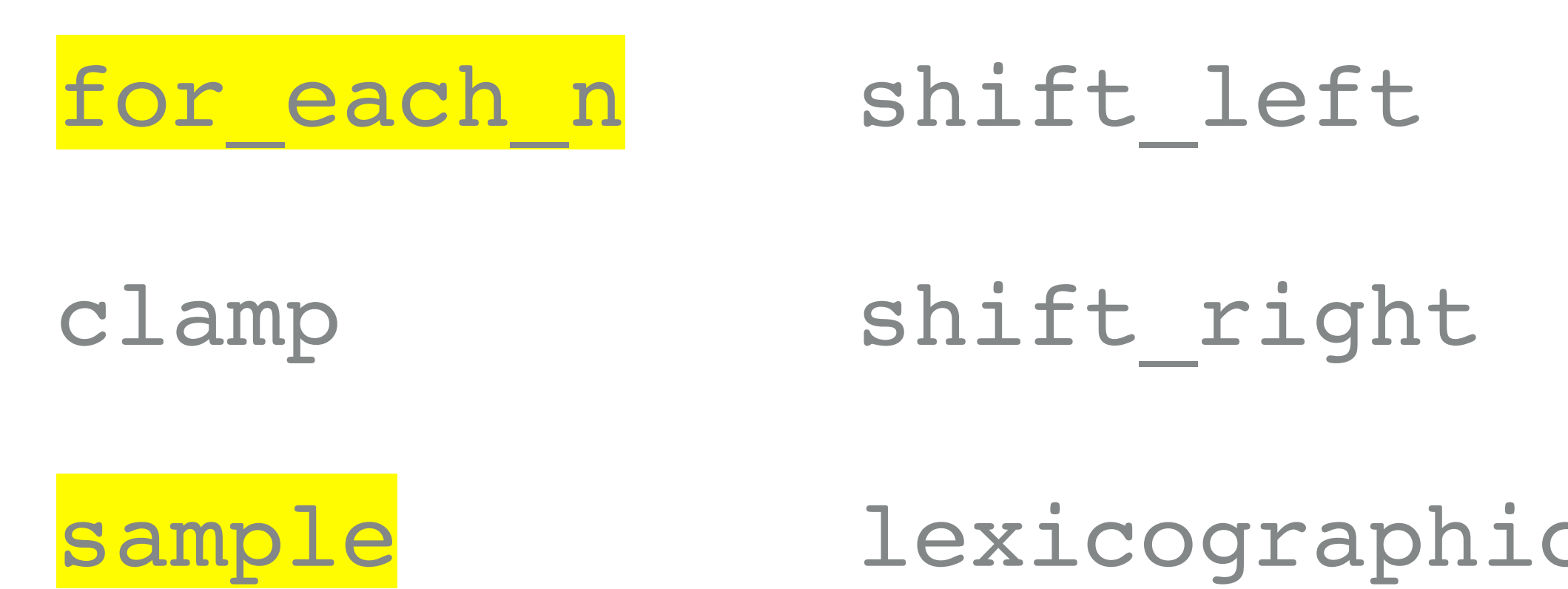

#### search(range, searcher)

#### ral\_compare\_three\_way

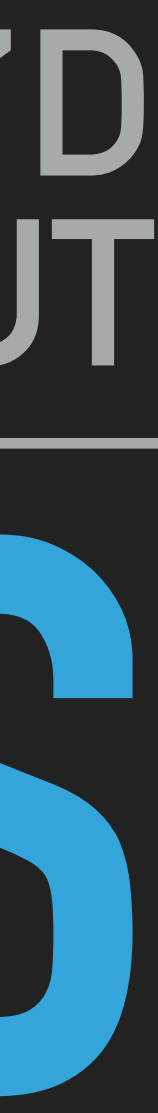

### **GOD ONLY KNOWS WHAT I'D DO WITHOUT**

Brian Wilson's PR

# **CONCEPTS**

#### ▸ **view** - a range type that has **constant time** copy, move, and assignment operators.

‣ A Range type that holds its elements by shared\_ptr and shares ownership with all

- 
- ‣ Examples:
	- ‣ A Range type that wraps a pair of iterators.
	- its copies.
	- ‣ A Range type that generates its elements on demand
	- ‣ Note: most containers are NOT views.

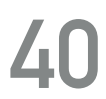

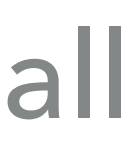

# **CONCEPTS**

#### ▸ **viewable\_range** - a **range** type that can be converted to a view safely.

▸ Examples:

▸ views

▸ **lvalue** containers

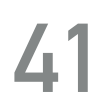

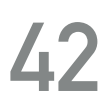

```
namespace std::ranges {
   template<class T>
     requires is_object_v<T>
 class empty view : public view interface<empty view<T>> {
  public:
    static constexpr T* begin() noexcept { return nullptr; }
    static constexpr T* end() noexcept { return nullptr; }
    static constexpr T* data() noexcept { return nullptr; }
    static constexpr size t size() noexcept { return 0; }
    static constexpr bool empty() noexcept { return true; }
    friend constexpr T* begin(empty view) noexcept { return nullptr; }
    friend constexpr T* end(empty view) noexcept { return nullptr; }
   };
}
```

```
namespace std::ranges {
   template<class T>
    requires is object v<T>
 class empty view : public view interface<empty view<T>> {
  public:
     static constexpr T* begin() noexcept { return nullptr; }
    static constexpr T* end() noexcept { return nullptr; }
    static constexpr T* data() noexcept { return nullptr; }
    static constexpr size t size() noexcept { return 0; }
    static constexpr bool empty() noexcept { return true; }
     friend constexpr T* begin(empty_view) noexcept { return nullptr; }
     friend constexpr T* end(empty_view) noexcept { return nullptr; }
   };
}
```
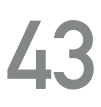

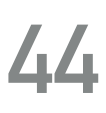

```
namespace std::ranges {
   template<class T>
     requires is_object_v<T>
 class empty view : public view interface<empty_view<T>> {
  public:
    static constexpr T* begin() noexcept { return nullptr; }
    static constexpr T* end() noexcept { return nullptr; }
    static constexpr T* data() noexcept { return nullptr; }
    static constexpr size t size() noexcept { return 0; }
    static constexpr bool empty() noexcept { return true; }
    friend constexpr T* begin(empty view) noexcept { return nullptr; }
    friend constexpr T* end(empty view) noexcept { return nullptr; }
   };
}
```
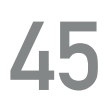

```
namespace std::ranges {
   template<class T>
    requires is object v<T>
 class empty view : public view interface<empty view<T>> {
  public:
    static constexpr T* begin() noexcept { return nullptr; }
    static constexpr T* end() noexcept { return nullptr; }
    static constexpr T* data() noexcept { return nullptr; }
    static constexpr size t size() noexcept { return 0; }
    static constexpr bool empty() noexcept { return true; }
    friend constexpr T* begin(empty view) noexcept { return nullptr; }
    friend constexpr T* end(empty view) noexcept { return nullptr; }
   };
}
```
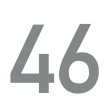

```
namespace std::ranges {
   template<class T>
    requires is object v<T>
 class empty view : public view interface<empty view<T>> {
  public:
    static constexpr T* begin() noexcept { return nullptr; }
    static constexpr T* end() noexcept { return nullptr; }
     static constexpr T* data() noexcept { return nullptr; }
    static constexpr size t size() noexcept { return 0; }
    static constexpr bool empty() noexcept { return true; }
    friend constexpr T* begin(empty view) noexcept { return nullptr; }
    friend constexpr T* end(empty view) noexcept { return nullptr; }
   };
}
```
# **FACTORIES & ADAPTORS**

- ▸ Utility objects for creating views
- ▸ Called adaptors (if transform an existing range) or factories (otherwise)
- ▸ For example:

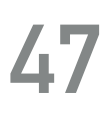

namespace std::ranges { namespace views { template<class T> inline constexpr empty\_view<T> empty{}; } }

# **LAZINESS**

- ▸ Views are lazily evaluated
- ▸ They generate their elements only on demand, when iterated.
- ▸ For this reason, there can be views with infinitely many elements.

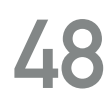

# **NOTE**

#### ▸ The code examples to follow use the following function:

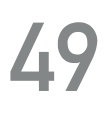

**template**<**ranges**::range V, typename T> void check\_equal(V &&v, **std**::initializer\_list<T> il) { **assert**(**ranges**::equal(**std**::forward<V>(v), il)); }

 $\triangleright$  The views that are available in C++20 are denoted by  $\odot$ .

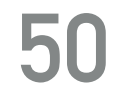

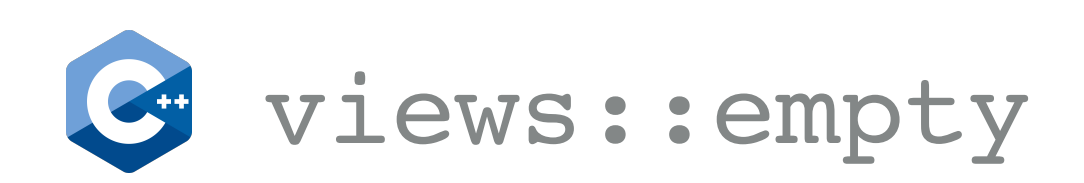

#### **assert**(empty(**views**::empty<int>));

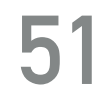

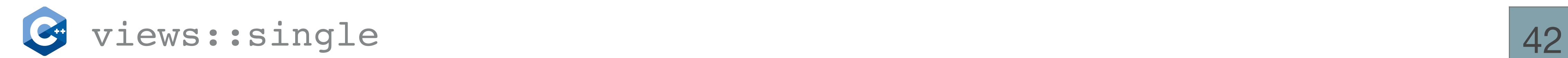

#### check\_equal(**views**::single(42), {42});

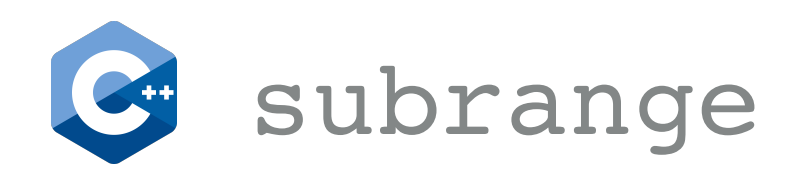

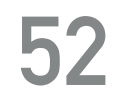

const int rng[] =  $\{1, 2, 3, 4\}$ ; check equal(subrange{begin(rng) + 1, end(rng)}, {2, 3, 4}); }

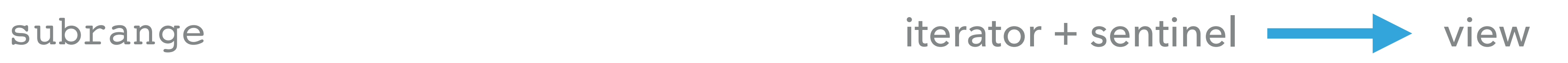

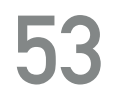

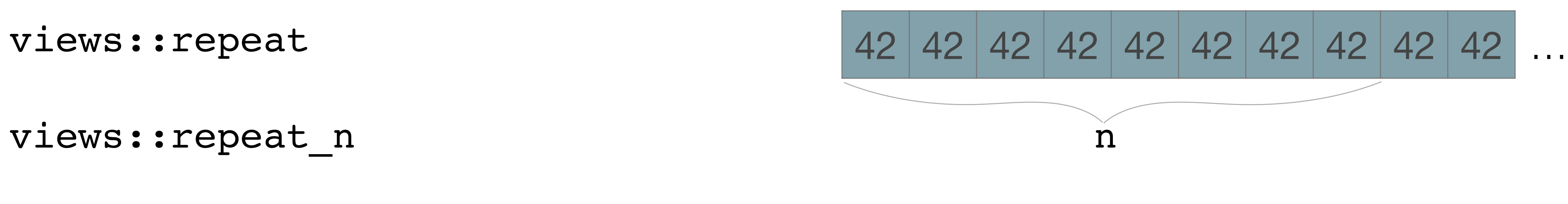

views::repeat\_n

check\_equal(**views**::repeat\_n(42, 6), {42, 42, 42, 42, 42, 42});

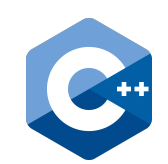

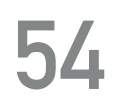

views::counted

int rng[] = {1, 2, 3, 4, 5, 6, 7, 8, 9, 10};

RANGE ALGORITHMS, VIEW AND ACTIONS: A COMPREHENSIVE GUIDE @dvirtzwastaken CppCon 2019

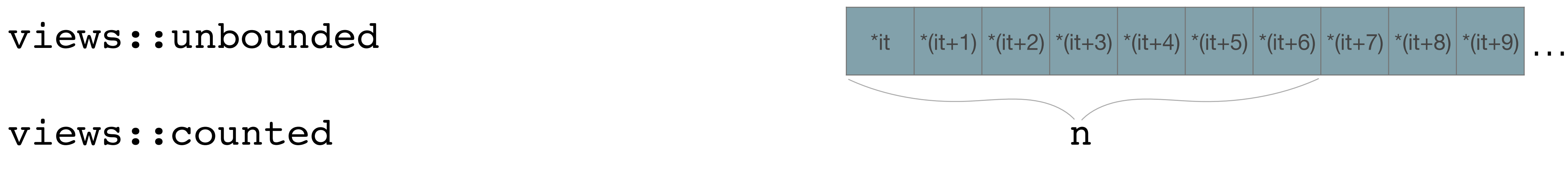

# check\_equal(**views**::counted(begin(rng) + 2, 5), {3, 4, 5, 6, 7});

- 
- $\bullet$  views::iota(i, i + n) n

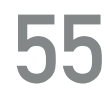

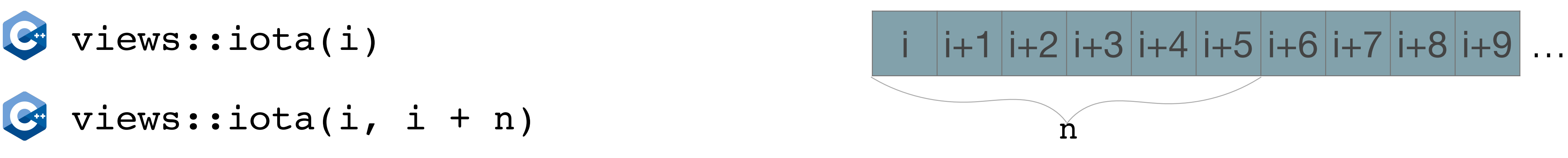

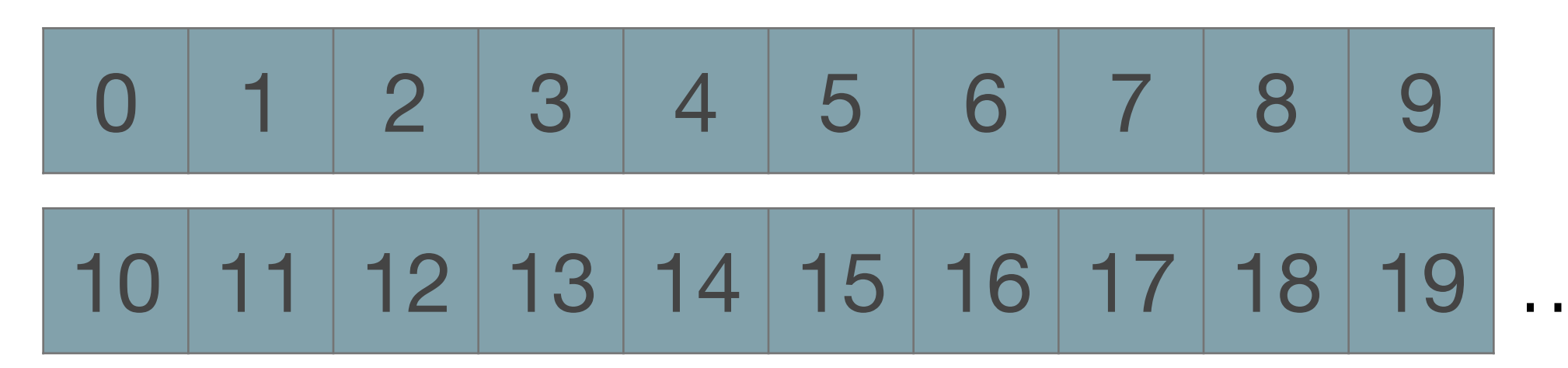

views::indices(10)

views::ints(10)

check\_equal(**views**::iota(42, 45), {42, 43, 44});

check\_equal(**views**::closed\_iota(42, 45), {42, 43, 44, 45});

views::ints == views::iota<integral>

views::closed\_indices == views::closed\_iota<integral>

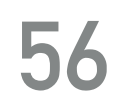

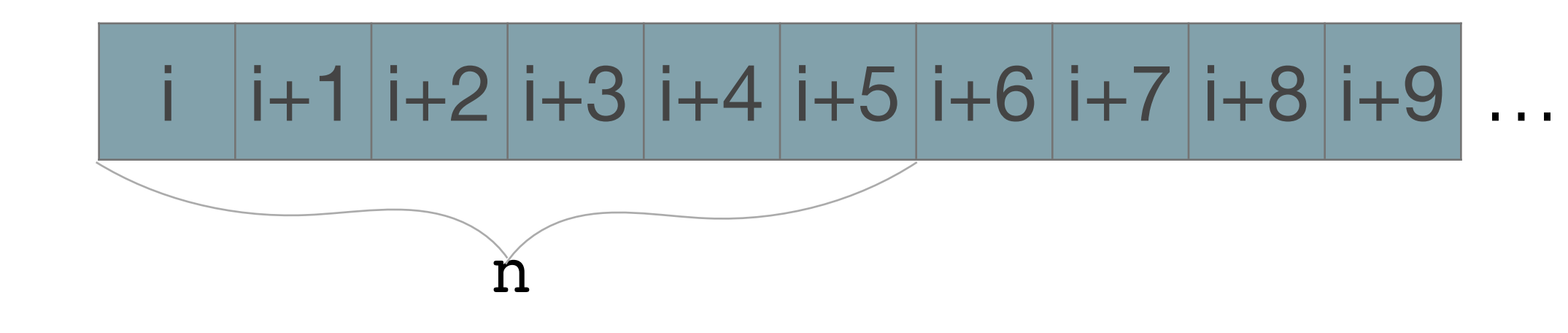

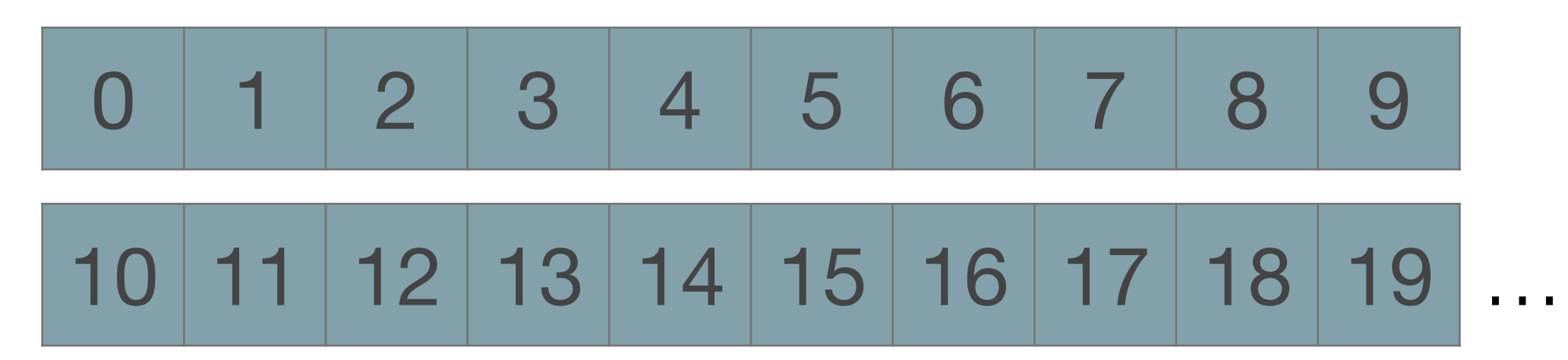

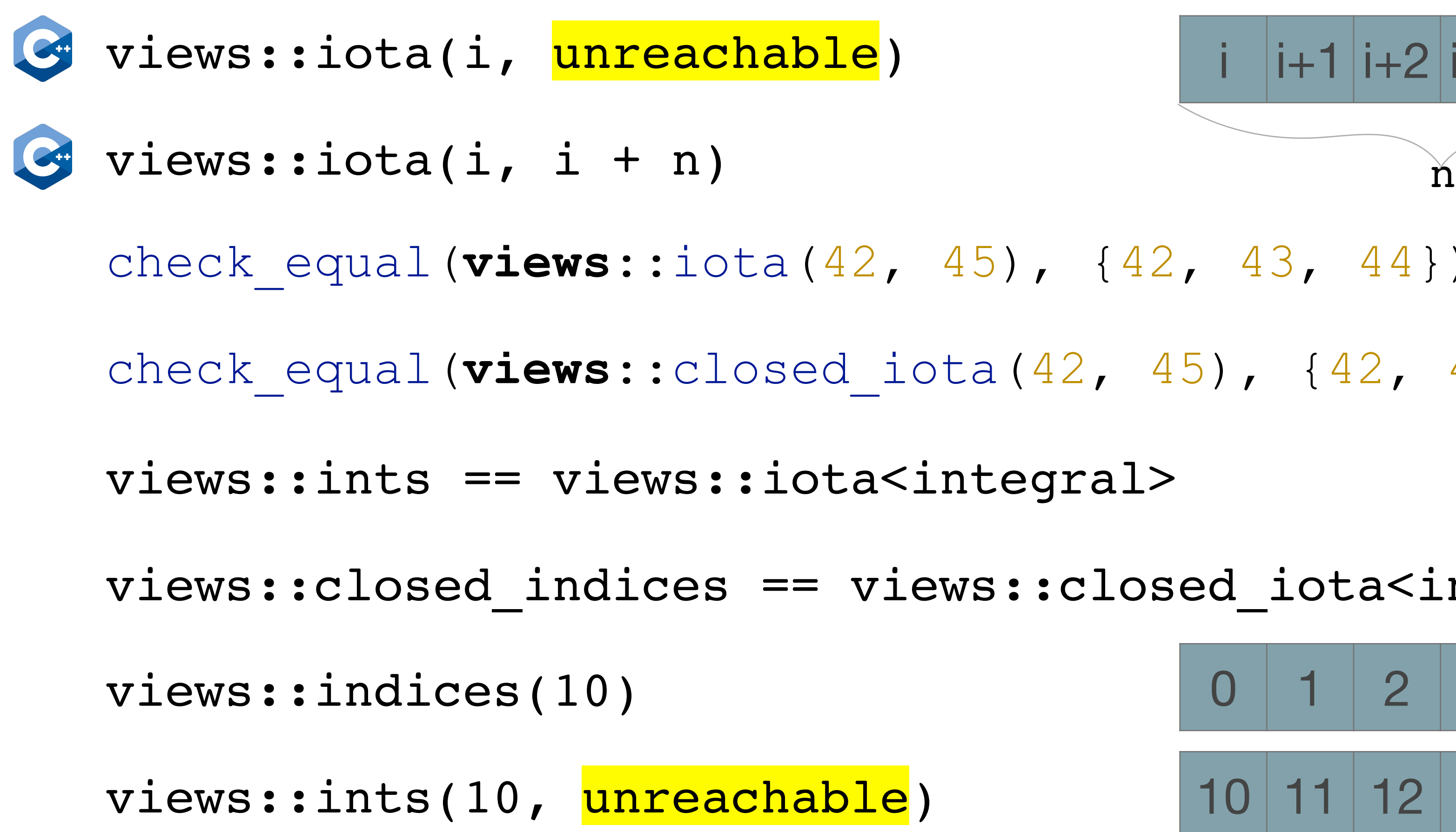

check\_equal(**views**::iota(42, 45), {42, 43, 44});

check\_equal(**views**::closed\_iota(42, 45), {42, 43, 44, 45});

closed\_iota<integral>

check\_equal(**views**::linear\_distribute(0.5, 1.4, 10),  $\{0.5, 0.6, 0.7, 0.8, 0.9, 1.0, 1.1, 1.2, 1.3, 1.4\}$ ;

RANGE ALGORITHMS, VIEW AND ACTIONS: A COMPREHENSIVE GUIDE @dvirtzwastaken CppCon 2019

#### views::linear\_distribute 0.5 0.6 0.7 0.8 0.9 1.0 1.1 1.2 1.3 1.4

### **GENERATORS**

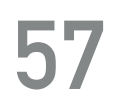

views::generate\_n n

 $\{0, 1, 2, 3, 4\}$ ;

RANGE ALGORITHMS, VIEW AND ACTIONS: A COMPREHENSIVE GUIDE @dvirtzwastaken @dvirtzwastaken CppCon 2019

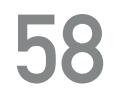

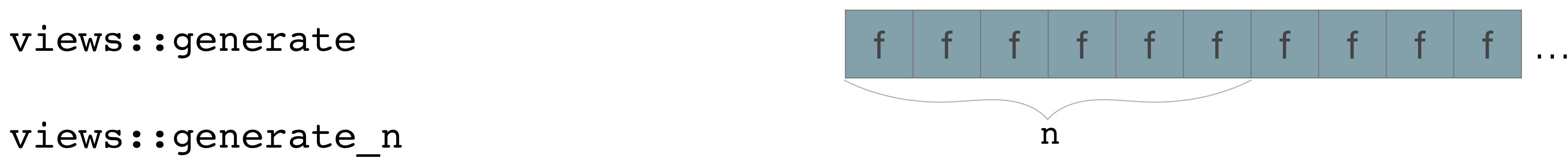

#### check\_equal(**views**::generate\_n([i = 0]() **mutable** { **return** i++; }, 5),

#### **STRINGS**

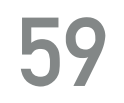

views::c\_str

#### string literal

#### const char\*

RANGE ALGORITHMS, VIEW AND ACTIONS: A COMPREHENSIVE GUIDE @dvirtzwastaken CppCon 2019

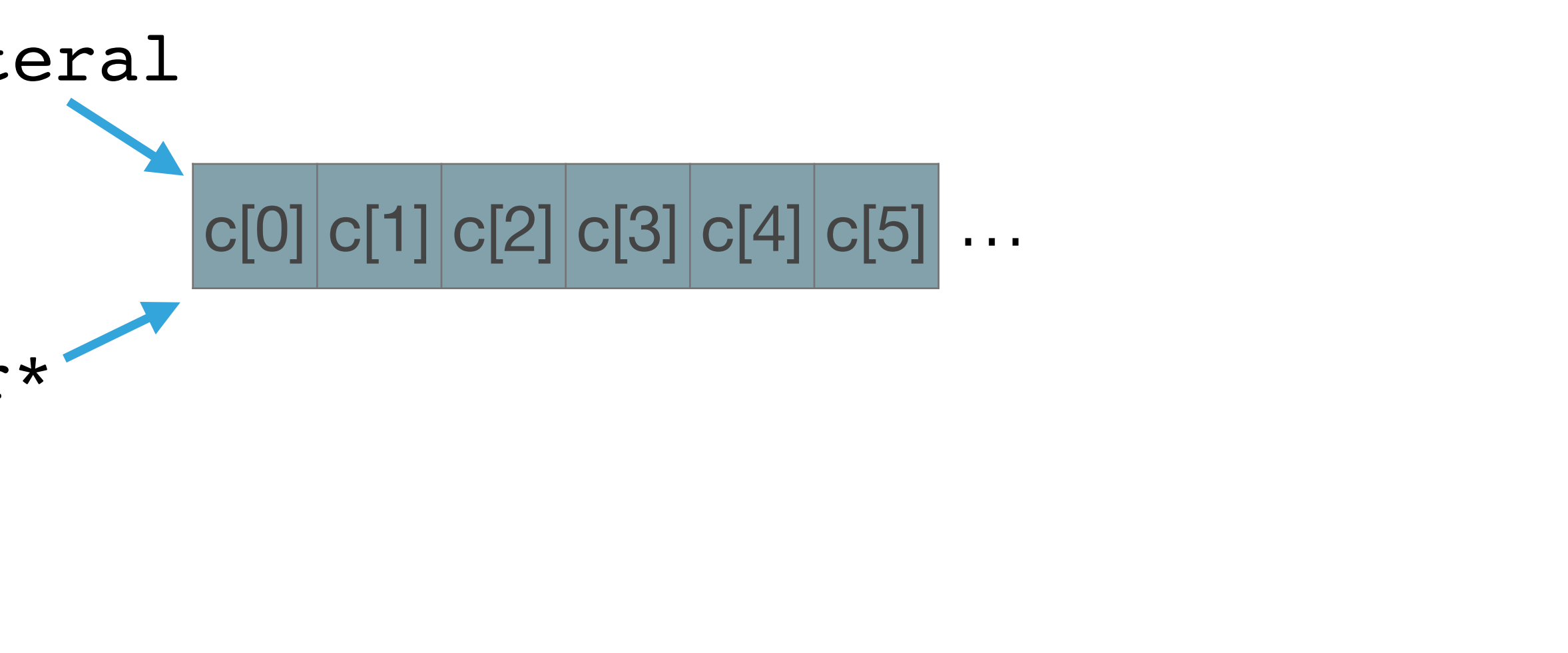

#### check\_equal(**views**::c\_str("cppcon"), {'c', 'p', 'p', 'c', 'o', 'n'});

#### **STRINGS**

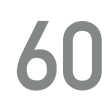

views::tokenize

string

#### **auto** str = "abc\ndef\tghi klm"s; check\_equal(**views::**tokenize(str, **std**::regex{"([a-z]+)"}, 1), {"abc"s, "def"s, "ghi"s, "klm"s});

RANGE ALGORITHMS, VIEW AND ACTIONS: A COMPREHENSIVE GUIDE @dvirtzwastaken CppCon 2019

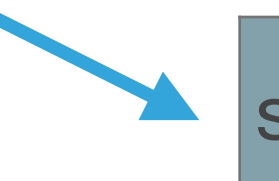

 $|$  submatch submatch submatch submatch

…

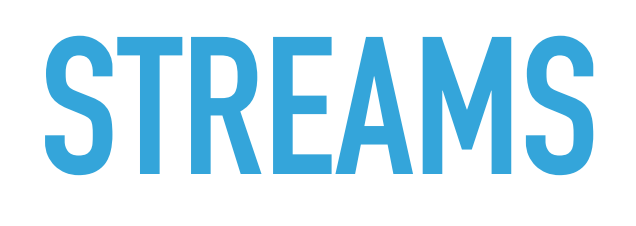

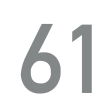

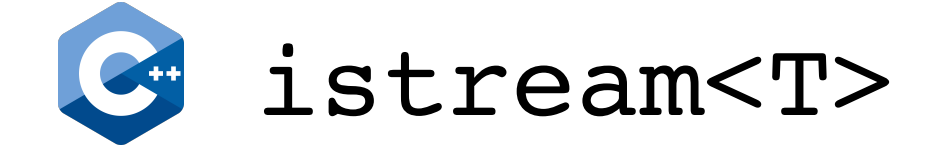

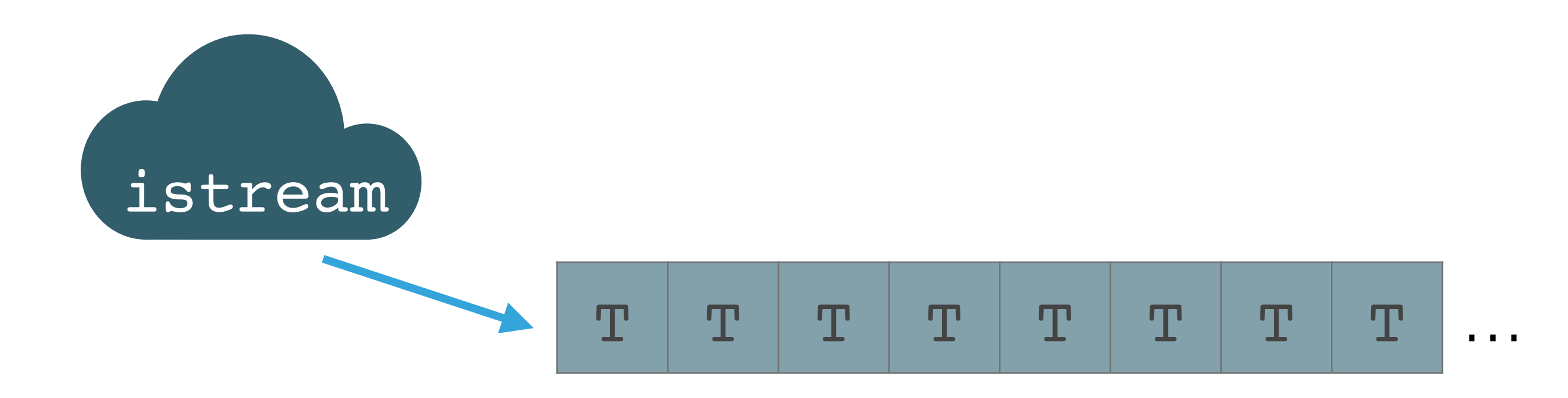

#### **std**::istringstream sst{"1 2 3 4 5 6"}; check\_equal(istream<int>(sst), {1, 2, 3, 4, 5, 6});

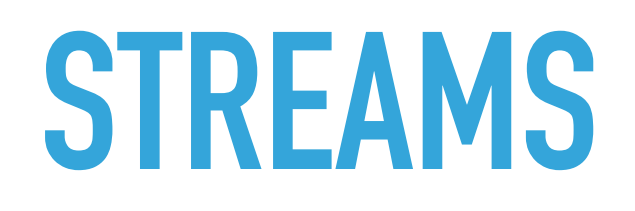

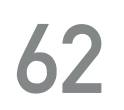

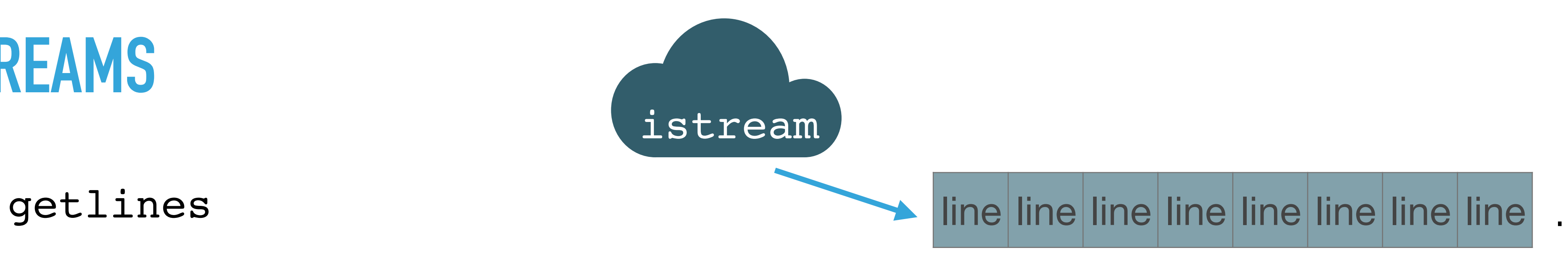

**std**::istringstream sst{R"(One Proposal to ranges::merge them all, One Proposal to ranges::find them)"}; check equal(getlines(sst), {"One Proposal to", "ranges::merge them all,", "One Proposal to", "ranges::find them"});

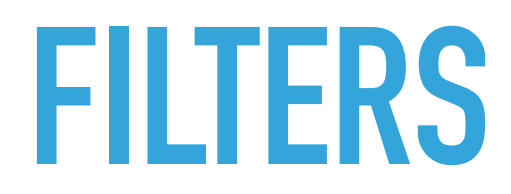

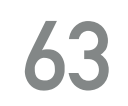

#### **FILTERS**

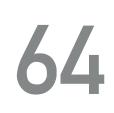

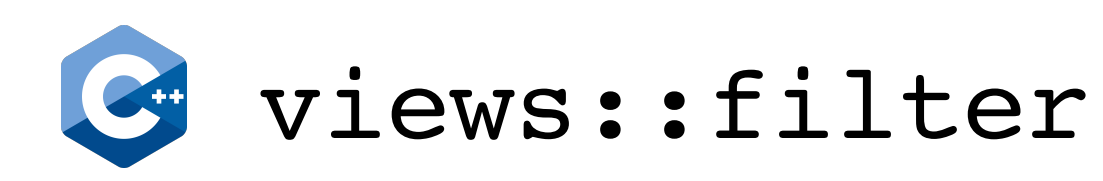

const int rng[] =  $\{0, 1, 2, 3, 4, 5, 6, 7, 8, 9, 10\}$ ; {0, 2, 4, 6, 8, 10});

RANGE ALGORITHMS, VIEW AND ACTIONS: A COMPREHENSIVE GUIDE @dvirtzwastaken CppCon 2019

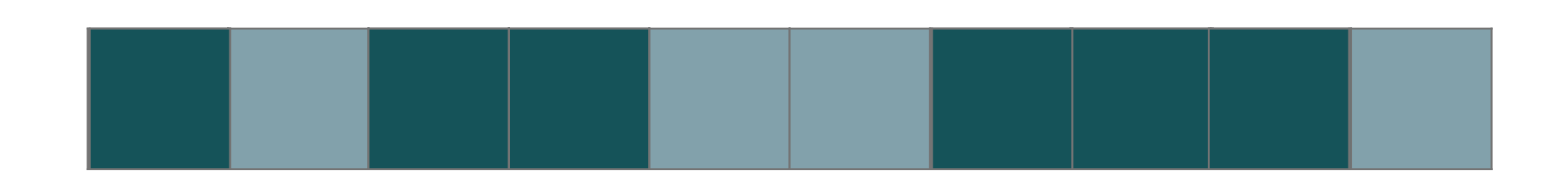

# check\_equal(**views**::filter(rng, [](int i) { **return** i % 2 == 0; }),

#### **FILTERS**

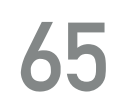

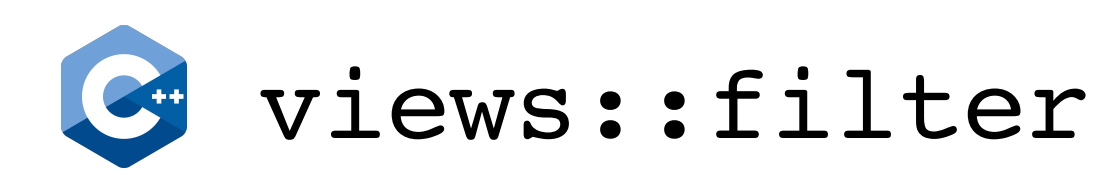

const int rng[] =  $\{0, 1, 2, 3, 4, 5, 6, 7, 8, 9, 10\}$ ; {0, 2, 4, 6, 8, 10});

RANGE ALGORITHMS, VIEW AND ACTIONS: A COMPREHENSIVE GUIDE @dvirtzwastaken CppCon 2019

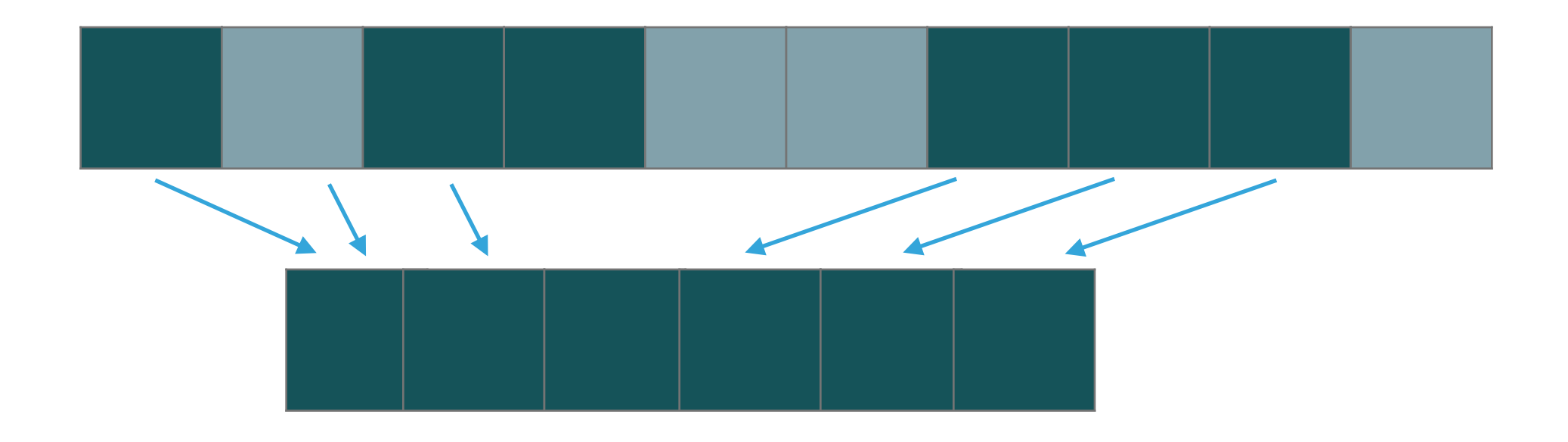

# check\_equal(**views**::filter(rng, [](int i) { **return** i % 2 == 0; }),

#### **FILTERS**

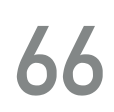

views::remove\_if

const int rng[] =  $\{0, 1, 2, 3, 4, 5, 6, 7, 8, 9, 10\};$ {1, 3, 5, 7, 9});

RANGE ALGORITHMS, VIEW AND ACTIONS: A COMPREHENSIVE GUIDE @dvirtzwastaken CppCon 2019

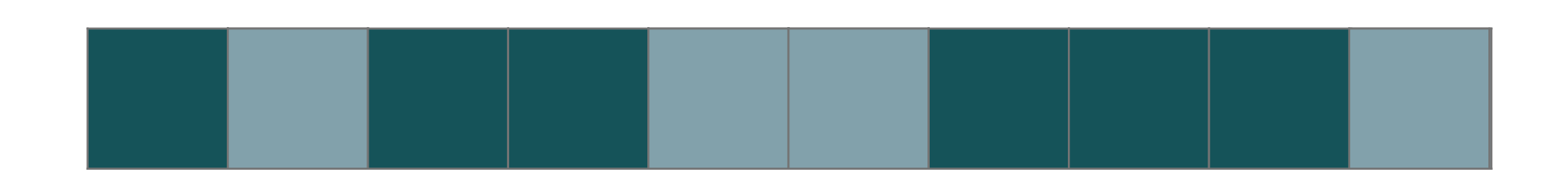

# check\_equal(**views**::remove\_if(rng, [](int i) { **return** i % 2 == 0; }),

#### **FILTERS**

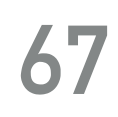

views::remove\_if

const int rng[] = {0, 1, 2, 3, 4, 5, 6, 7, 8, 9, 10}; {1, 3, 5, 7, 9});

RANGE ALGORITHMS, VIEW AND ACTIONS: A COMPREHENSIVE GUIDE @dvirtzwastaken CppCon 2019

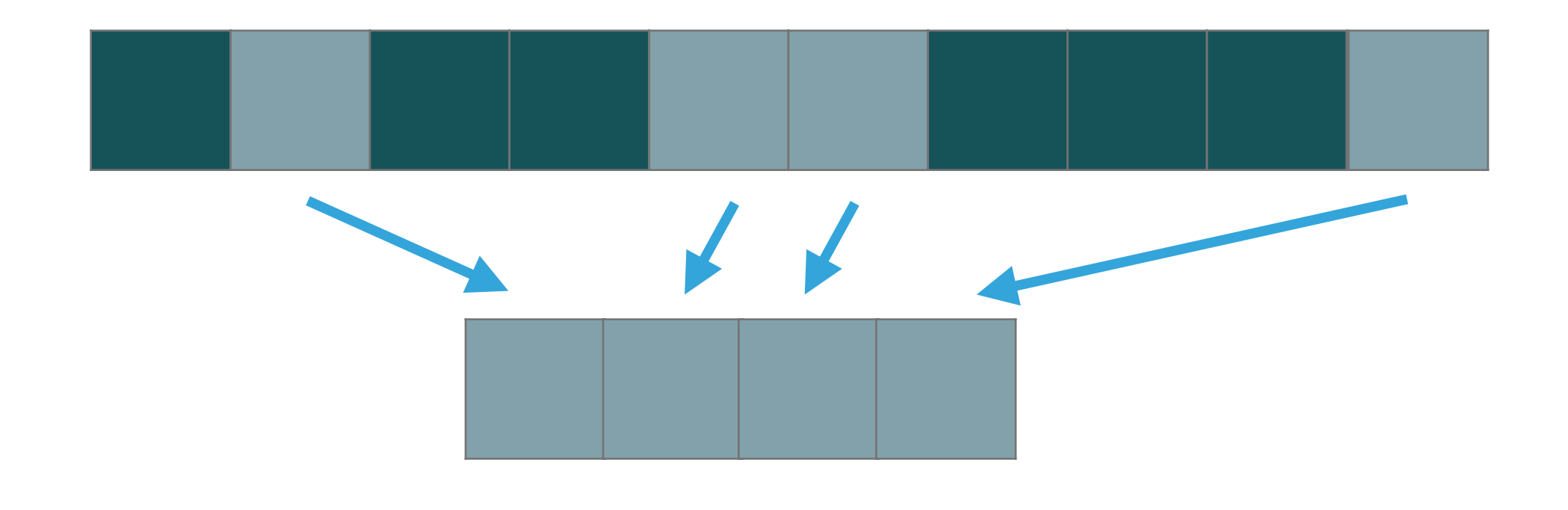

# check\_equal(**views**::remove\_if(rng, [](int i) { **return** i % 2 == 0; }),

### **FILTERS**

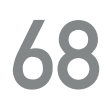

views::take

views::take\_exactly

views::take\_while

const int rng[] =  $\{0, 1, 2, 3, 4, 5, 6, 7, 8, 9, 10\}$ ; check\_equal(**views**::take(rng, 6), {0, 1, 2, 3, 4, 5}); check\_equal(**views**::take(rng, 12), rng);

check\_equal(**views**::take\_exactly(rng, 6), {0, 1, 2, 3, 4, 5}); *// check\_equal(views::take\_exactly(rng, 12), rng); UB!!*

*check\_equal*(*views::take\_while(rng, [](int i) { return i < 6; }), {0, 1, 2, 3, 4, 5});*

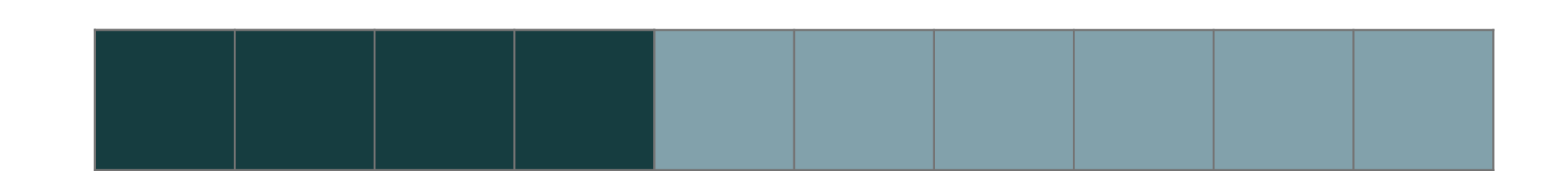

### **FILTERS**

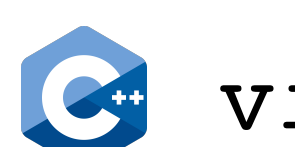

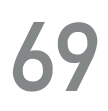

views::drop

views::drop\_exactly

views::drop\_while

const int rng[] =  $\{0, 1, 2, 3, 4, 5, 6, 7, 8, 9, 10\}$ ; check\_equal(**views**::drop(**views**::all(rng), 6), {6, 7, 8, 9, 10}); } **assert**(empty(**views**::drop(**views**::all(rng), 12)));

check\_equal(**views**::drop\_exactly(**views**::all(rng), 6), {6, 7, 8, 9, 10}); } *// views::drop\_exactly(views::all(rng), 12); UB!!* 

check\_equal(**views**::drop\_while(rng, [](int i) { **return** i < 6; }), {6, 7, 8, 9, 10});

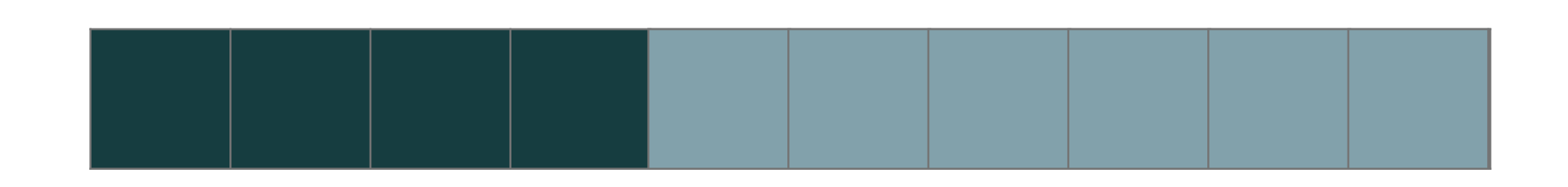

#### **FILTERS**

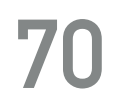

const int rng[] =  $\{0, 1, 2, 3, 4, 5, 6, 7, 8, 9\}$ ; check\_equal(**views**::delimit(rng, 5), {0, 1, 2, 3, 4});

views::delimit

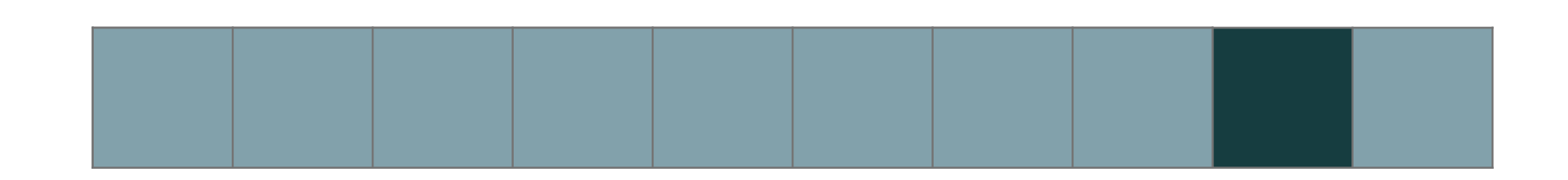

#### **FILTERS**

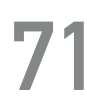

views::sample

**auto** rng = **views**::closed\_iota('a', 'z'); **assert**(distance(**views**::sample(rng, 5)) == 5); **assert**(is\_sorted(**views**::sample(rng, 5)));

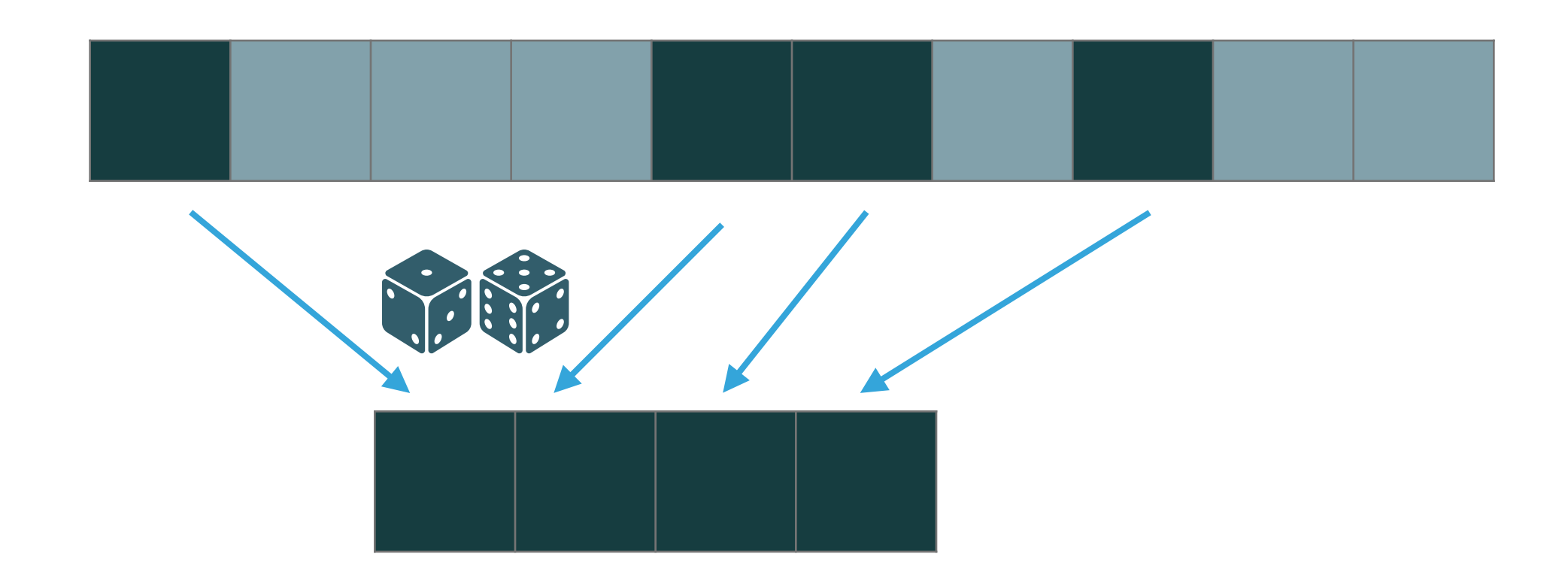

#### **FILTERS**

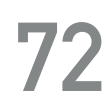

views::slice

const int rng[] =  $\{0, 1, 2, 3, 4, 5, 6\}$ ; check\_equal(**views**::slice(rng, 2, 5), {2, 3, 4}); check\_equal(**views**::slice(rng, 2, end - 2), {2, 3, 4});

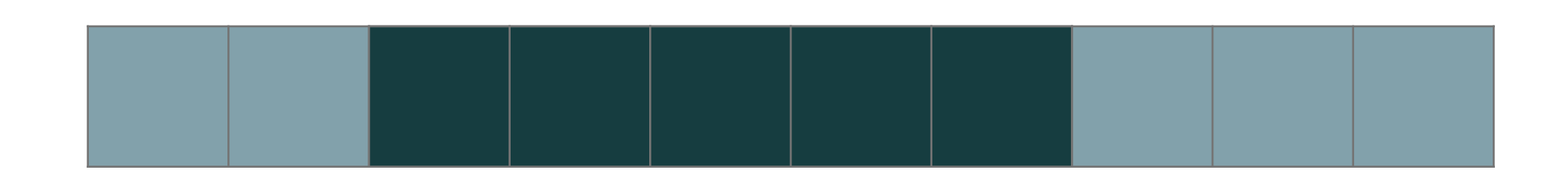
**VIEWS**

### **FILTERS**

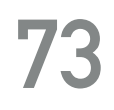

const int rng[] = {0, 1, 2, 3, 4, 5, 6, 7, 8, 9, 10}; check\_equal(**views**::stride(rng, 3), {0, 3, 6, 9});

views::stride

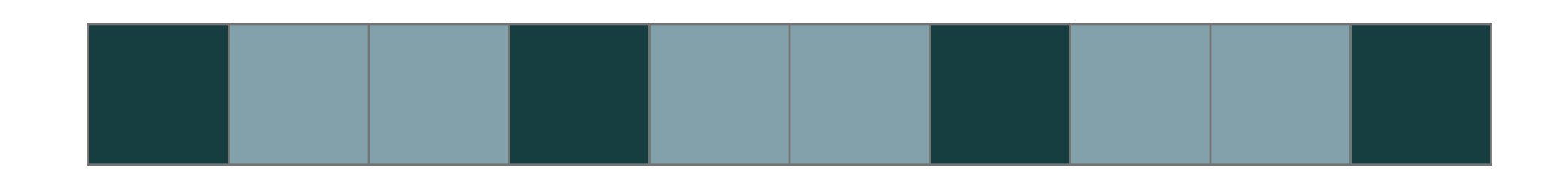

### **FILTERS**

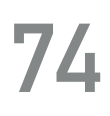

views::unique views::adjacent\_filter views::adjacent remove if const int rng[] =  $\{1, 1, 1, 2, 5, 5, 5, 3\}$ ; check\_equal(**views**::unique(rng), {1, 2, 5, 3}); check\_equal(**views**::adjacent\_remove\_if(rng, **ranges**::equal\_to{}), {1, 2, 5, 3}); check\_equal(**views**::adjacent\_filter(rng, **ranges**::not\_equal\_to{}), {1, 2, 5, 3});

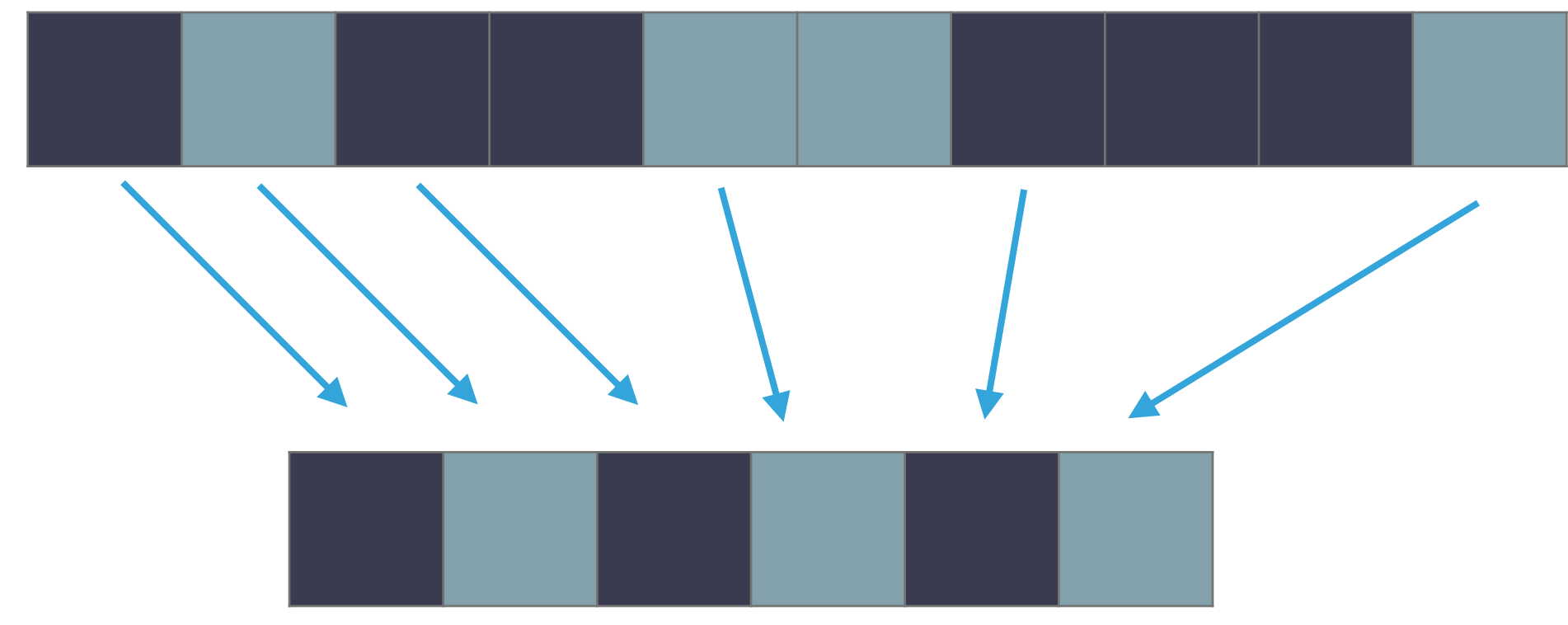

# **SET VIEWS**

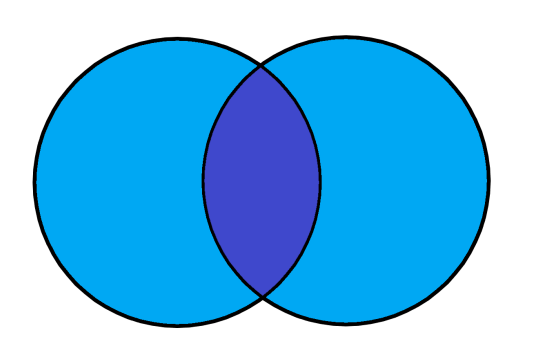

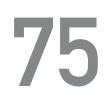

views::set\_union

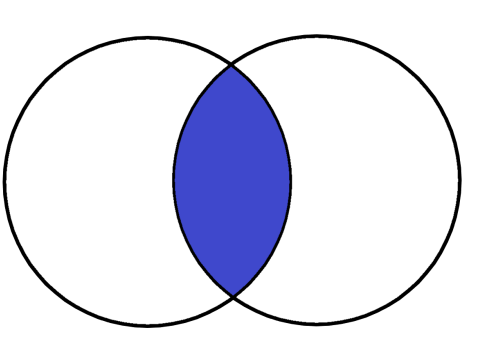

### views::set\_intersection

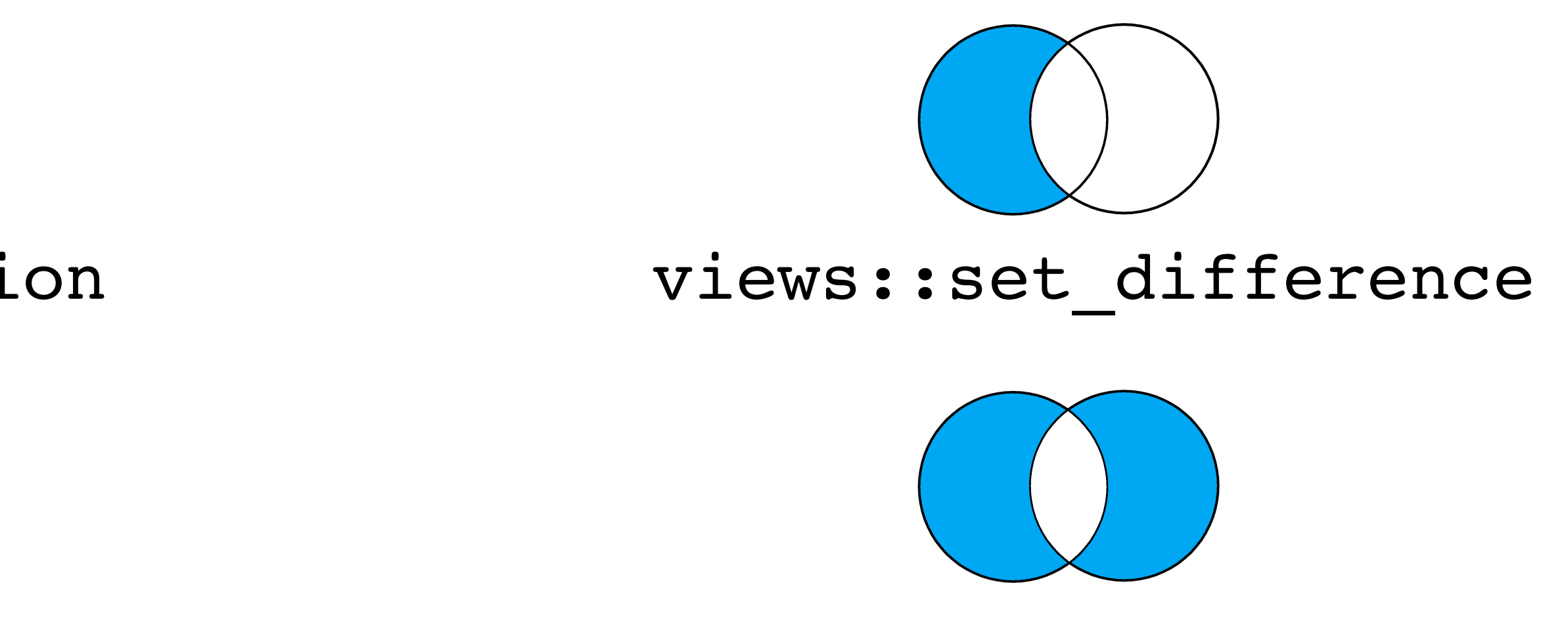

views::set symmetric difference

**auto** multiples\_of\_3 = **views**::stride(**views**::ints, 3); **auto** squares = **views**::transform(**views**::ints, [](int x) { **return** x \* x; });

check\_equal(**views**::take(**views**::set\_difference(multiples\_of\_3, squares), 6), {3, 6, 12, 15, 18, 21}); check\_equal(**views**::take(**views**::set\_intersection(multiples\_of\_3, squares), 6), {0, 9, 36, 81, 144, 225}); check\_equal(**views**::take(**views**::set\_union(multiples\_of\_3, squares), 6), {0, 1, 3, 4, 6, 9}); check\_equal(**views::**take(**views**::set\_symmetric\_difference(multiples\_of\_3, squares), 6), {1, 3, 4, 6, 12, 15});

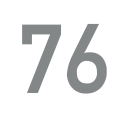

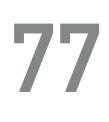

views::chunk

const int rng[] =  $\{0, 1, 2, 3, 4, 5, 6, 7, 8, 9\}$ ; **auto** &&res = **views**::chunk(rng, 3); **assert**(size(res) == 4); check\_equal(res[0], {0, 1, 2}); check\_equal(res[1], {3, 4, 5}); check\_equal(res[2], {6, 7, 8}); check\_equal(res[3], {9});

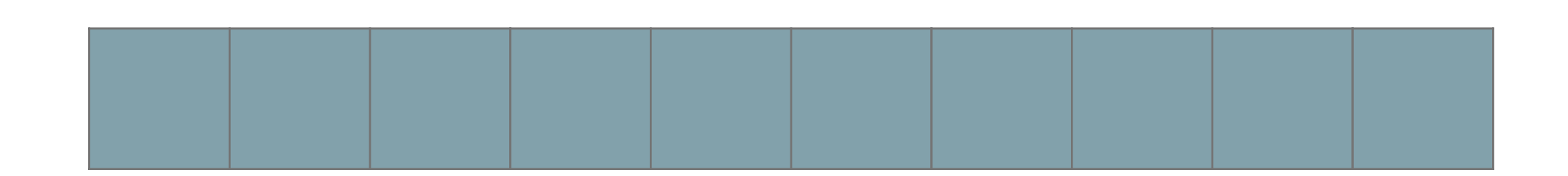

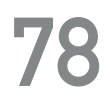

views::chunk

const int rng[] =  $\{0, 1, 2, 3, 4, 5, 6, 7, 8, 9\}$ ; **auto** &&res = **views**::chunk(rng, 3); **assert**(size(res) == 4); check\_equal(res[0], {0, 1, 2}); check\_equal(res[1], {3, 4, 5}); check\_equal(res[2], {6, 7, 8}); check\_equal(res[3], {9});

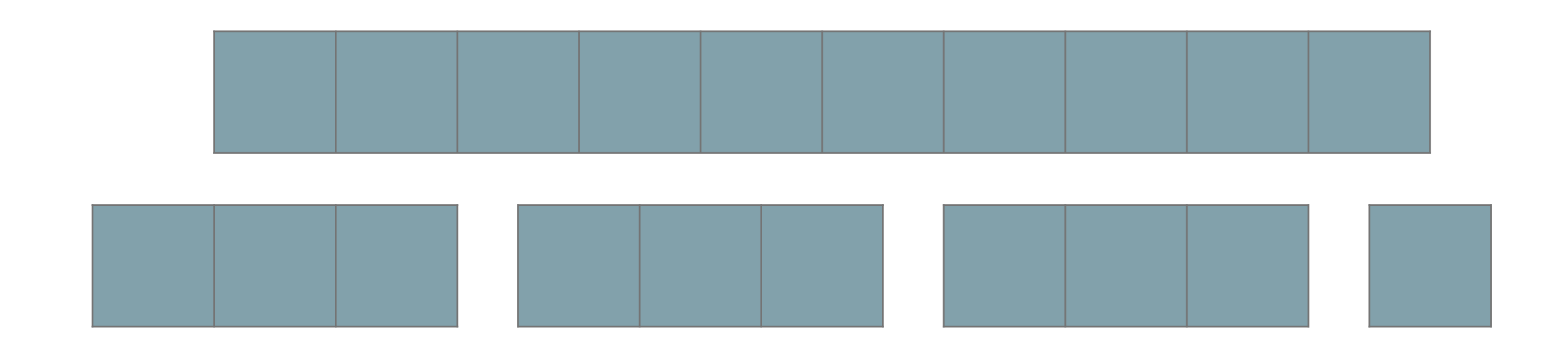

views::sliding

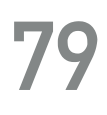

const int rng[] =  $\{0, 1, 2, 3, 4, 5, 6\}$ ; **auto** &&res = **views**::sliding(rng, 3); **assert**(distance(res) == 5); **for** (**auto** &&i : **views**::indices(5)) { check equal(res[i],  $\{i, i + 1, i + 2\}$ ); }

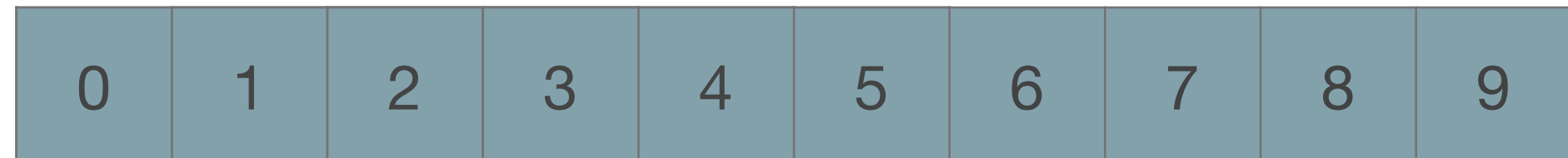

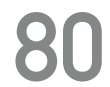

const int rng[] =  $\{0, 1, 2, 3, 4, 5\}$ **auto** &&res = **views**::sliding(rng, 3); **assert**(distance(res) == 5); **for** (**auto** &&i : **views**::indices(5)) { check equal(res[i],  $\{i, i + 1, i + 2\}$ ); }

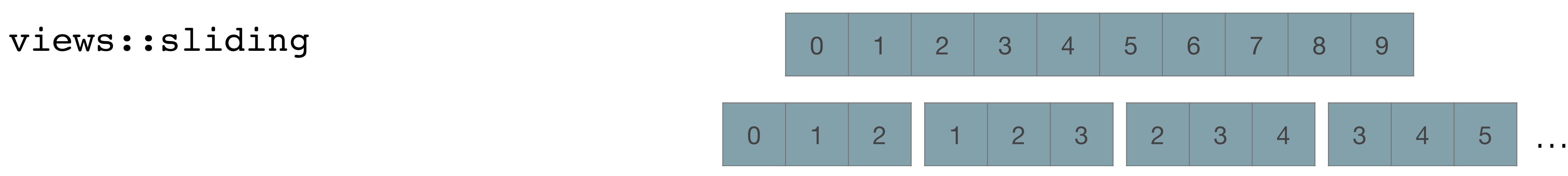

$$
\begin{array}{cccc} 5, & 6\\ \end{array}
$$

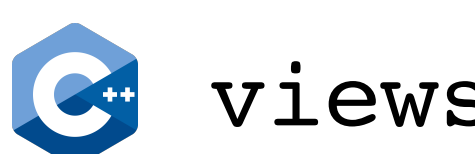

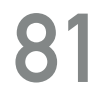

views::split

views::split\_when

const int rng[] =  $\{0, 1, 2, 0, 1, 3, 0, 1, 4\}$ ;  $auto$   $&&res$  =  $views::split(rng, 0);$ **assert**(distance(res) == 4); check\_equal(\*next(begin(res), 0), **views**::empty<int>); check equal(\*next(begin(res), 1), {1, 2}); check equal(\*next(begin(res), 2), {1, 3}); check equal(\*next(begin(res), 3), {1, 4});

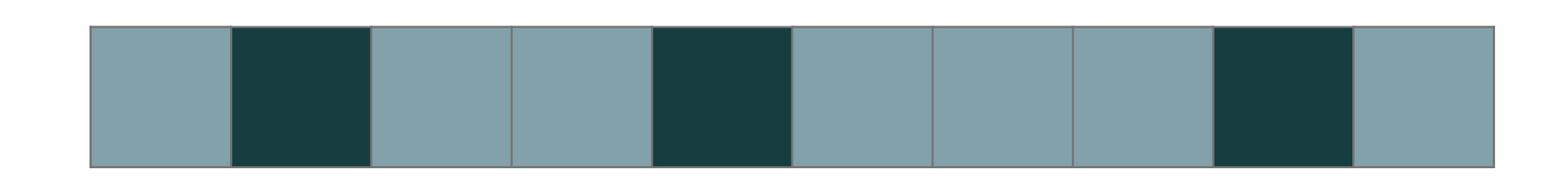

- 
- 

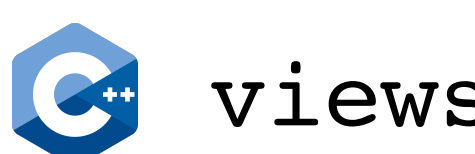

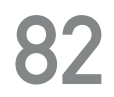

views::split

views::split\_when

const int rng[] =  $\{0, 1, 2, 0, 1, 3, 0, 1, 4\}$ ; **auto** &&res = **views**::split(rng, 0); **assert**(distance(res) == 4); check\_equal(\*next(begin(res), 0), **views**::empty<int>); check equal(\*next(begin(res), 1), {1, 2}); check equal(\*next(begin(res), 2), {1, 3}); check equal(\*next(begin(res), 3), {1, 4});

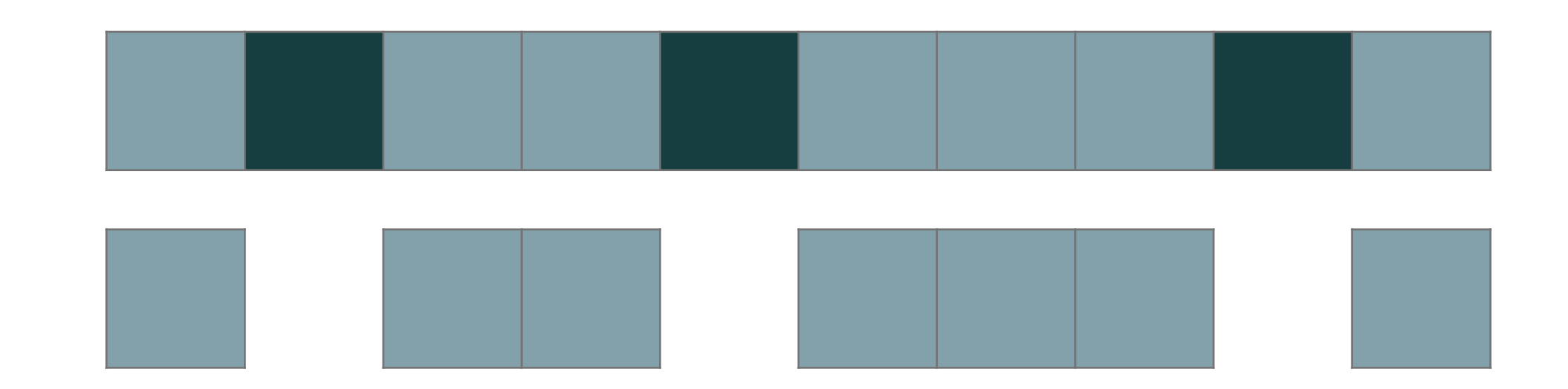

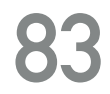

views::group\_by

const int rng[] =  $\{1, 1, 2, 2, 1, 3\}$ ; **auto** &&res = **views**::group\_by(rng, **ranges**::equal\_to{}); **assert**(distance(res) == 4); check equal(\*next(begin(res), 0), {1, 1}); check equal(\*next(begin(res), 1), {2, 2}); check equal(\*next(begin(res), 2), {1}); check equal(\*next(begin(res), 4), {3});

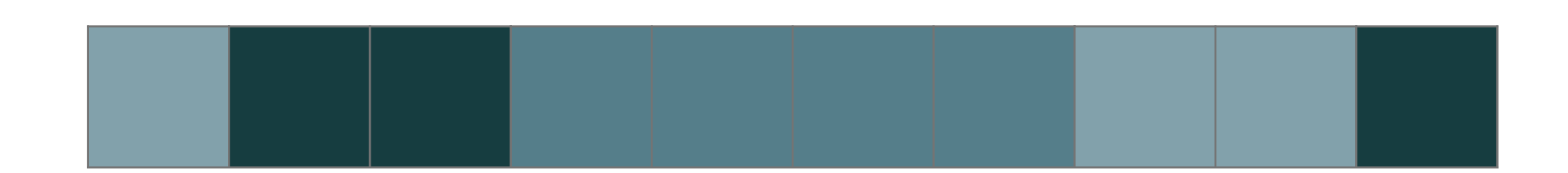

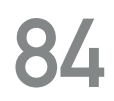

views::group\_by

const int rng[] =  $\{1, 1, 2, 2, 1, 3\}$ ; **auto** &&res = **views**::group\_by(rng, **ranges**::equal\_to{}); **assert**(distance(res) == 4); check equal(\*next(begin(res), 0), {1, 1}); check equal(\*next(begin(res), 1), {2, 2}); check equal(\*next(begin(res), 2), {1}); check equal(\*next(begin(res), 4), {3});

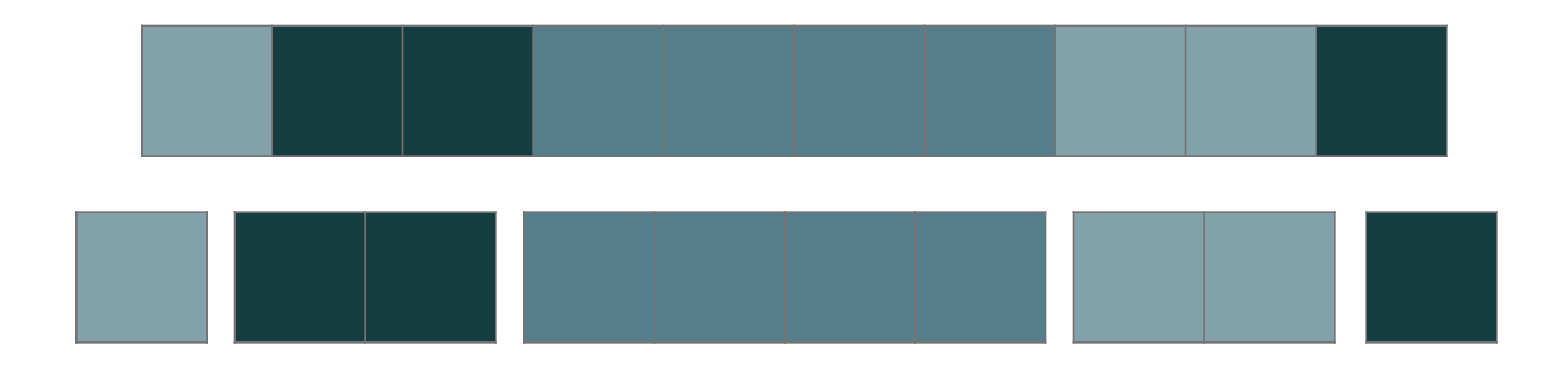

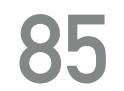

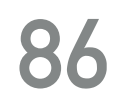

views::concat

check\_equal(**views**::concat(rng0, rng1, rng2), {1, 2, 3, 4, 5, 6, 7, 8});

RANGE ALGORITHMS, VIEW AND ACTIONS: A COMPREHENSIVE GUIDE @dvirtzwastaken CppCon 2019

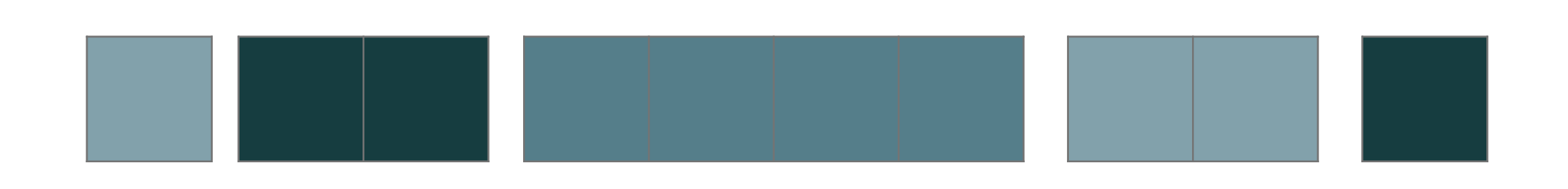

# const int rng0[] =  $\{1, 2, 3\}$ , rng1[] =  $\{4, 5, 6\}$ , rng2[] =  $\{7, 8\}$ ;

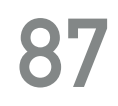

views::concat

check\_equal(**views**::concat(rng0, rng1, rng2), {1, 2, 3, 4, 5, 6, 7, 8});

RANGE ALGORITHMS, VIEW AND ACTIONS: A COMPREHENSIVE GUIDE @dvirtzwastaken CppCon 2019

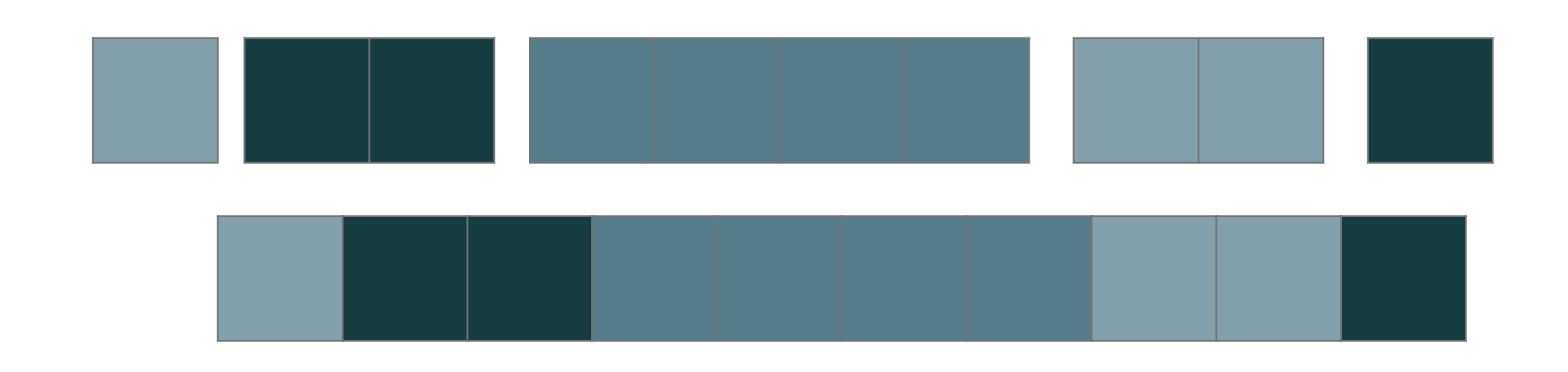

# const int rng0[] =  $\{1, 2, 3\}$ , rng1[] =  $\{4, 5, 6\}$ , rng2[] =  $\{7, 8\}$ ;

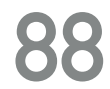

views::join 

> const **std**::vector<**std**::vector<int>> rng{{0, 1, 2}, {3, 4, 5, 6}, {7, 8, 9}}; check\_equal(**views**::join(rng), {0, 1, 2, 3, 4, 5, 6, 7, 8, 9});

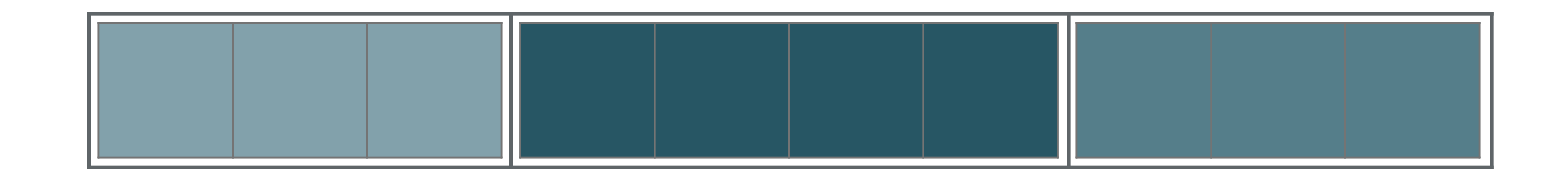

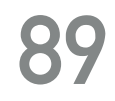

views::join 

> const **std**::vector<**std**::vector<int>> rng{{0, 1, 2}, {3, 4, 5, 6}, {7, 8, 9}}; check\_equal(**views**::join(rng), {0, 1, 2, 3, 4, 5, 6, 7, 8, 9});

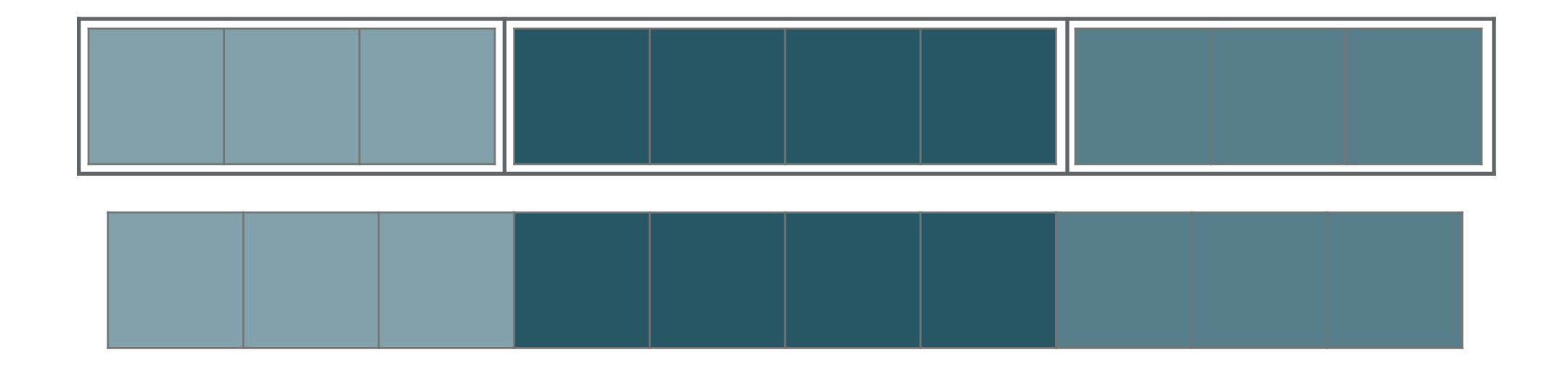

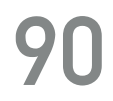

views::join

const **std**::vector<**std**::vector<int>> rng{{0, 1, 2}, {3, 4, 5, 6}, {7, 8, 9}}; check\_equal(**views**::join(rng, 42), {0, 1, 2, 42, 3, 4, 5, 6, 42, 7, 8, 9}); check\_equal(**views**::join(rng, **views**::iota(42, 44)), {0, 1, 2, 42, 43, 3, 4, 5, 6, 42, 43, 7, 8, 9});

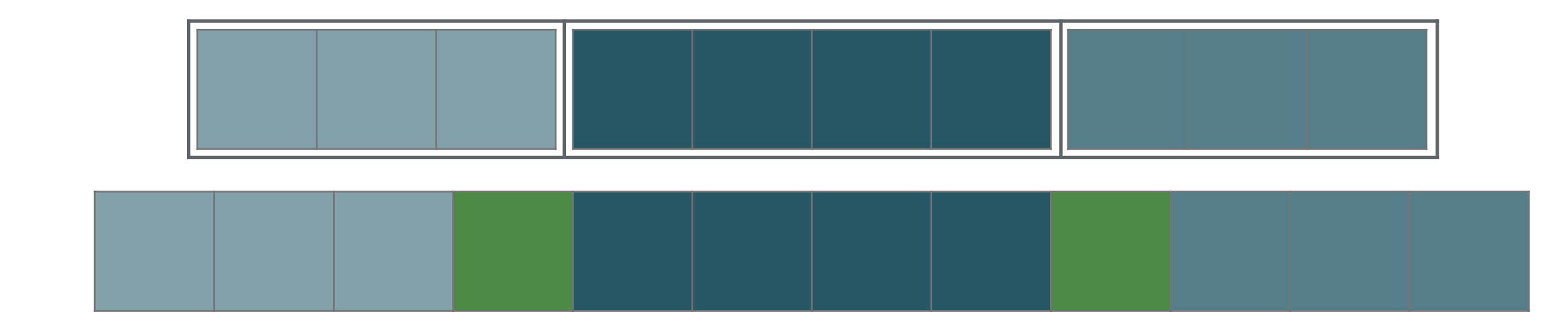

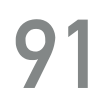

views::cartesian\_product

const int numbers  $[$ ] =  $\{1, 2, 3\}$ ; **std**::string const names[] = {"eric"s, "casey"s}; check\_equal(**views**::cartesian\_product(numbers, names), {tuple{1, "eric"s}, tuple{1, "casey"s}, tuple{2, "eric"s}, tuple{2, "casey"s}, tuple{3, "eric"s}, tuple{3, "casey"s}});

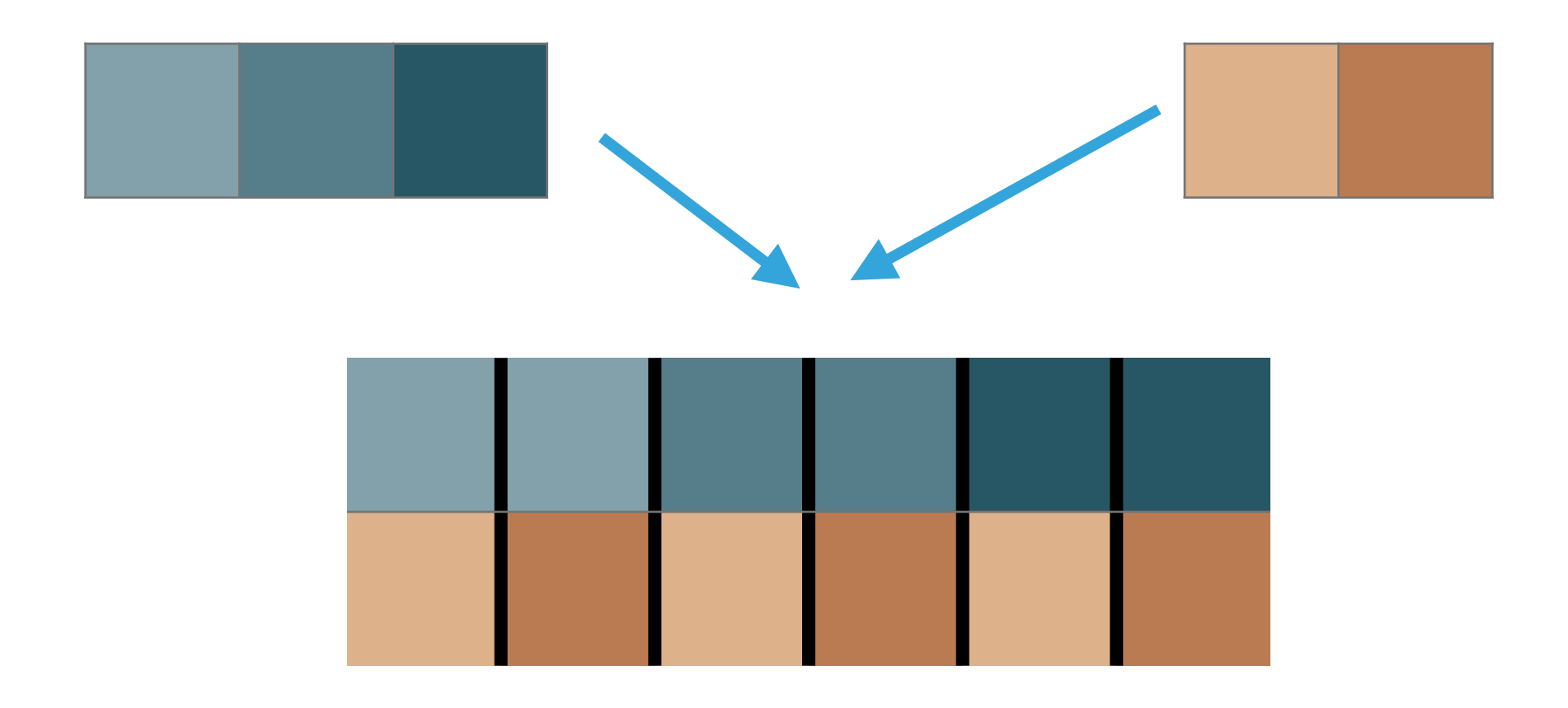

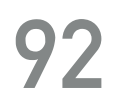

views::zip

const **std**::string names[] = {"john", "paul", "george", "richard"}; const int songs[] =  $\{72, 70, 22, 2\}$ ; check\_equal(**views**::zip(names, songs), { pair{"john"s, 72}, pair{"paul"s, 70}, pair{"george"s, 22}, pair{"richard"s, 2}});

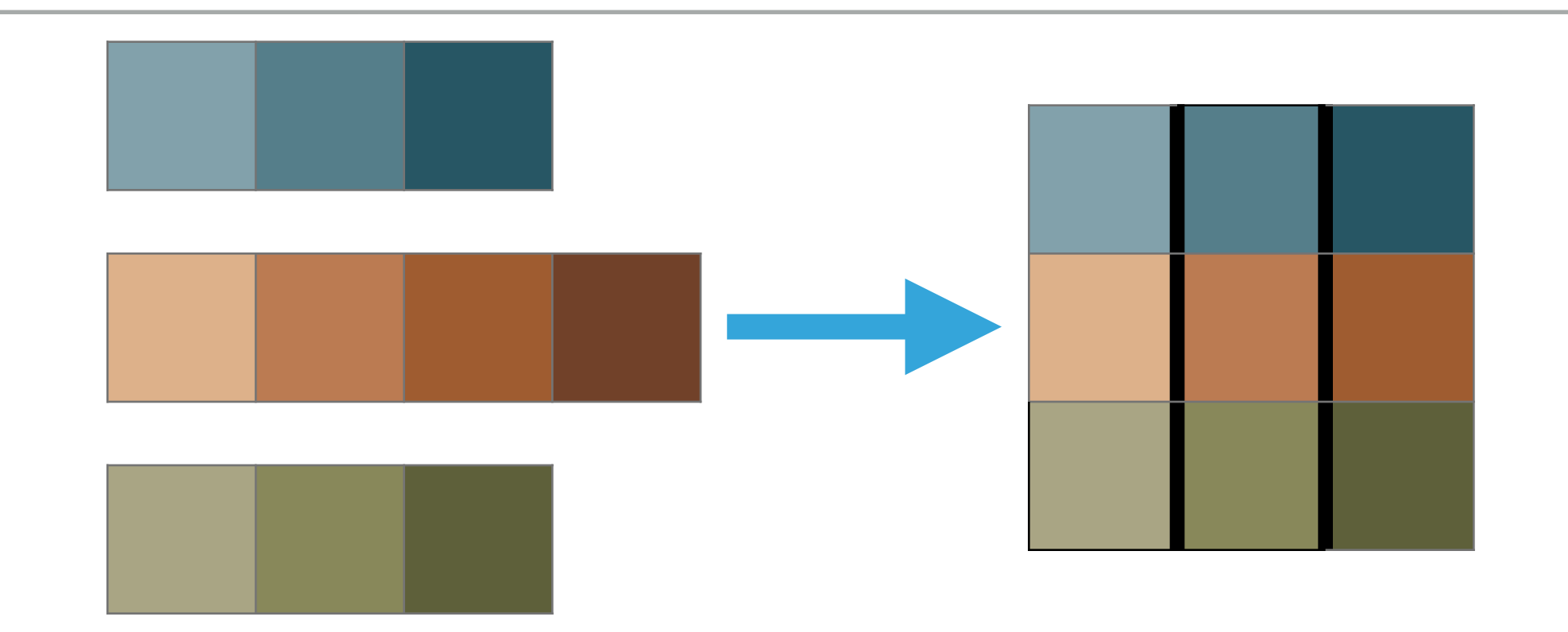

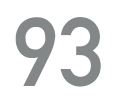

views::zip\_with

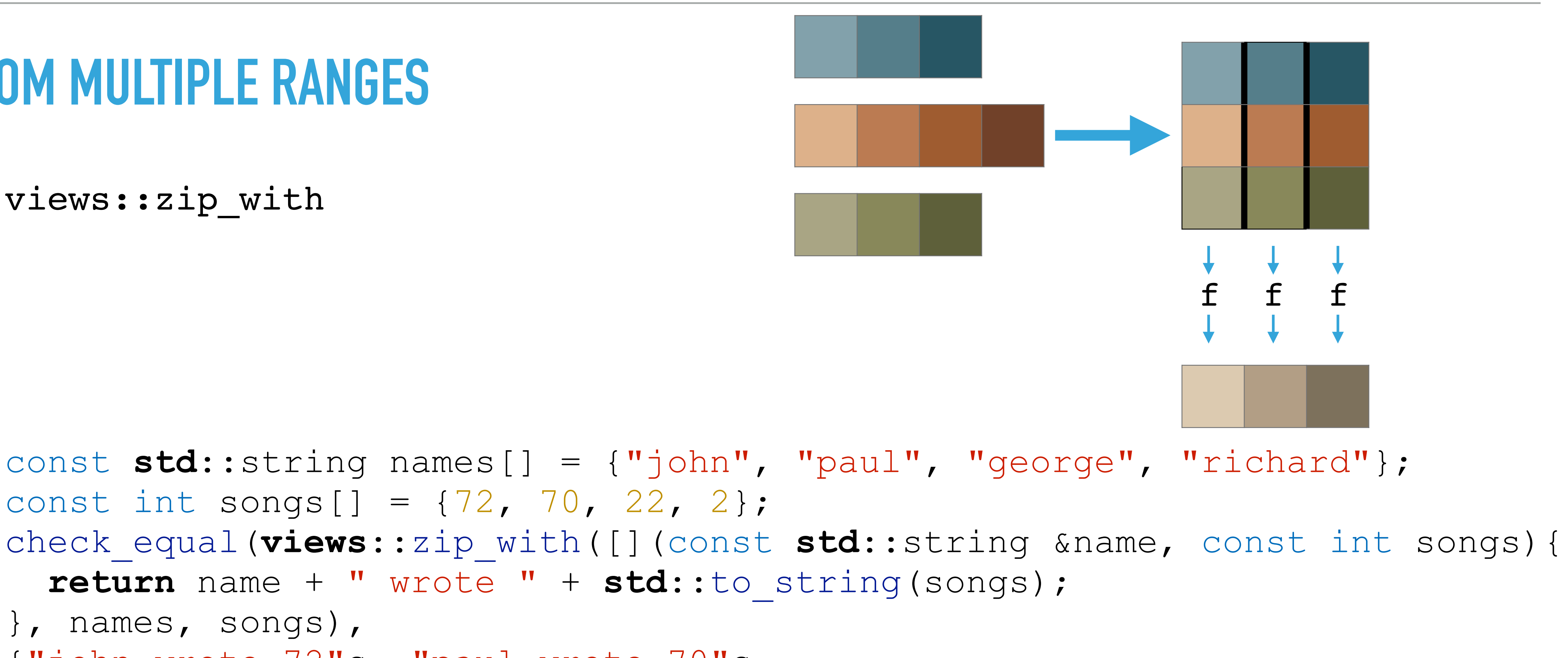

const int songs[] =  $\{72, 70, 22, 2\}$ ; **return** name + " wrote " + **std**::to\_string(songs); }, names, songs), {"john wrote 72"s, "paul wrote 70"s, "george wrote 22"s, "richard wrote 2"s});

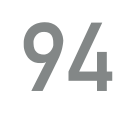

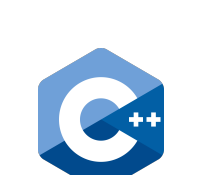

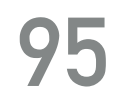

const int rng[] =  $\{0, 1, 2, 3, 4, 5, 6\}$ ; check\_equal(**views**::reverse(rng), {6, 5, 4, 3, 2, 1, 0});

RANGE ALGORITHMS, VIEW AND ACTIONS: A COMPREHENSIVE GUIDE @dvirtzwastaken CppCon 2019

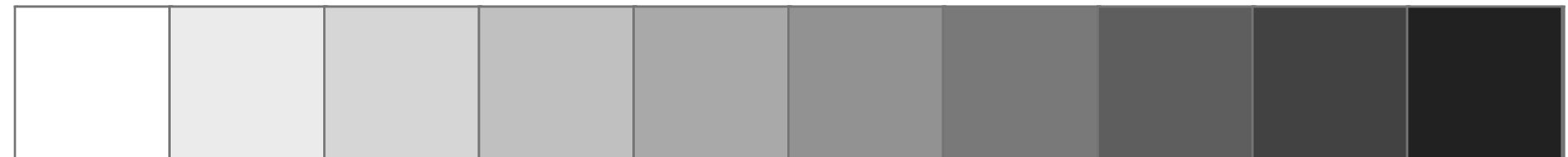

views::reverse

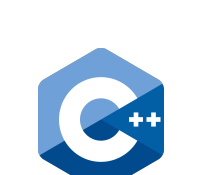

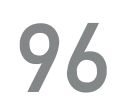

const int rng[] =  $\{0, 1, 2, 3, 4, 5, 6\}$ ; check\_equal(**views**::reverse(rng), {6, 5, 4, 3, 2, 1, 0});

RANGE ALGORITHMS, VIEW AND ACTIONS: A COMPREHENSIVE GUIDE @dvirtzwastaken CppCon 2019

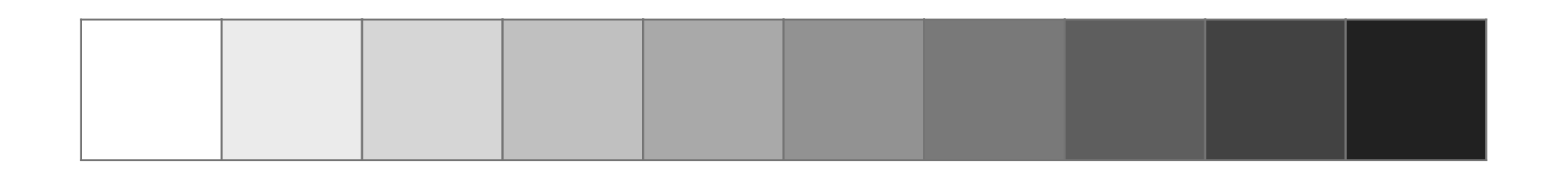

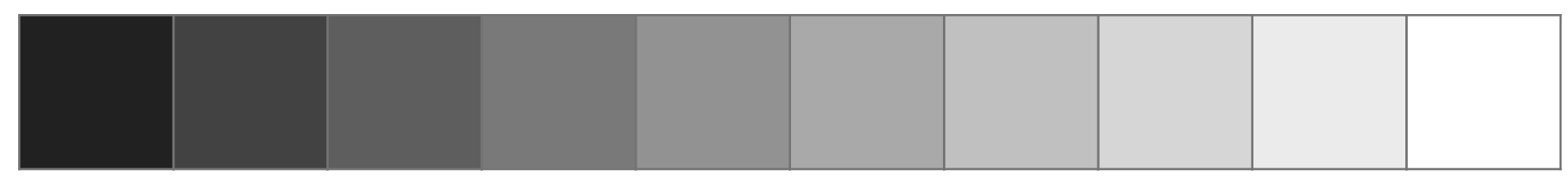

views::reverse

views::replace

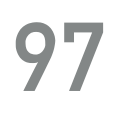

const int rng[] =  $\{1, 2, 3, 1, 2, 3, 1, 2, 3\}$ ; check\_equal(**views**::replace(rng, 1, 42), {42, 2, 3, 42, 2, 3, 42, 2, 3});

views::replace\_if

check\_equal(**views**::replace\_if(rng, [](int i) { **return** i != 1;

}, 42), {1, 42, 42, 1, 42, 42, 1, 42, 42});

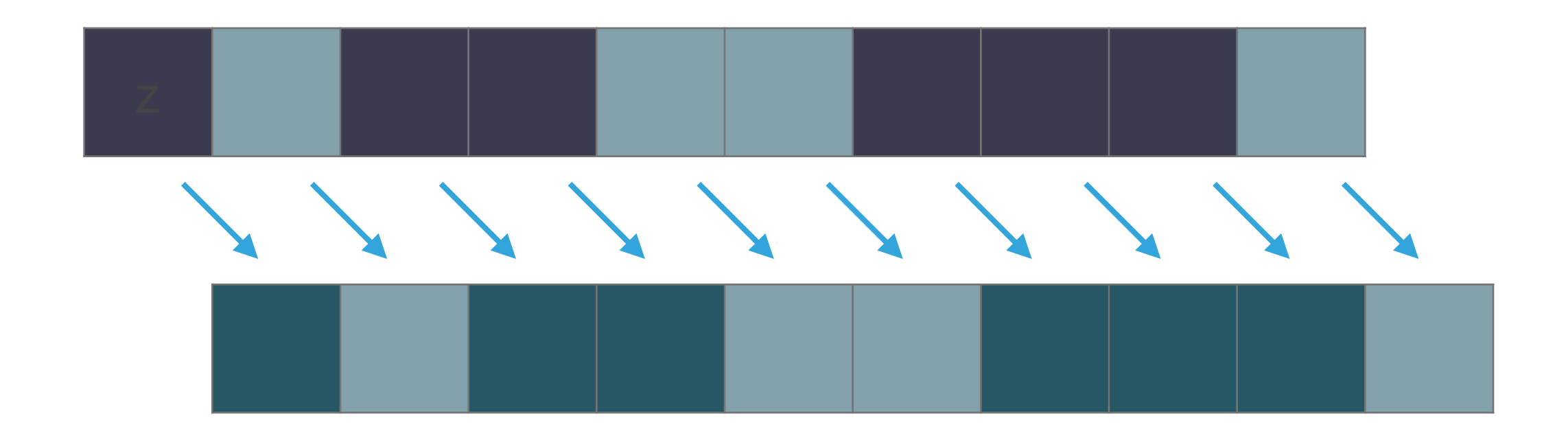

- 
- 
- 

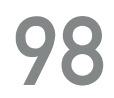

views::enumerate

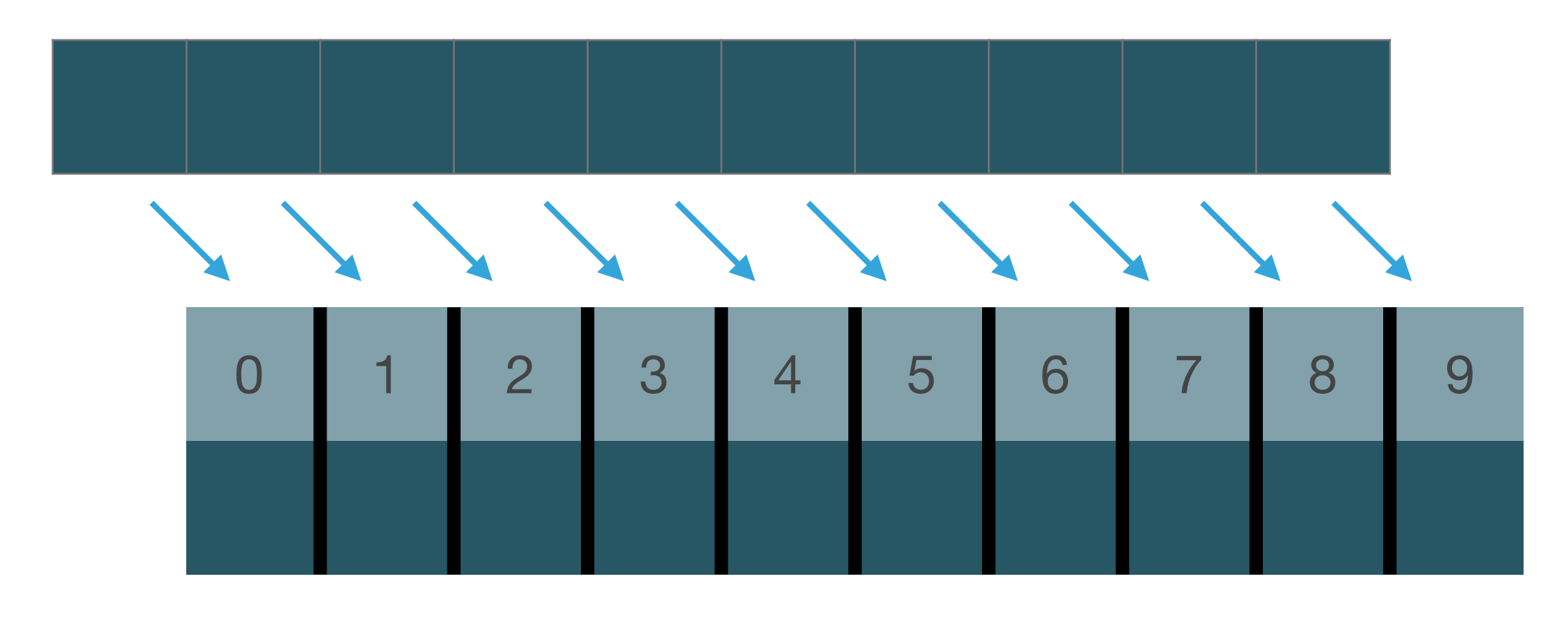

**std**::string const names[] = {"adi"s, "michael"s, "eran"s, "amir"s};

check\_equal(**views**::enumerate(names), { pair{0, "adi"s}, pair{1, "michael"s}, pair{2, "eran"s}, pair{3, "amir"s}});

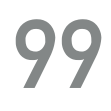

const int rng[] =  $\{1, 2, 3, 4\}$ ; check\_equal(**views**::addressof(rng), {rng, rng + 1, rng + 2, rng + 3});

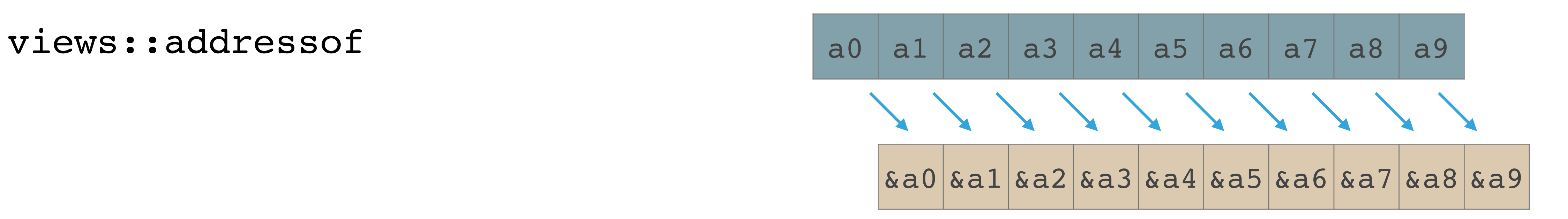

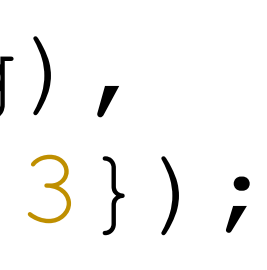

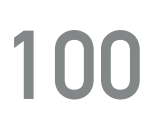

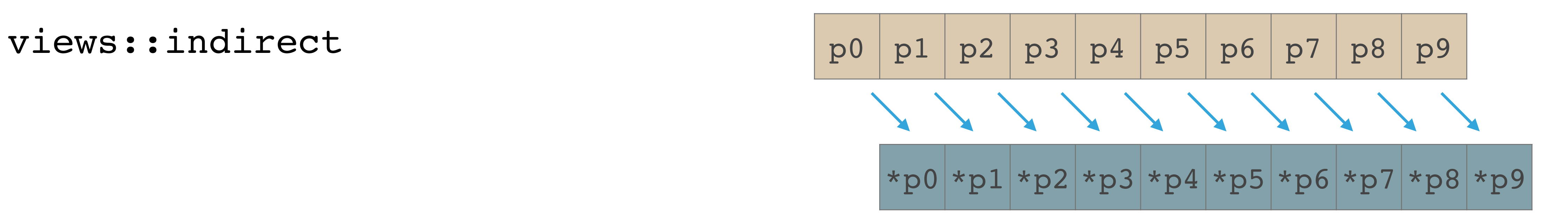

const int  $\text{arr}[ ] = \{0, 1, 2, 3, 4\}$ ; auto  $&\&\text{ring} = \text{views}: \text{iota}(\text{arr}, \text{arr} + 5);$ check\_equal(**views**::indirect(rng), arr);

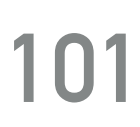

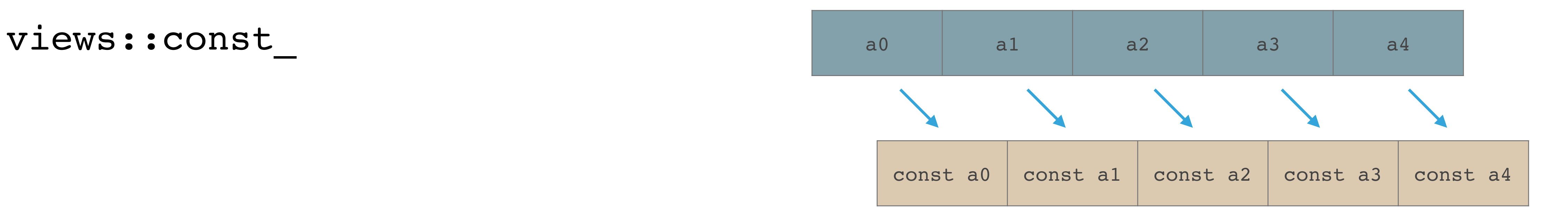

```
std::is same v<range reference t<decltype(res)>, const int &>,
```
int rng[] =  $\{1, 2, 3, 4\}$ ; **auto** &&res = **views**::const\_(rng); **static\_assert**( std::is same v<range reference t<decltype(rng)>, int &>, "default should be non const"); static assert( "const should be const"); check\_equal(res, {1, 2, 3, 4});

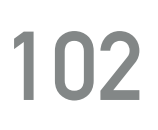

views::move

**std**::vector<**std**::vector<int>> source{ {0, 1, 2}, {3, 4, 5, 6}, {7, 8, 9}}; **std**::vector<**std**::vector<int>> dest{3}; copy(**views**::move(source), begin(dest)); check\_equal(dest,

 **std**::vector<**std**::vector<int>>{{0, 1, 2}, {3, 4, 5, 6}, {7, 8, 9}}); check\_equal(source, **std**::vector<**std**::vector<int>>{3});

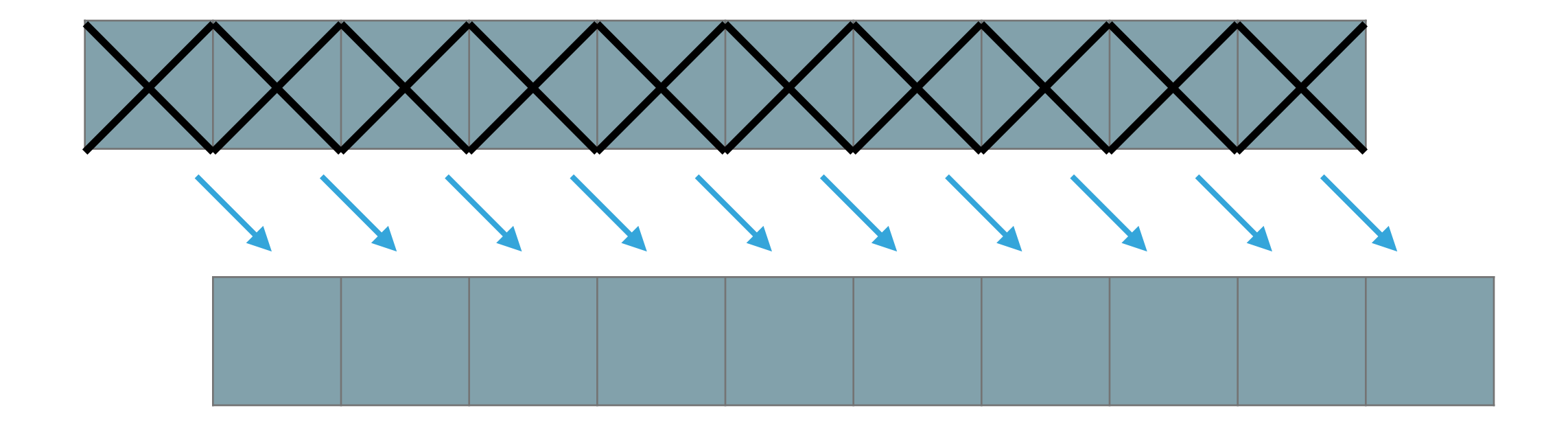

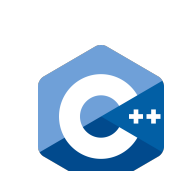

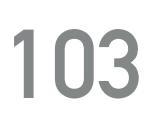

views::elements

**std**::map<int, **std**::string> m{{1, "one"}, {2, "two"}, {3, "three"}}; check\_equal(**views**::elements<0>(m), {1, 2, 3}); check\_equal(**views**::elements<1>(m), {"one"s, "two"s, "three"s});

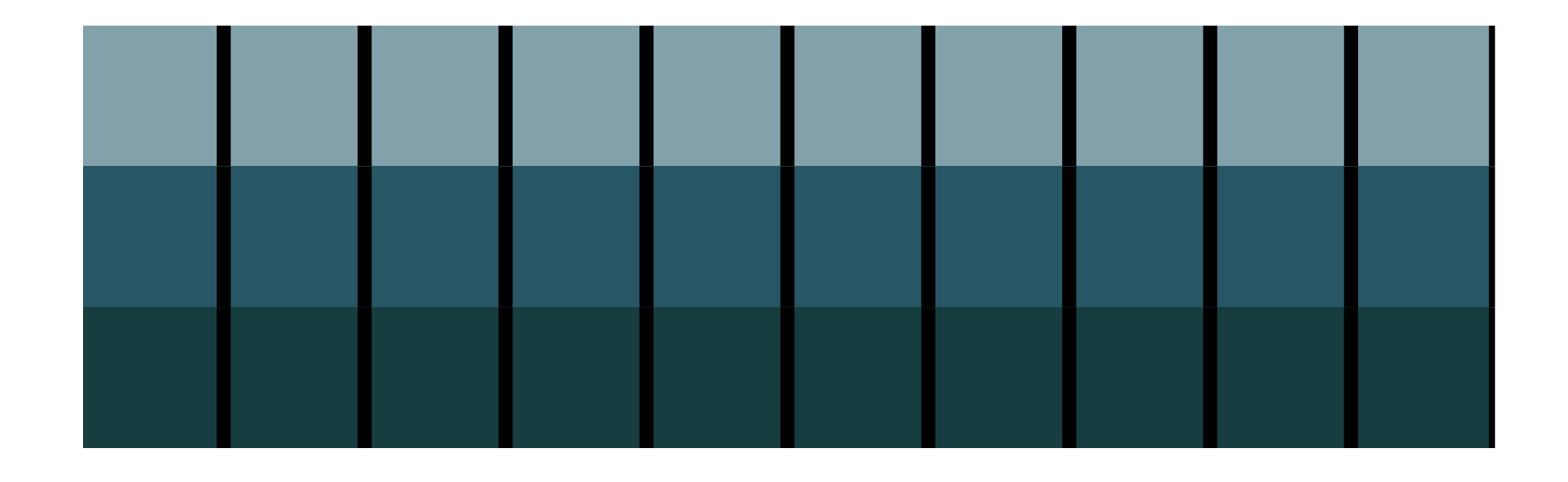

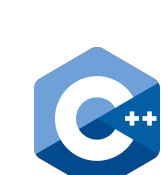

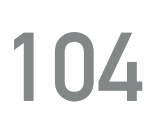

views::elements

**std**::map<int, **std**::string> m{{1, "one"}, {2, "two"}, {3, "three"}}; check\_equal(**views**::elements<0>(m), {1, 2, 3}); check\_equal(**views**::elements<1>(m), {"one"s, "two"s, "three"s});

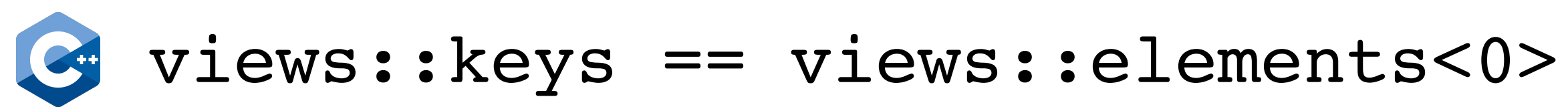

views::values == views::elements<1>

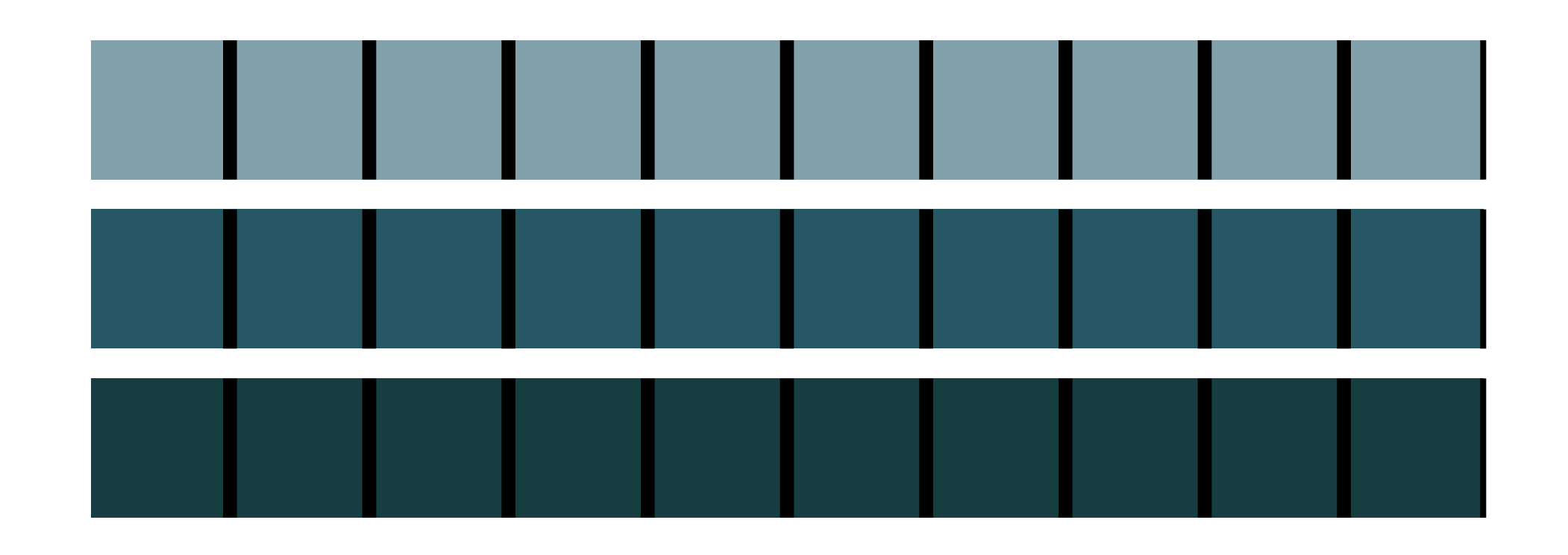

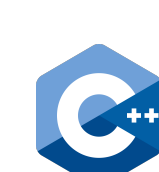

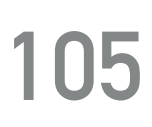

views::transform

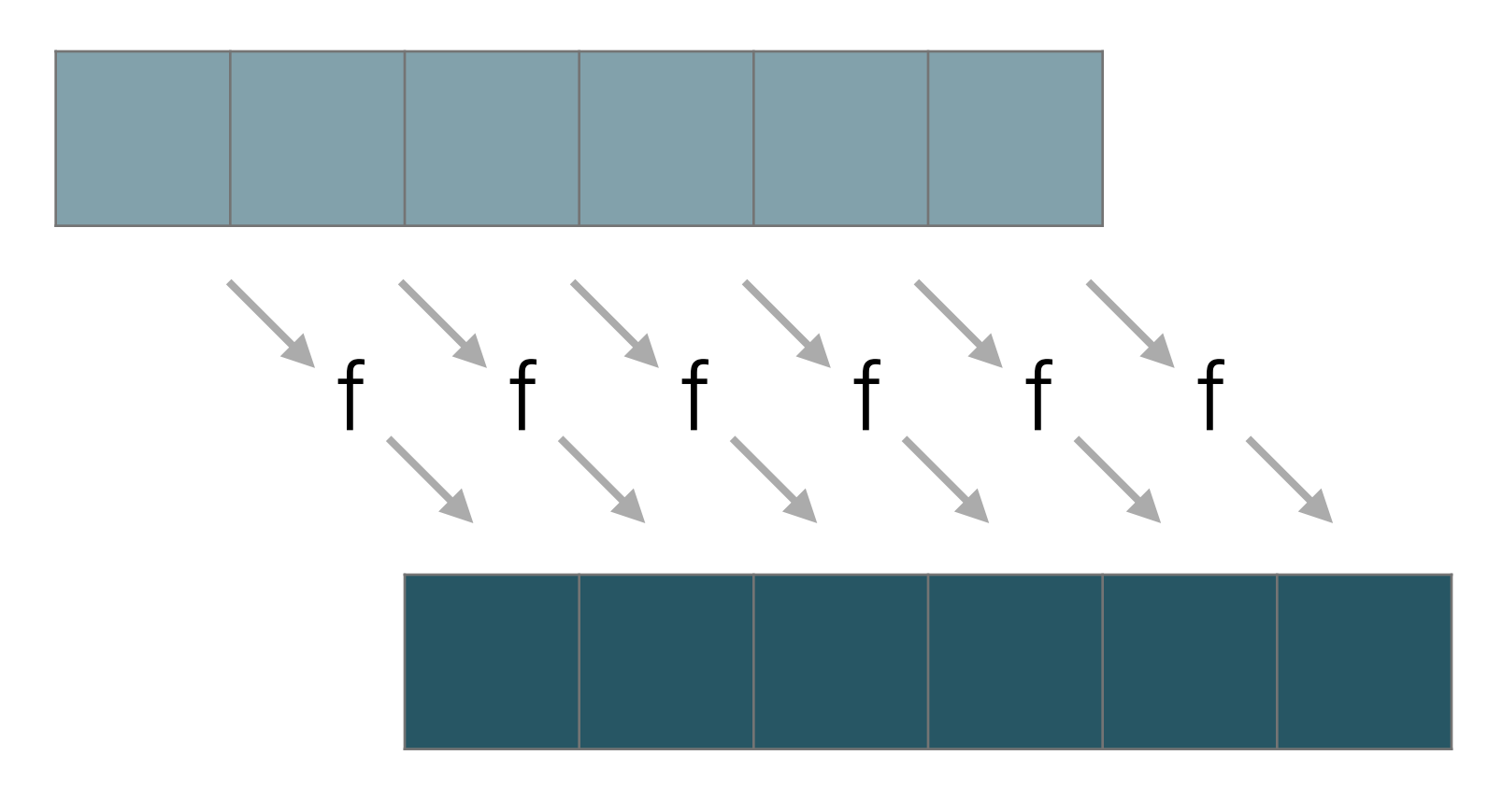

const int rng[] =  $\{0, 1, 2, 3, 4, 5\}$ ; check\_equal(**views**::transform(rng, [](int i) { **return std**::to\_string(i); }), {"0"s, "1"s, "2"s, "3"s, "4"s, "5"s});

# **ADDING ELEMENTS**

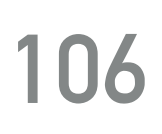

## **ADDING ELEMENTS**

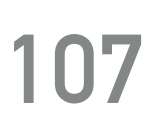

const int rng[] =  $\{0, 1, 2, 3, 4\}$ ; check\_equal(**views**::intersperse(rng, 42), {0, 42, 1, 42, 2, 42, 3, 42, 4});

views::intersperse

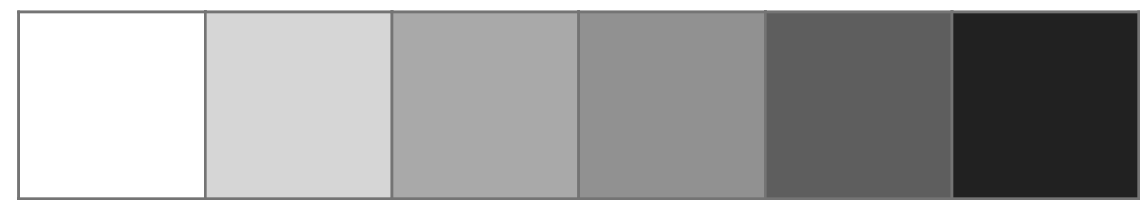

## **ADDING ELEMENTS**

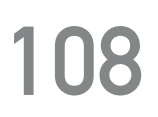

const int rng[] =  $\{0, 1, 2, 3, 4\}$ ; check\_equal(**views**::intersperse(rng, 42), {0, 42, 1, 42, 2, 42, 3, 42, 4});

views::intersperse

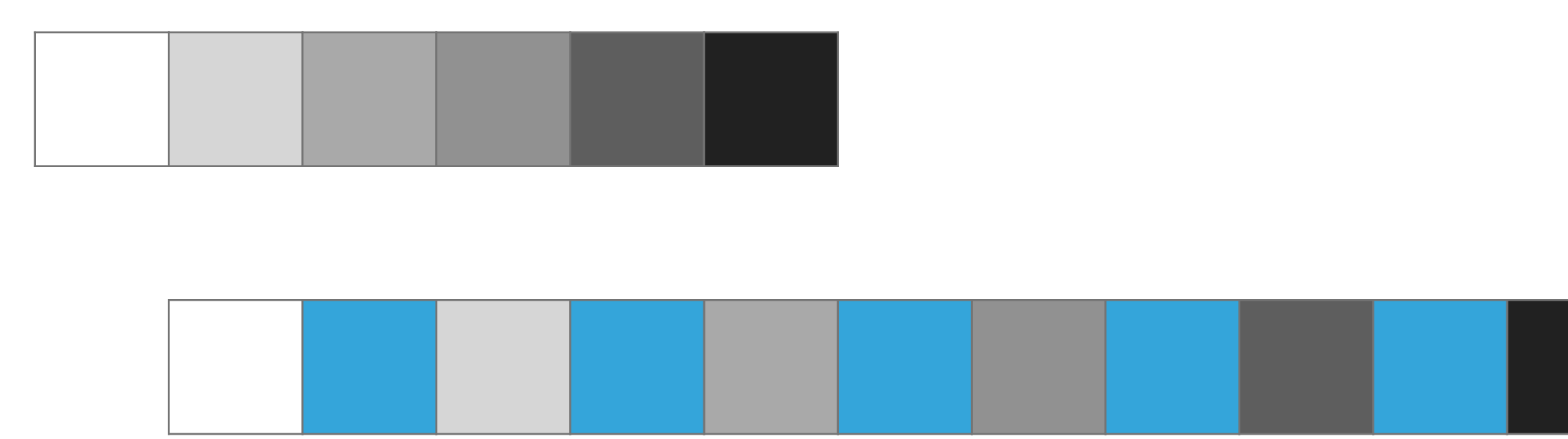
### **ADDING ELEMENTS**

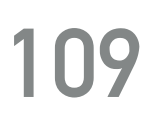

views::cycle

const int rng[] =  $\{0, 1, 2\}$ ; check\_equal(**views::**take(**views**::cycle(rng), 10), {0, 1, 2, 0, 1, 2, 0, 1, 2, 0});

RANGE ALGORITHMS, VIEW AND ACTIONS: A COMPREHENSIVE GUIDE @dvirtzwastaken @dvirtzwastaken CppCon 2019

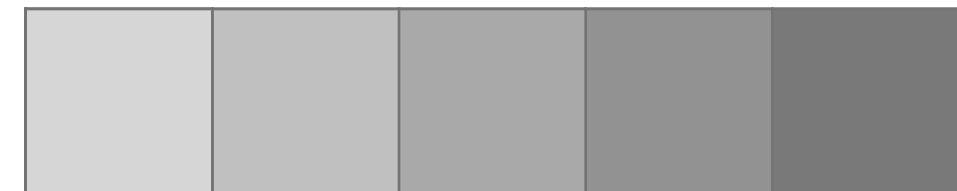

…

### **NUMERICS**

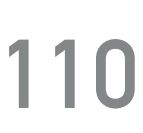

views::partial\_sum

const int rng[] =  $\{0, 1, 2, 3, 4, 5, 6\}$ ; **auto** &&res = **views**::partial\_sum(rng, plus{}); check equal(res, {0, 1, 3, 6, 10, 15, 21});

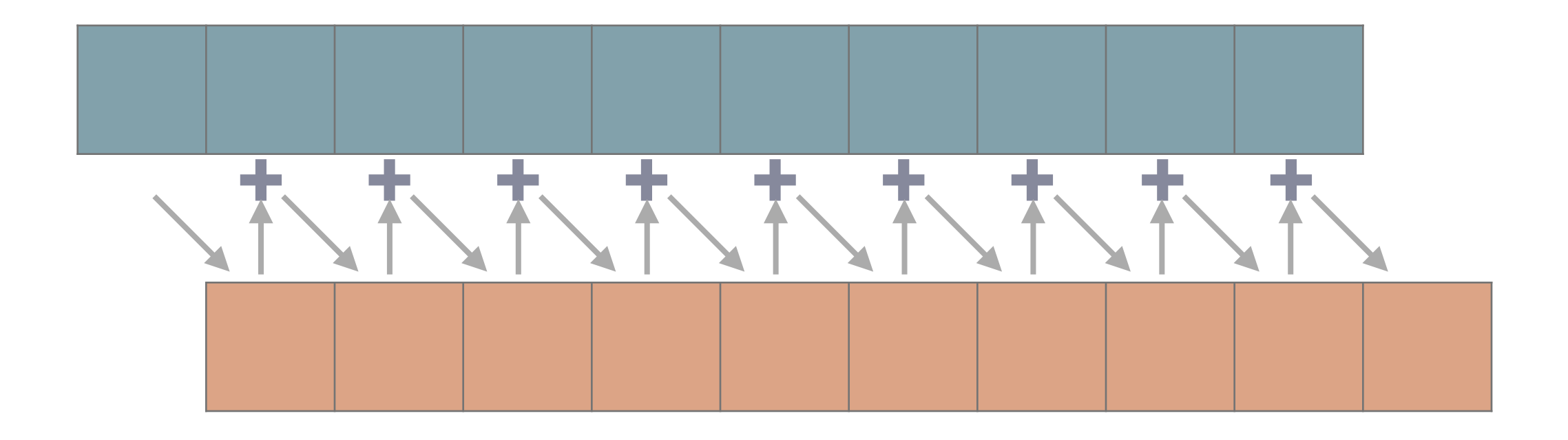

### **NUMERICS**

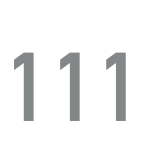

### views::exclusive\_scan

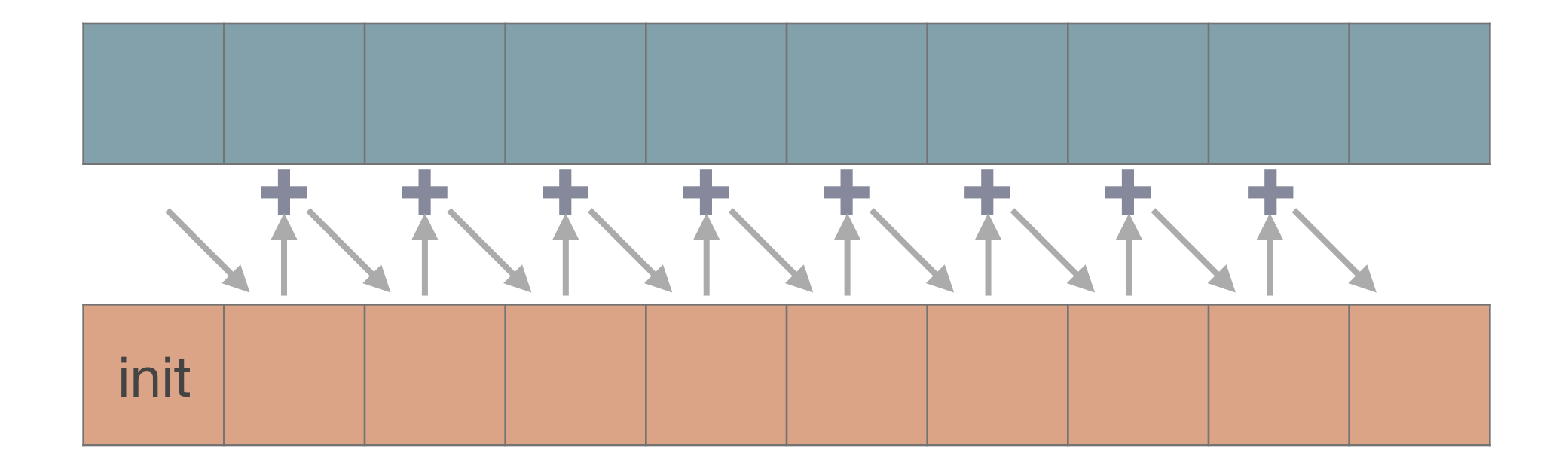

const int rng[] =  $\{1, 2, 3, 4, 5, 6, 7, 8, 9, 10\}$ ; check\_equal(**views**::exclusive\_scan(rng, 0), {0, 1, 3, 6, 10, 15, 21, 28, 36, 45});

### **UTILITIES**

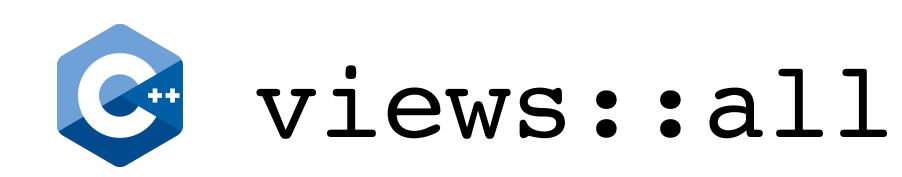

const int rng[] =  $\{1, 2, 3, 4\}$ ; check\_equal(**views**::all(rng), {1, 2, 3, 4});

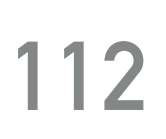

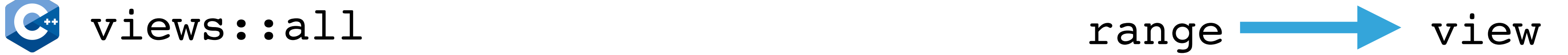

### **UTILITIES**

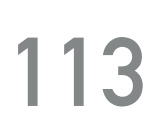

views::common

**auto** &&res = **views**::common(**views::**iota(0, 4)); **assert**(**std**::equal(res.begin(), res.end(), begin(**views::**iota(0, 4))));

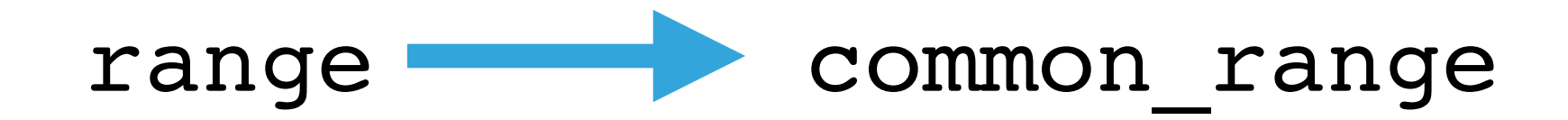

### Can store any view of category Cat having value type **T**

### **UTILITIES**

any view<T, Cat = category::input>

any view<int, category::forward> any; **assert**(empty(any)); any = **views::**iota(0, 4); any = **views::**single(42); check equal(any, {42});

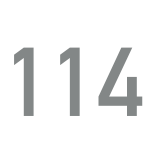

### *// any = views::generate\_n([](){ return 42; }, 4); does not compile*

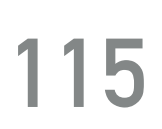

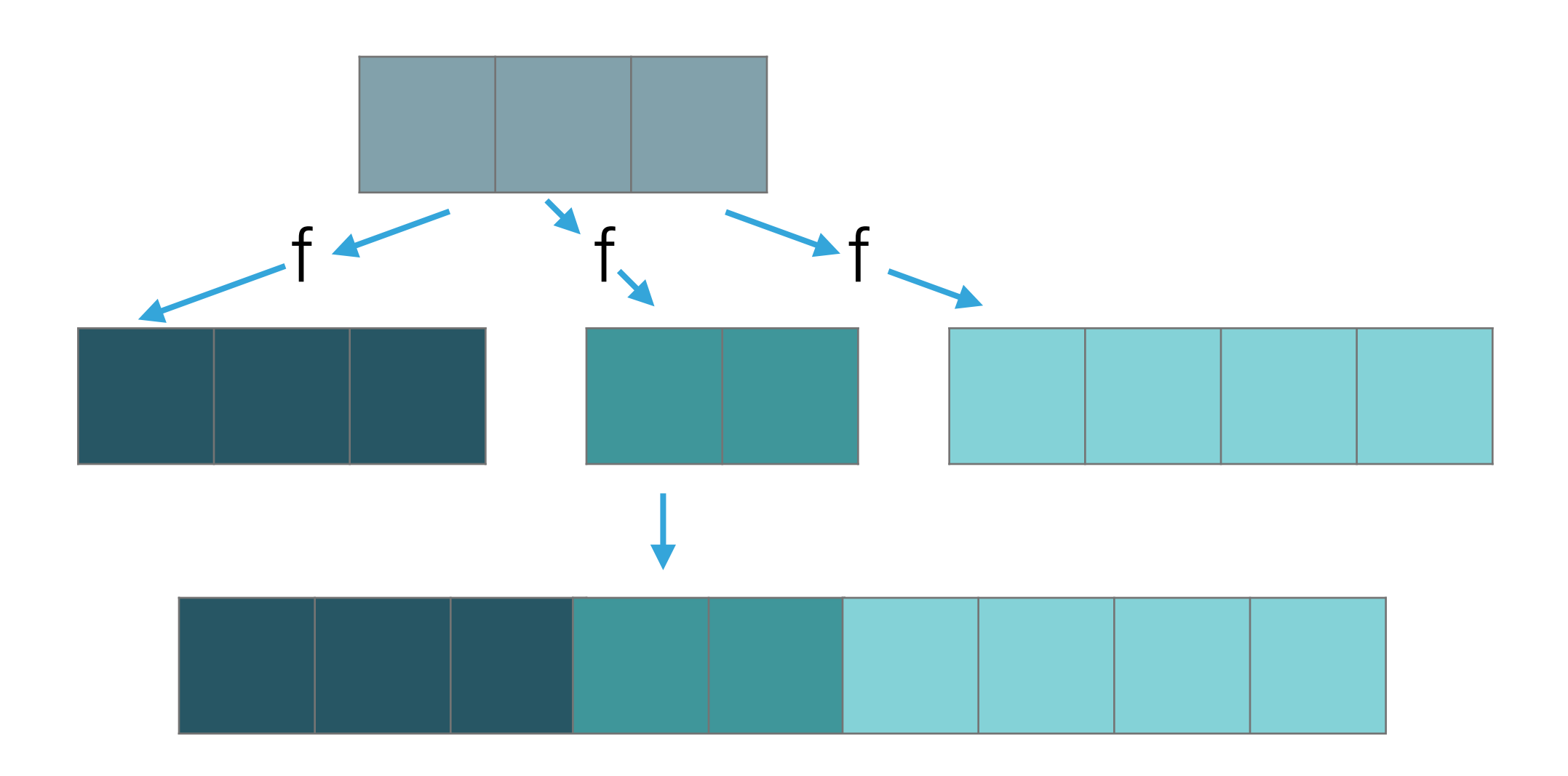

views::for\_each

const int rng[] =  $\{0, 1, 2, 3\}$ ; check equal (views::for each(rng, [](int i) { **return** yield(i \* i); }), {0, 1, 4, 9});

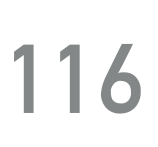

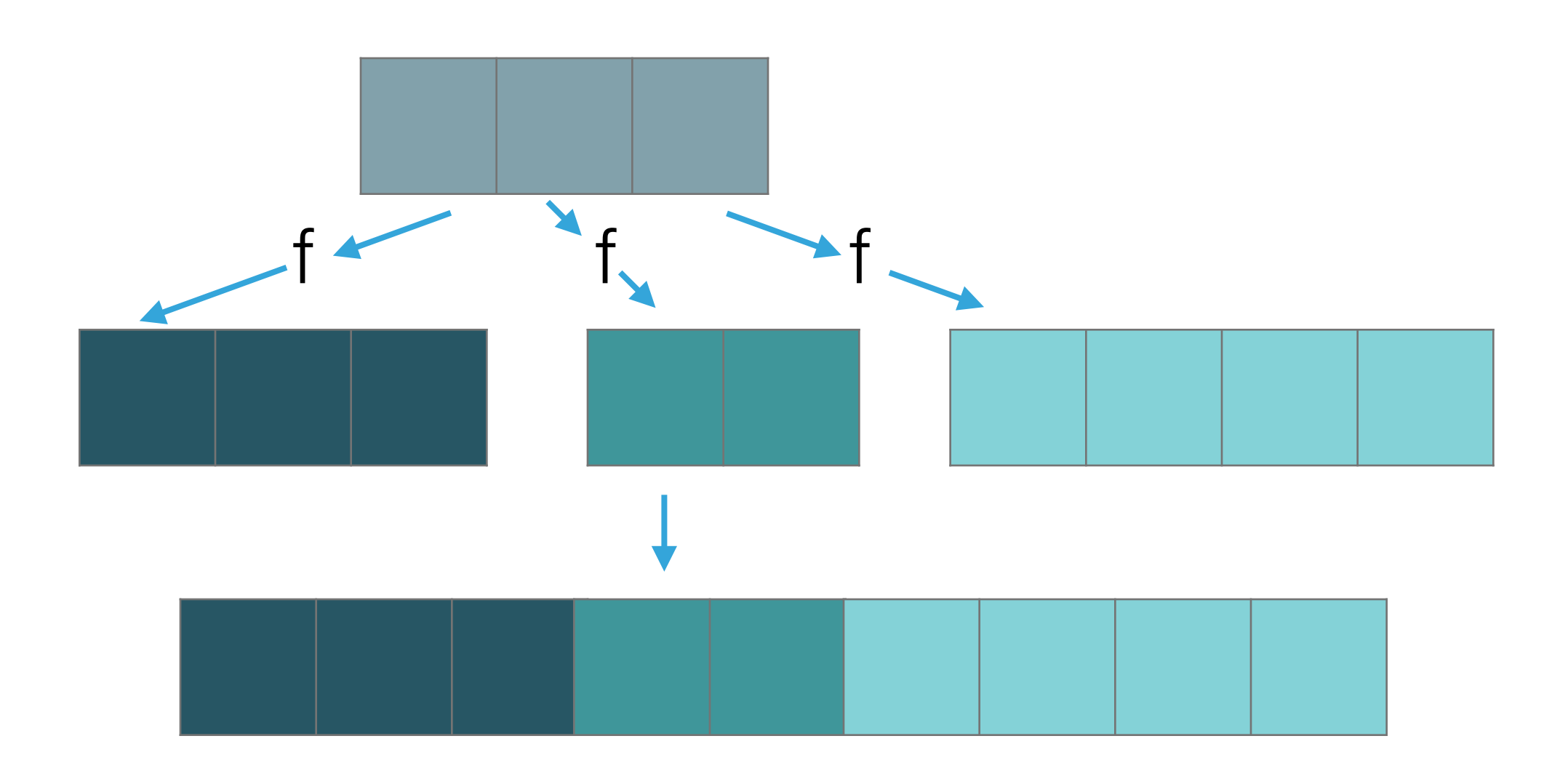

views::for\_each

const int rng[] =  $\{0, 1, 2, 3\}$ ; check equal(views::for each(rng, [](int i) { **return** yield\_from(**views**::indices(i)); }), {0, 0, 1, 0, 1, 2});

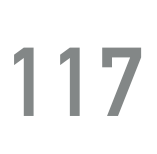

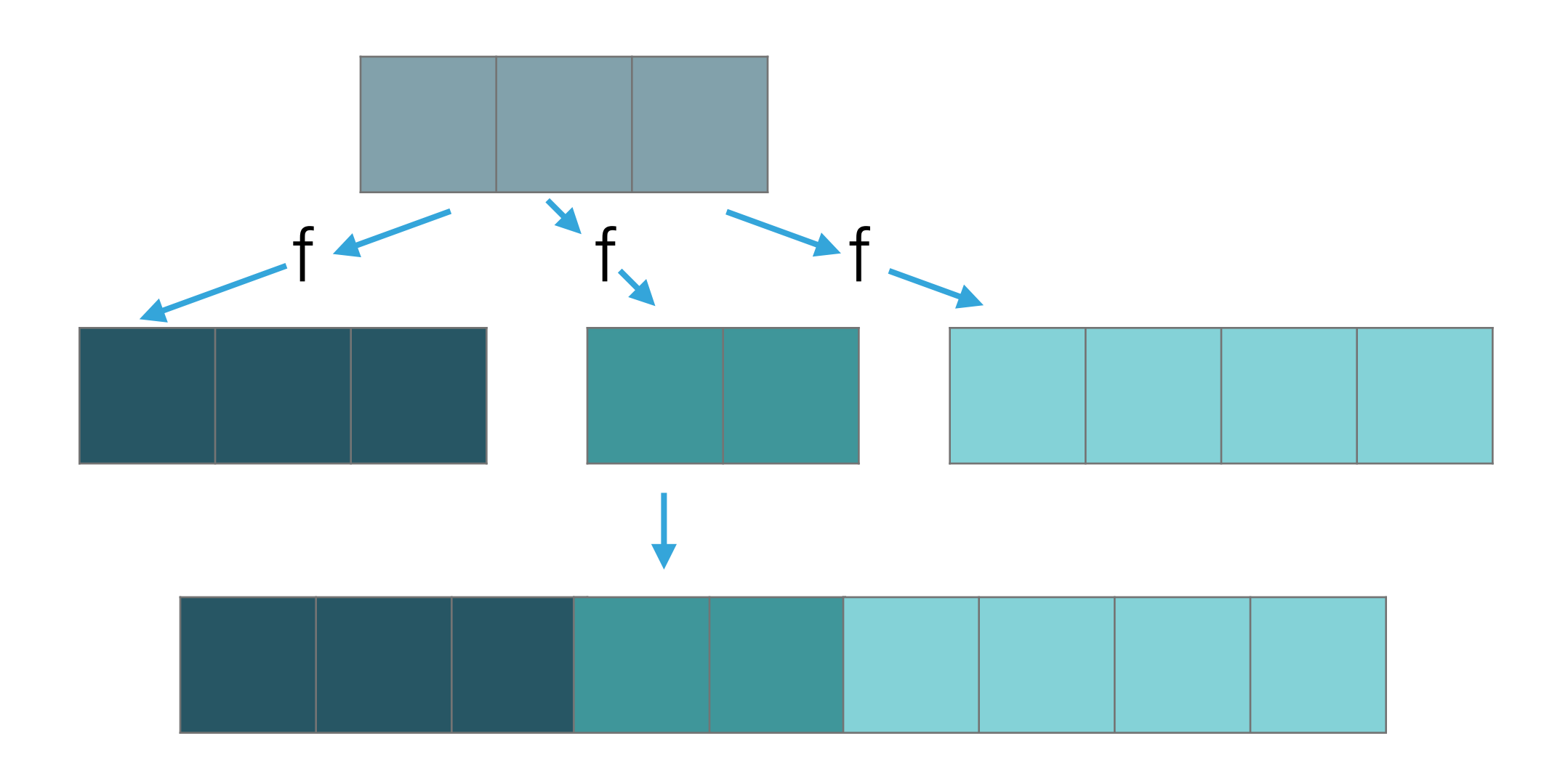

views::for\_each

const int rng[] =  $\{0, 1, 2, 3\}$ ; check equal (views::for each(rng, [](int i) { **return** yield\_if(i % 2 == 0, i / 2); }),  ${0, 1}$ ;

views::for each

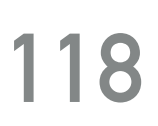

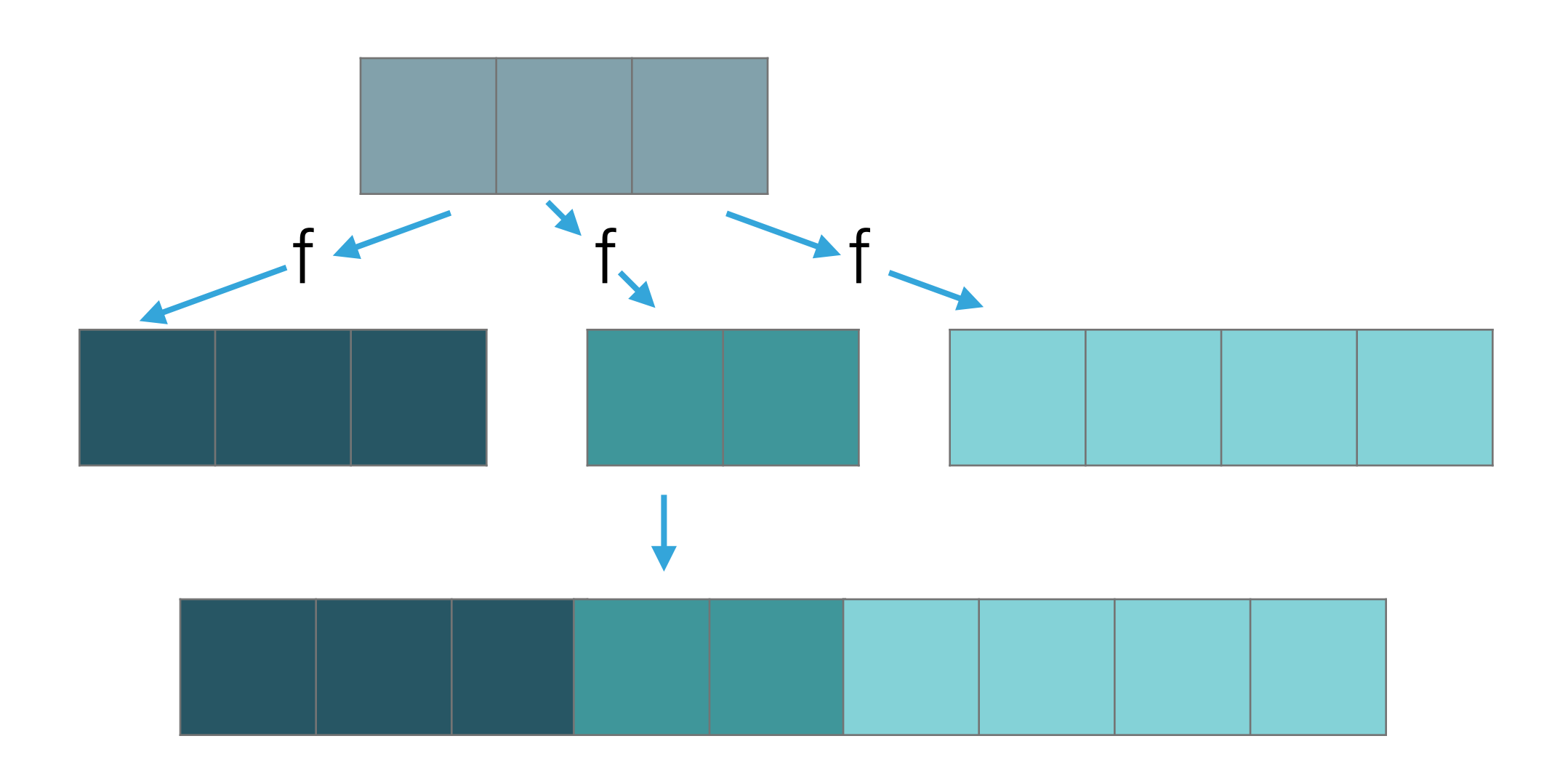

```
const int rng[] = \{0, 1, 2, 3\};
check equal(views::for each(rng, [](int i) {
  return lazy yield if (i % 2 == 0, [i] {
     return i / 2; 
   }); 
}), 
   {0, 1});
```
# **COMPOSITION TO BE ON YOUR OWN, WITH**

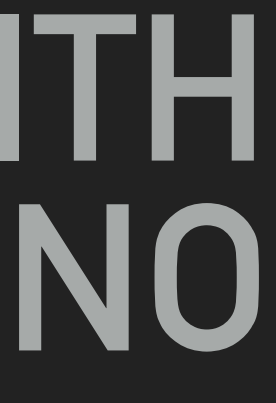

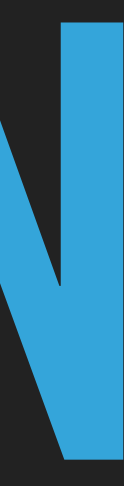

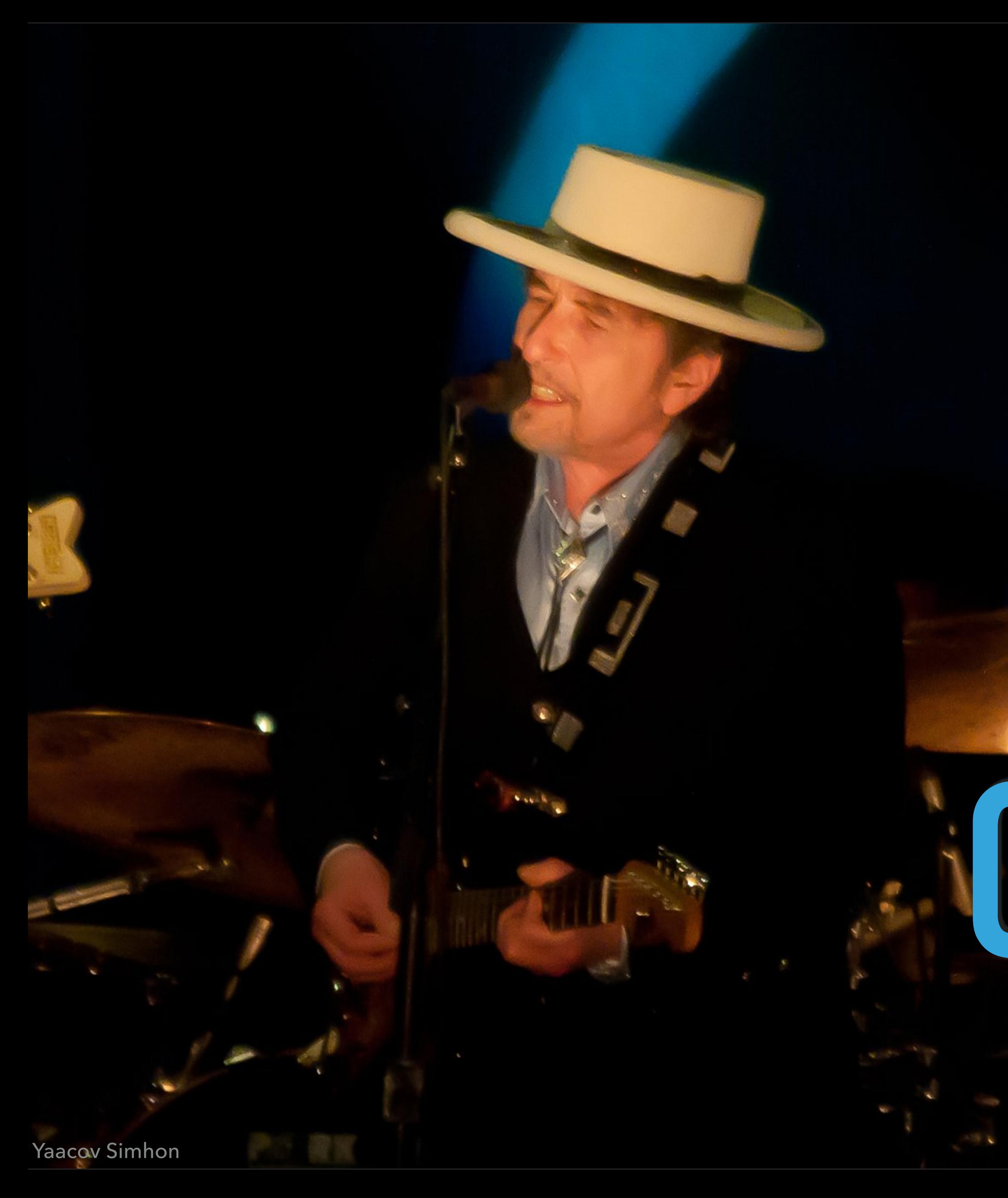

# **CLASSIC STL**

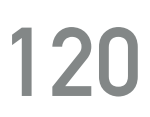

int sum\_of\_squares(int count) { **std**::vector<int> numbers(**static\_cast**<size\_t>(count)); **std**::iota(numbers.begin(), numbers.end(), 1); **std**::transform(numbers.begin(), numbers.end(), numbers.begin(), [](int x) { **return** x \* x; }); **return std**::accumulate(numbers.begin(), numbers.end(), 0);

}

# **FUNCTION CALL SYNTAX**

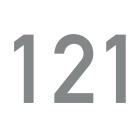

int sum\_of\_squares(int count) { **return** accumulate( **views**::transform( **views**::iota(1, count), [](int x) { **return** x \* x; } ), 0 ); }

# **PIPED SYNTAX**

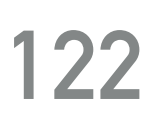

int sum\_of\_squares(int count) { **auto** squares = **views**::iota(1, count) **return** accumulate(squares, 0); }

RANGE ALGORITHMS, VIEW AND ACTIONS: A COMPREHENSIVE GUIDE @dvirtzwastaken CppCon 2019

| **views**::transform([](int x) { **return** x \* x; });

### **VIEW MATERIALIZATION**

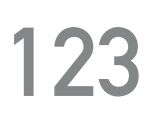

### **auto** vec = **views**::ints

| **views**::transform([](int i) { **return** i + 42; })

| **views**::take(10)

| to<**std**::vector>;

**static\_assert**(**std**::is\_same\_v<**decltype**(vec), **std**::vector<int>);

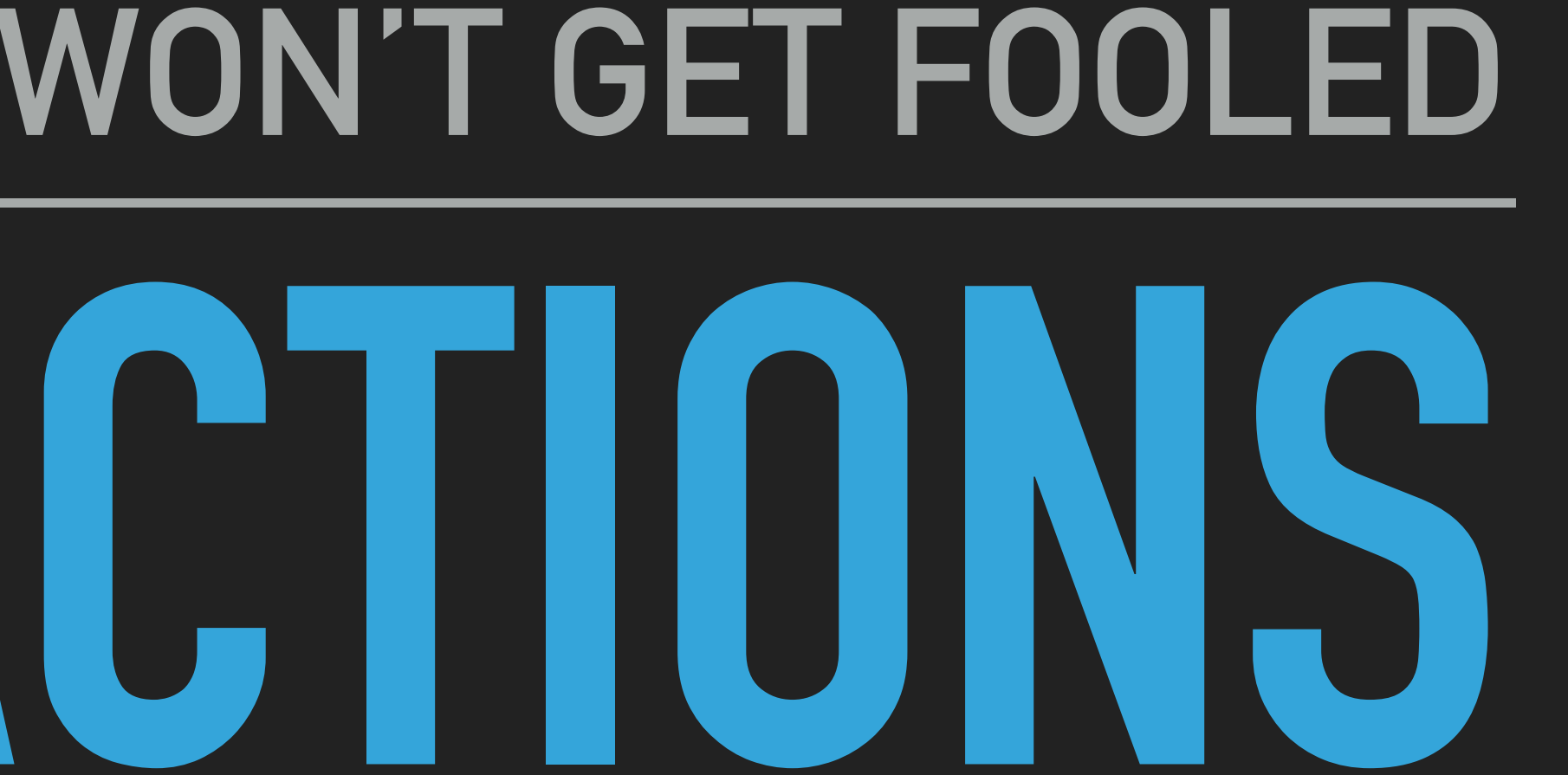

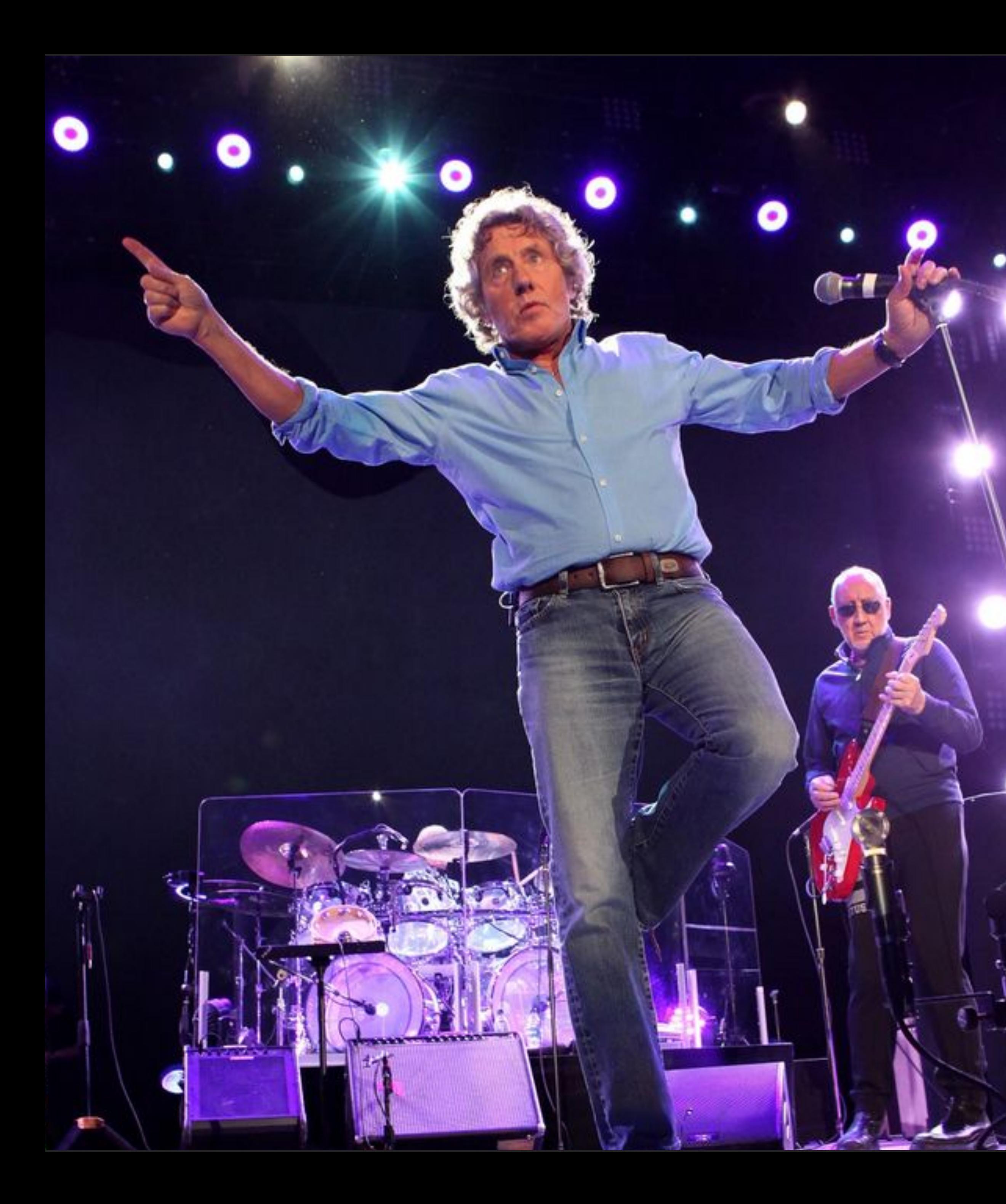

# **WON'T GET FOOLED**

# **COMPLETING THE PICTURE**

- ▸ algorithms eager but don't compose
- ▸ views lazy and compose
- ▸ What about composable AND eager?
- ▸ Enter actions…

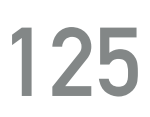

# **ADDING ELEMENTS**

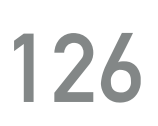

actions::push\_back

**std**::vector rng{0, 1, 2}; check\_equal(**actions**::push\_back(rng, 42), {0, 1, 2, 42}); check\_equal(**actions**::push\_back(rng, **views**::indices(40, 42)), {0, 1, 2, 40, 41});

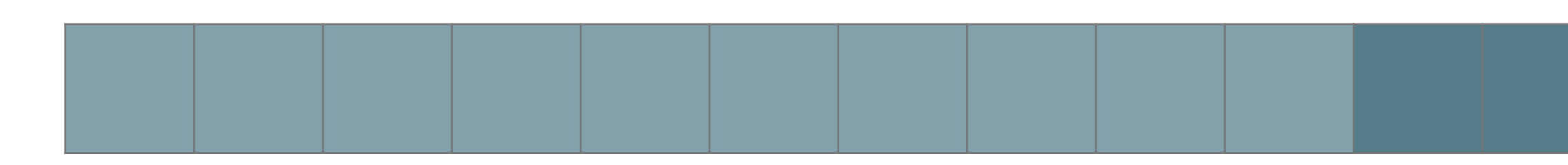

# **ADDING ELEMENTS**

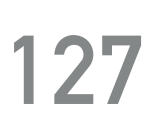

actions::push\_front

### **std**::list rng{0, 1, 2}; check\_equal(**actions**::push\_front(rng, 42), {42, 0, 1, 2}); check\_equal(**actions**::push\_front(rng, **views**::indices(40, 42)), {40, 41, 0, 1, 2});

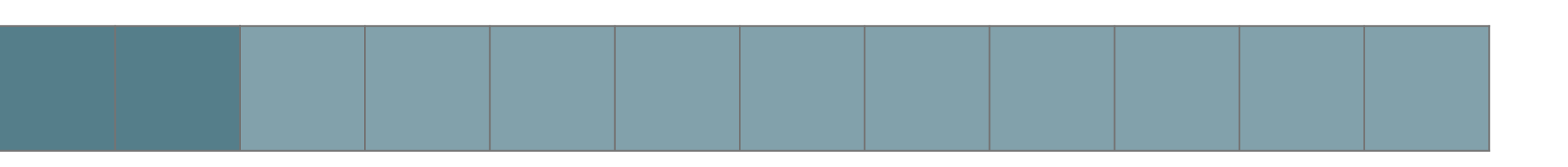

**auto** &&[it, inserted] = **actions**::insert(rng, 42); **assert**(inserted); **assert**(\*it ==  $42$ ); check equal(rng, {42});

### **ADDING ELEMENTS**

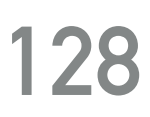

actions::insert

std::set<int> rng;

**actions**::insert(rng, **views**::indices(5)); check equal(rng, {0, 1, 2, 3, 4, 42});

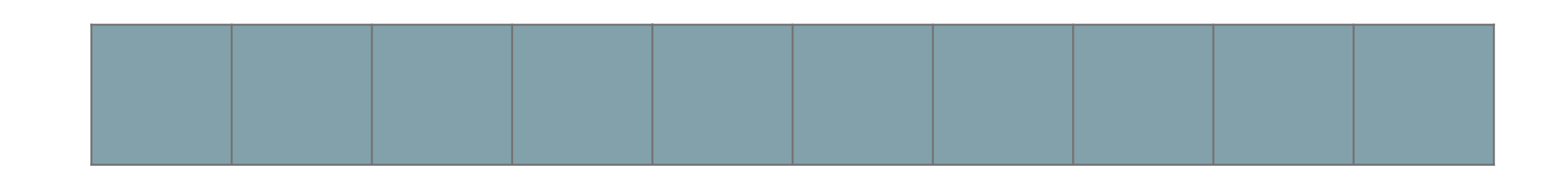

**auto** &&[it, inserted] = **actions**::insert(rng, 42); **assert**(inserted); **assert**(\*it ==  $42$ ); check equal(rng, {42});

### **ADDING ELEMENTS**

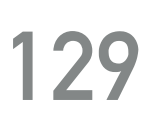

actions::insert

**actions**::insert(rng, **views**::indices(5)); check equal(rng, {0, 1, 2, 3, 4, 42});

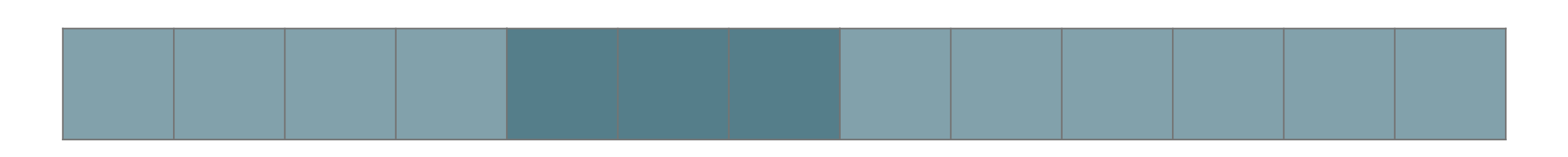

**std**::set<int> rng;

### **REMOVING ELEMENTS**

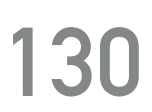

actions::erase

**std**::vector rng{0, 1, 2, 3, 4, 5, 6, 7, 8, 9, 10}; **auto** &&res = **actions**::erase(rng, begin(rng), next(begin(rng), 2));  $\texttt{assert}$ (\*res == 2); check\_equal(rng, {2, 3, 4, 5, 6, 7, 8, 9, 10});

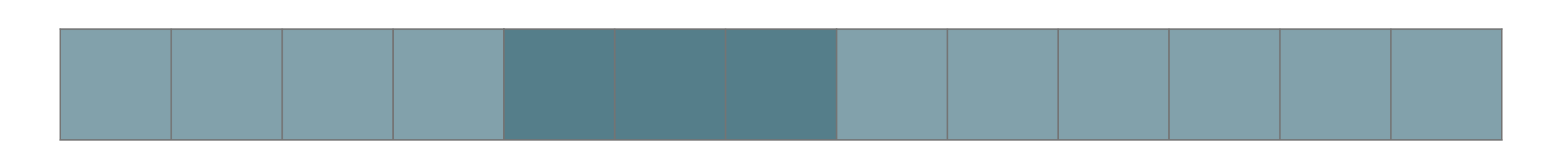

### **REMOVING ELEMENTS**

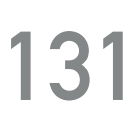

actions::erase

**std**::vector rng{0, 1, 2, 3, 4, 5, 6, 7, 8, 9, 10}; **auto** &&res = **actions**::erase(rng, begin(rng), next(begin(rng), 2));  $\texttt{assert}$ (\*res == 2); check\_equal(rng, {2, 3, 4, 5, 6, 7, 8, 9, 10});

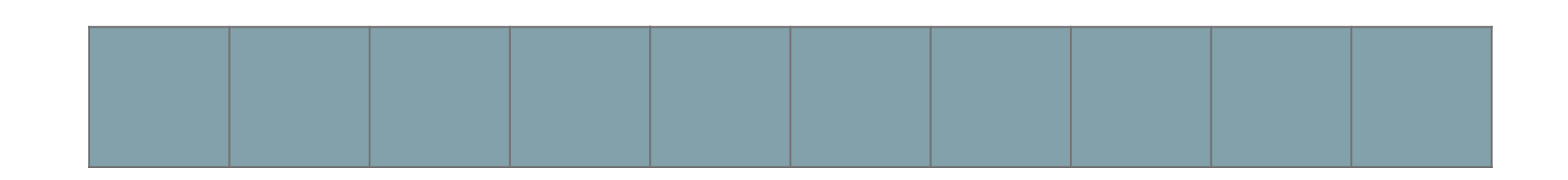

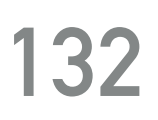

actions::sort

std::vector rng{"Jeff"s, "Bill"s, "Warren"s, "Bernard"s, "Carlos"s}; check\_equal(**actions**::sort(rng), {"Bernard"s, "Bill"s, "Carlos"s, "Jeff"s, "Warren"s});

RANGE ALGORITHMS, VIEW AND ACTIONS: A COMPREHENSIVE GUIDE @dvirtzwastaken CppCon 2019

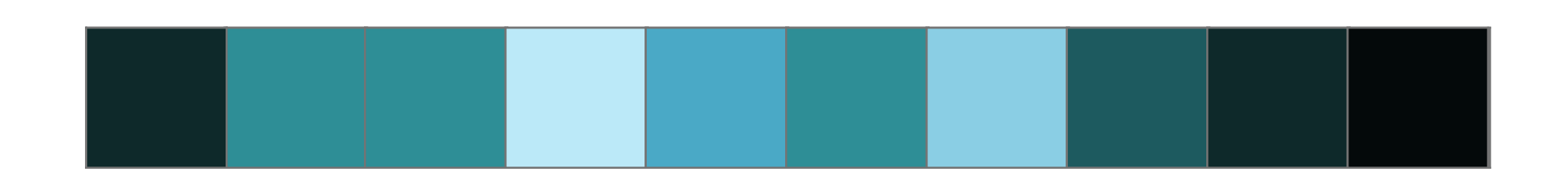

actions::stable\_sort

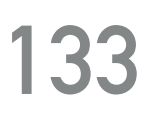

actions::sort

std::vector rng{"Jeff"s, "Bill"s, "Warren"s, "Bernard"s, "Carlos"s}; check\_equal(**actions**::sort(rng), {"Bernard"s, "Bill"s, "Carlos"s, "Jeff"s, "Warren"s});

RANGE ALGORITHMS, VIEW AND ACTIONS: A COMPREHENSIVE GUIDE @dvirtzwastaken CppCon 2019

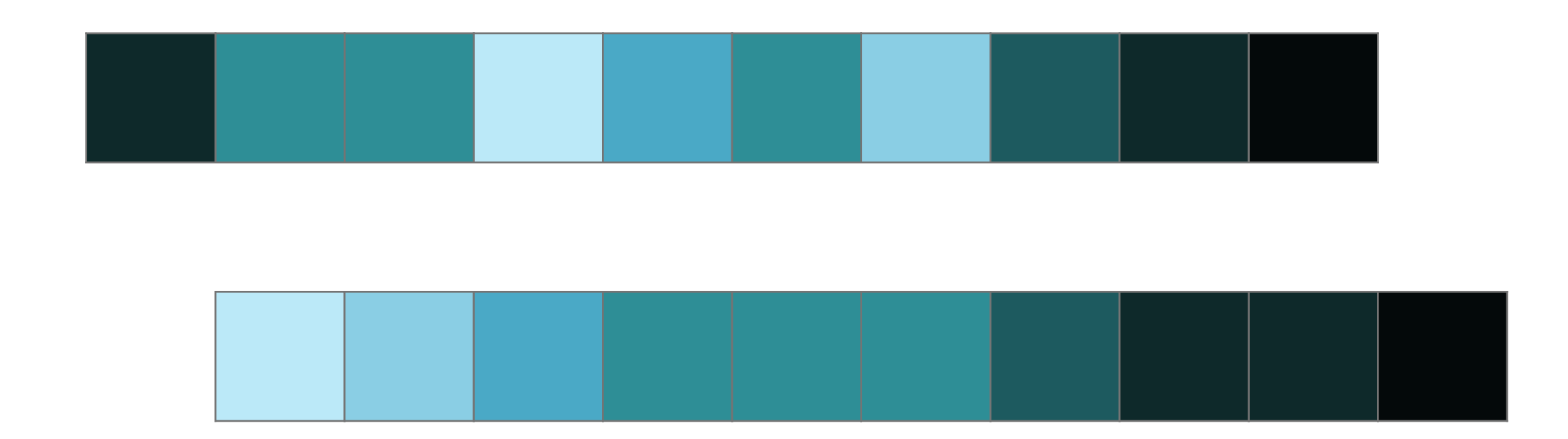

actions::stable\_sort

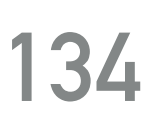

actions::shuffle

**std**::vector rng{0, 1, 2, 3, 4, 5, 6, 7, 8, 9, 10}; **assert**(!is\_sorted(**actions**::shuffle(rng, **std**::mt19937{})));

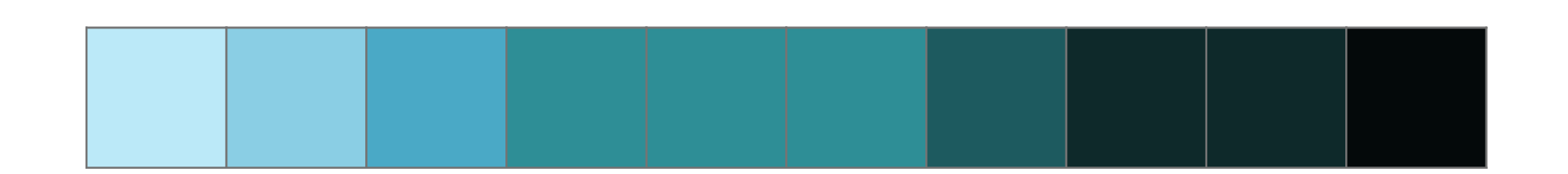

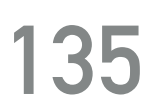

actions::shuffle

**std**::vector rng{0, 1, 2, 3, 4, 5, 6, 7, 8, 9, 10}; **assert**(!is\_sorted(**actions**::shuffle(rng, **std**::mt19937{})));

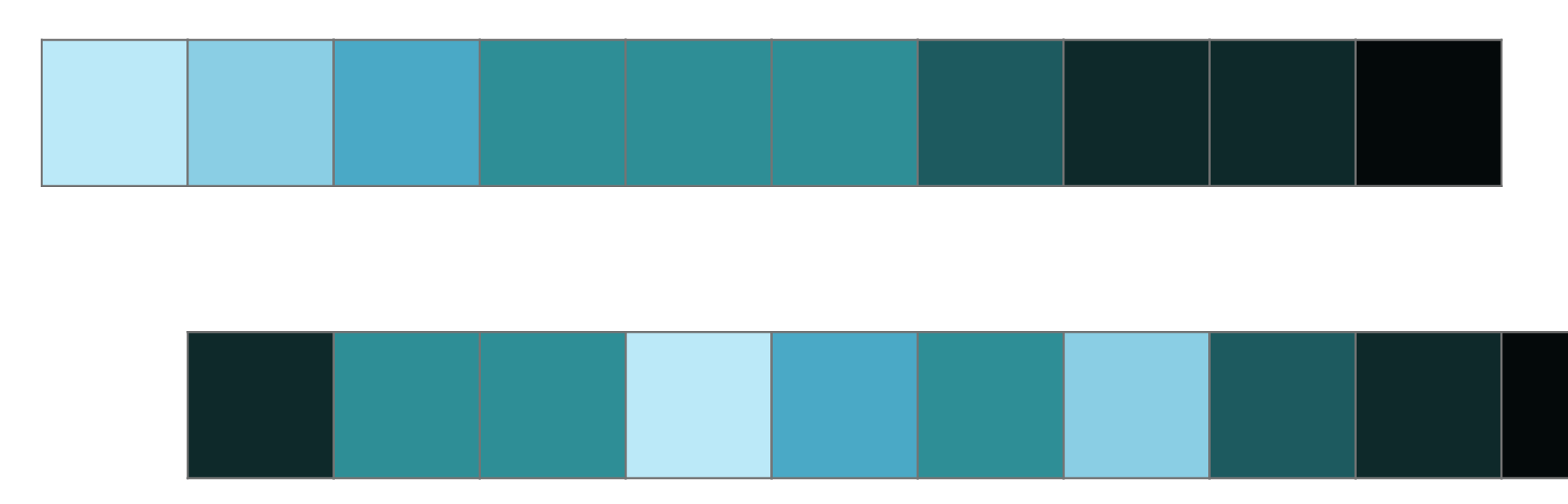

### **AND MORE…**

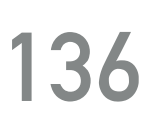

- ‣ actions::take
- ‣ actions::take\_while
- ‣ actions::drop
- ‣ actions::drop\_while
- ‣ actions::remove\_if
- ‣ actions::unique
- ‣ actions::slice
- ‣ actions::stride
- ‣ actions::reverse
- ‣ actions::transform
- ‣ actions::split

### **COMPOSABLE**

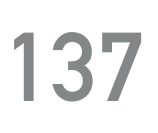

### **extern std**::vector<int> read\_data();

### **auto** vi = read\_data() | **actions**::sort | **actions**::unique;

**static\_assert**(**std**::is\_same\_v<**decltype**(vi), **std**::vector<int>>);

# **NOTE**

▸ Pipelines work on rvalue containers.

### ▸ For lvalues:

### ▸ Shortcut:

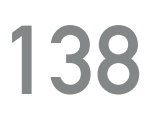

**auto** v2 = v | copy | **actions::**sort; **auto** v3 = v | move | **actions::**sort;

v |= **actions::**sort;

# **PROJECTIONS**

Photo by (c)Lior Keter

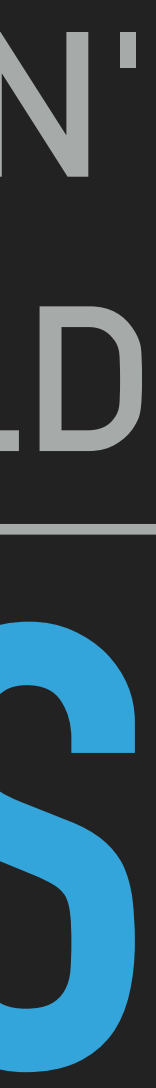

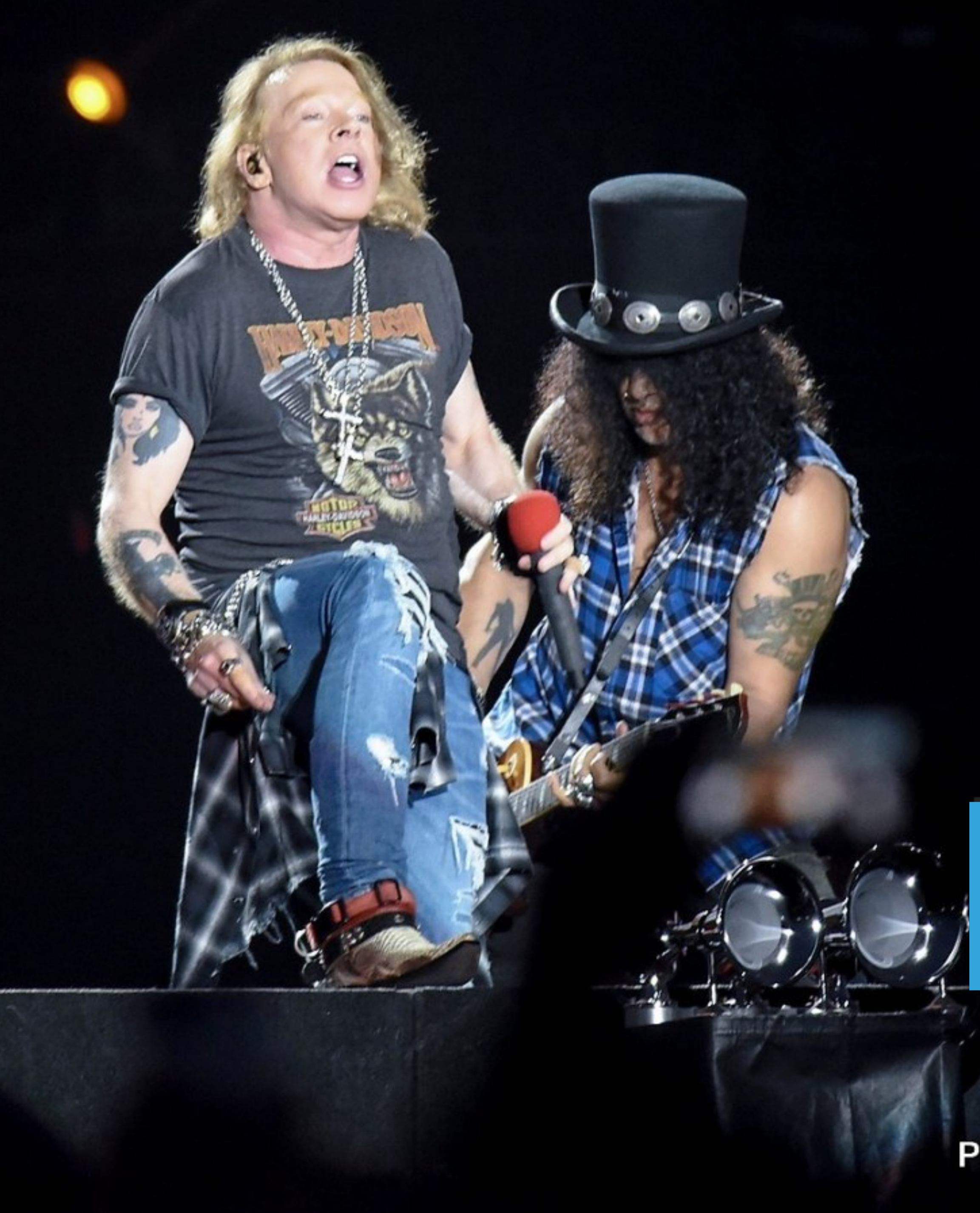

# **I'LL JUST END UP WALKIN' IN THE COLD**

### **ranges::for\_each**

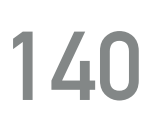

namespace ranges {

constexpr for each result<I, Fun> for each(I first, S last, Fun f,  $Proj$  proj = {});

template<input range R, class Proj = identity, constexpr for each result<safe iterator t<R>, Fun> for each(R&& r, Fun f, Proj proj =  $\{\}\$ ;

```
template<input iterator I, sentinel for<I> S, class Proj = identity,
         indirectly unary invocable<projected<I, Proj>> Fun>
         indirectly unary invocable<projected<iterator t<R>, Proj>> Fun>
```
}

### **MOTIVATION**

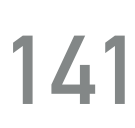

**std**::vector<employee> employees;

struct employee { std::string first name; std::string last name; };

**std**::sort(employees.begin(), employees.end(), [](const employee &x, const employee &y) { **return** x.last\_name < y.last\_name; });

**auto** p = **std**::lower\_bound(employees.begin(), employees.end(), "Niebler", [](const employee &x, const **std**::string &y) { **return** x.last\_name < y; });

### **PROJECT**

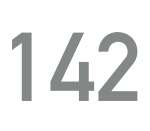

 **for** (; first != last; ++first) { invoke(fun, invoke(proj, \*first)); }

**return** {**std**::move(first), **std**::move(fun)};

}

### template<input iterator I, sentinel for<I> S, class Proj = identity, indirectly unary invocable<projected<I, Proj>> Fun> constexpr for each result<I, Fun> for each(I first, S last, Fun f,  $Proj$  proj = {}) {

### **USAGE**

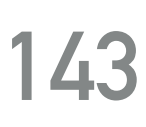

**std**::vector<employee> employees;

sort(employees, less{}, get last name); auto p = lower bound(employees, "Niebler", less{}, get last name);

### **auto** get last name = [](const employee &e) { **return** e.last name; };

struct employee { std::string first name; std::string last name; };

### **AUTO MEMBER PROJECTION**

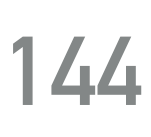

**std**::vector<employee> employees;

sort(employees, {}, &employee::last name);

RANGE ALGORITHMS, VIEW AND ACTIONS: A COMPREHENSIVE GUIDE @dvirtzwastaken CppCon 2019

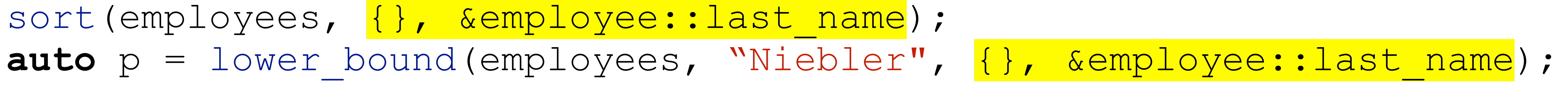

struct employee { std::string first name; std::string last name; };
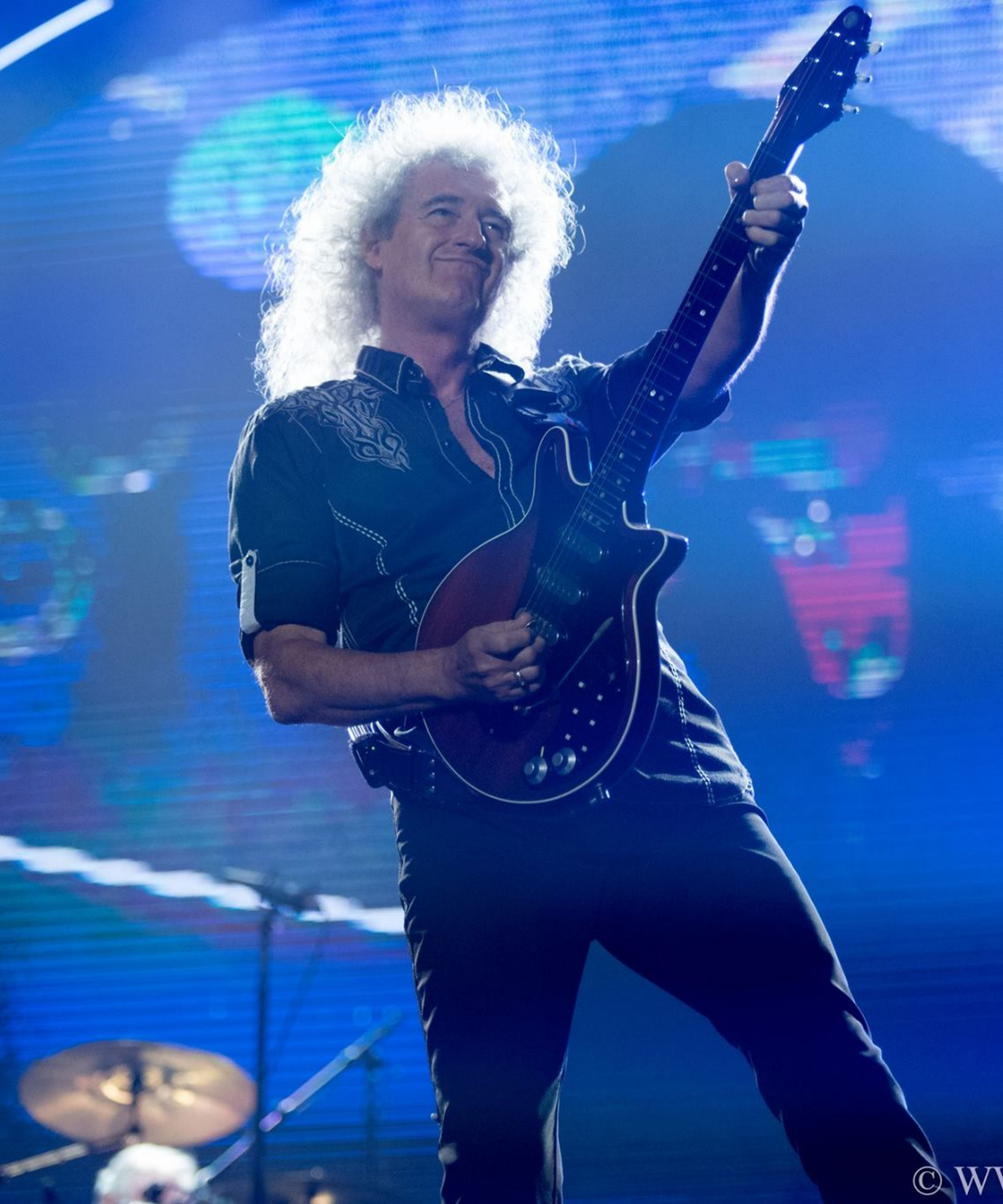

# **(A TOUCH OF) PERFORMANCE WE'LL GIVE YOU**

@WWW.LIORKMUSICPIX.COM

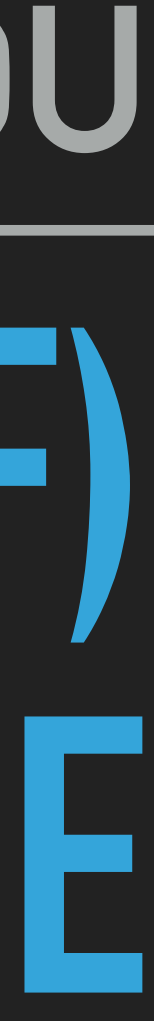

### **CLASSIC STL**

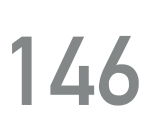

int sum\_of\_squares(int count) { **std**::vector<int> numbers(**static\_cast**<size\_t>(count)); **std**::iota(numbers.begin(), numbers.end(), 1); **std**::transform(numbers.begin(), numbers.end(), numbers.begin(), [](int x) { **return** x \* x; }); **return std**::accumulate(numbers.begin(), numbers.end(), 0);

}

### **FUNCTION CALL SYNTAX**

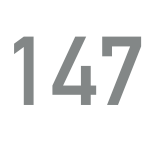

int sum\_of\_squares(int count) { **return** accumulate( **views**::transform( **views**::iota(1, count), [](int x) { **return** x \* x; } ), 0 ); }

### **PIPED SYNTAX**

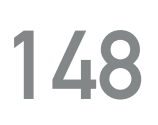

int sum\_of\_squares(int count) { **auto** squares = **views**::iota(1, count) **return** accumulate(squares, 0); }

RANGE ALGORITHMS, VIEW AND ACTIONS: A COMPREHENSIVE GUIDE @dvirtzwastaken CppCon 2019

| **views**::transform([](int x) { **return** x \* x; });

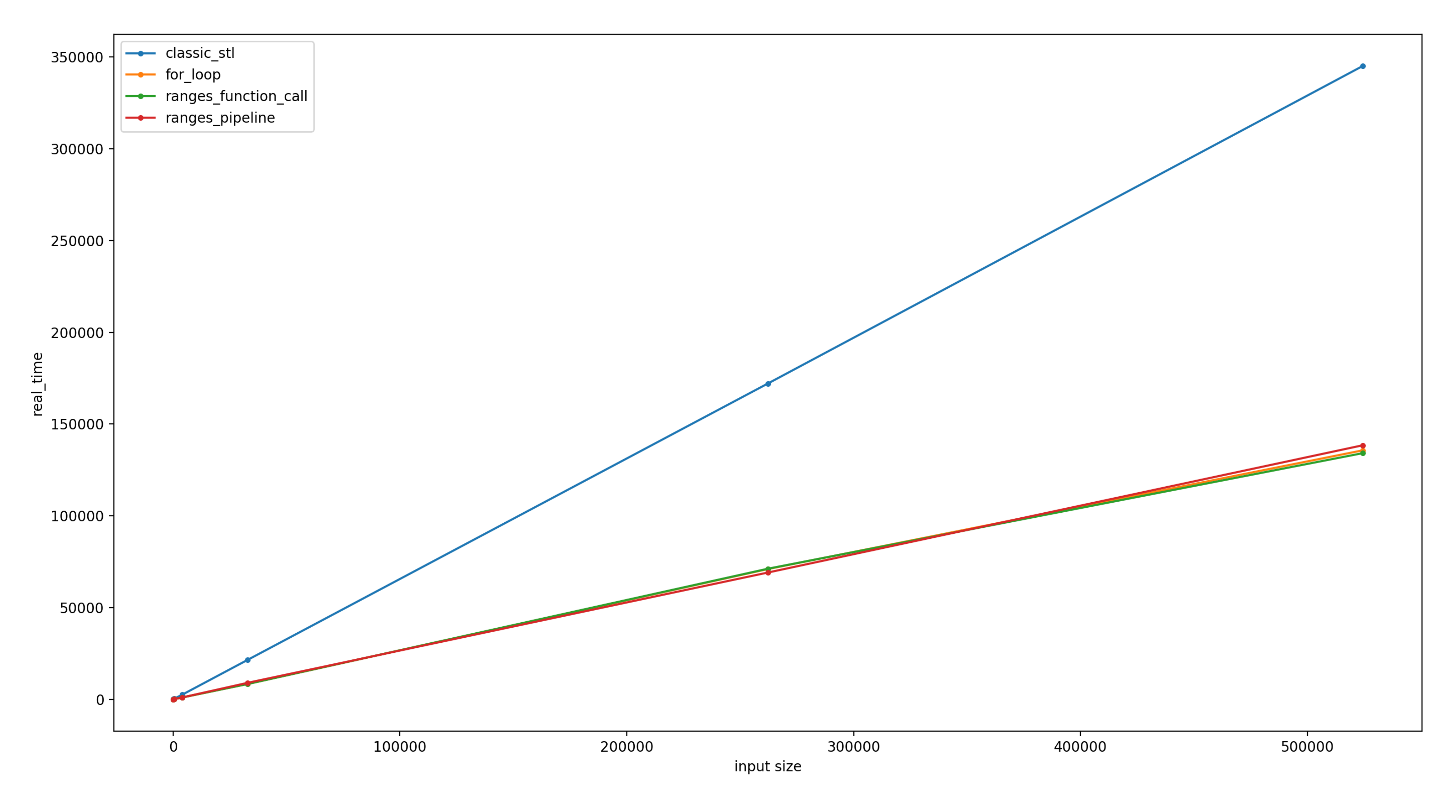

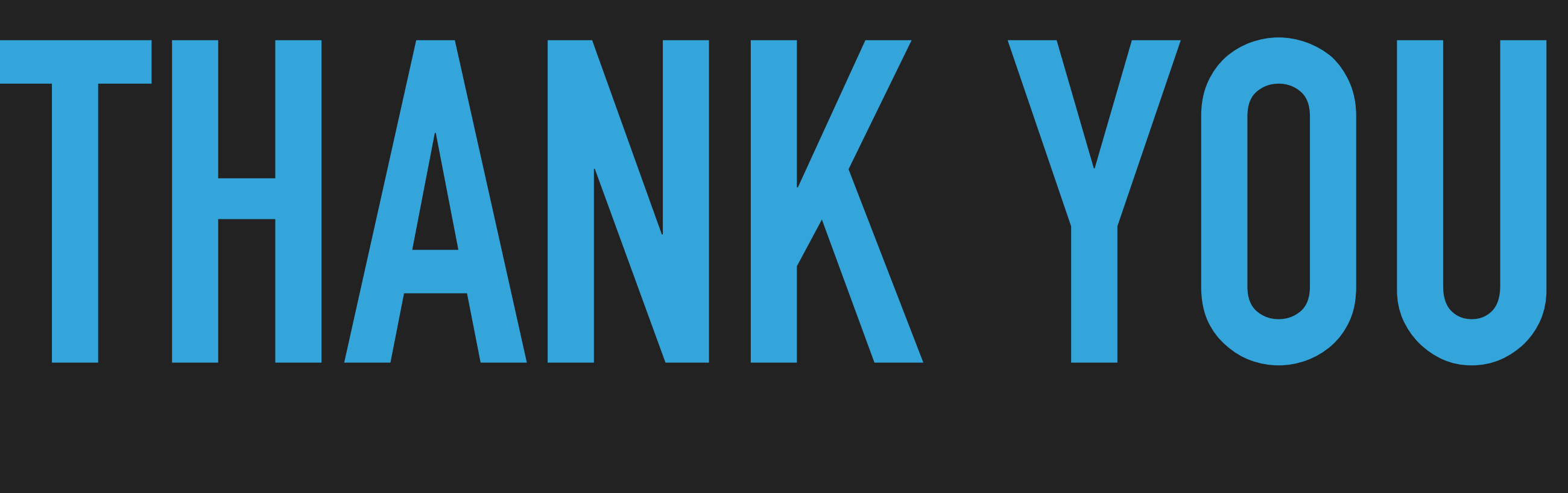

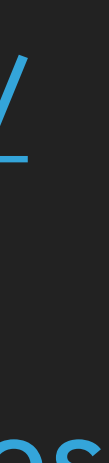

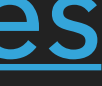

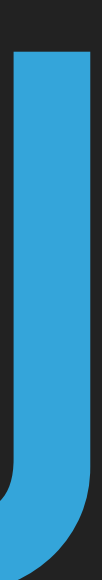

## **I WANT TO**

#### [https://github.com/](https://github.com/dvirtz/ranges_code_samples) [dvirtz/](https://github.com/dvirtz/ranges_code_samples) [ranges\\_code\\_samples](https://github.com/dvirtz/ranges_code_samples)

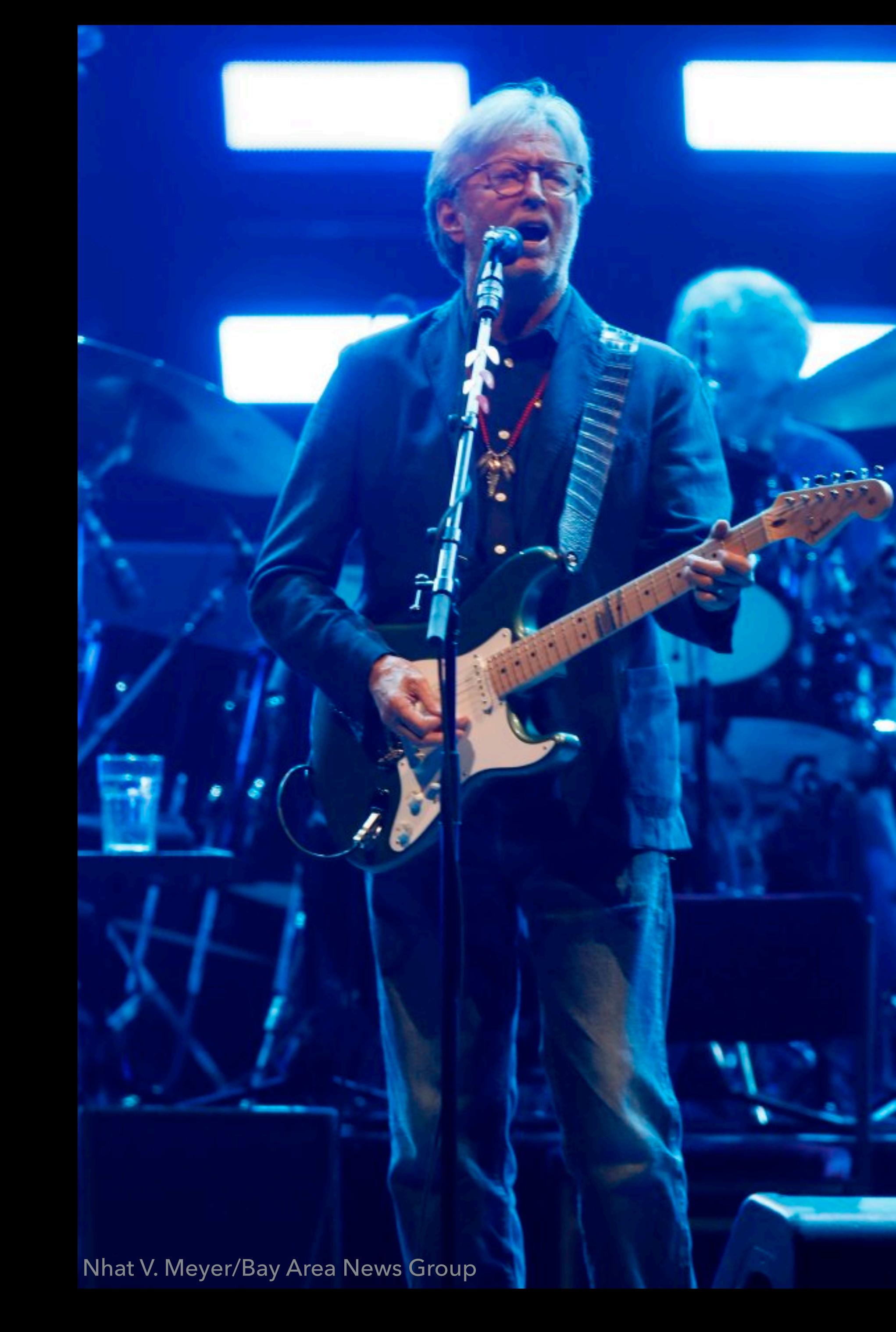

[@dvirtzwastaken](https://twitter.com/dvirtzwastaken)

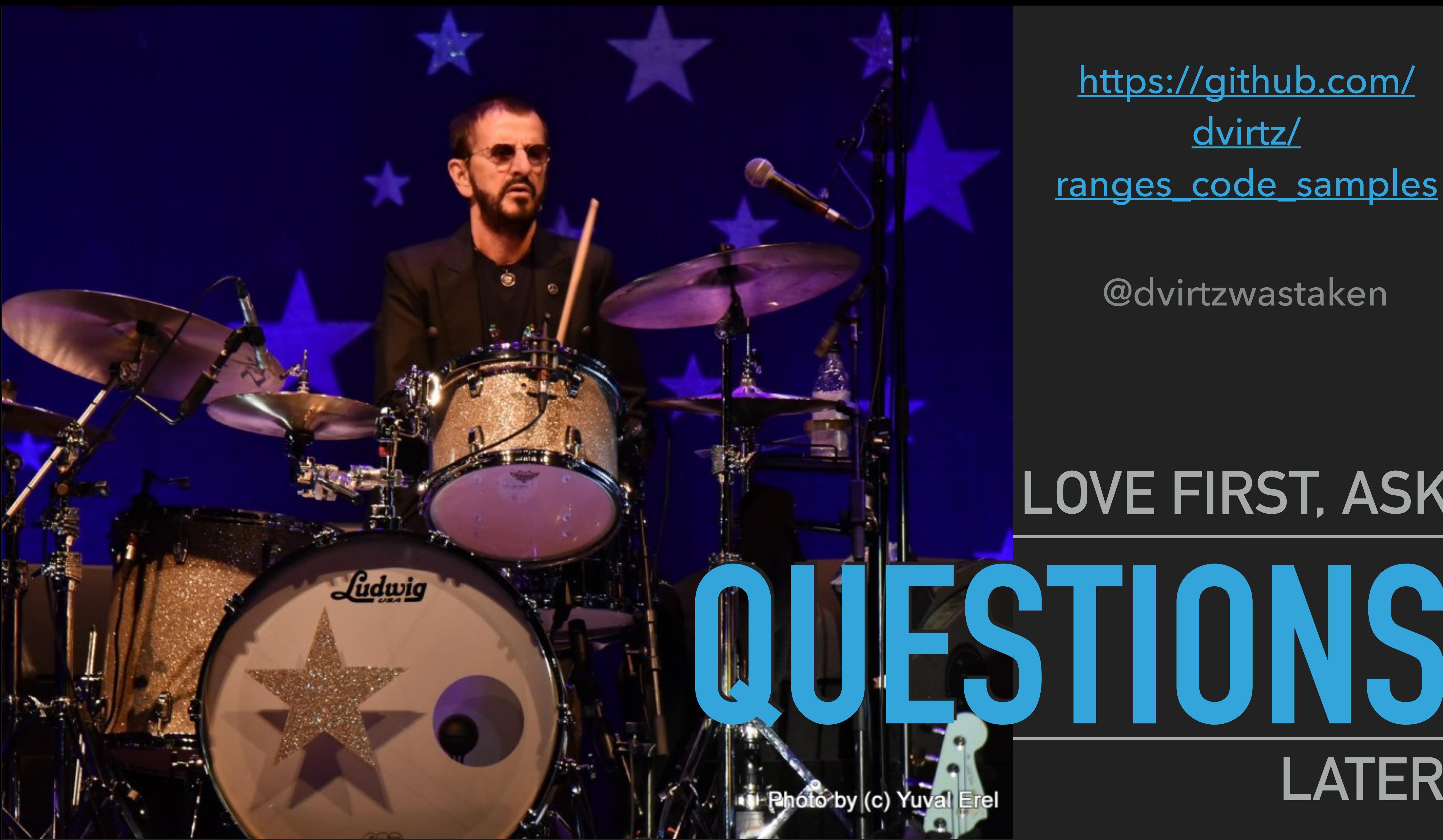

# **LOVE FIRST, ASK**

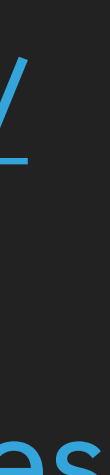

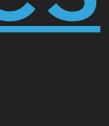

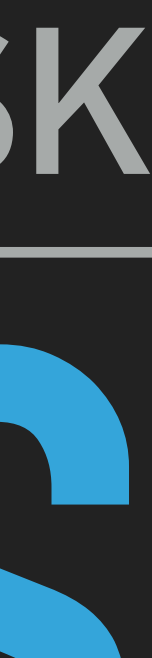

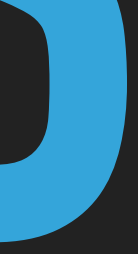

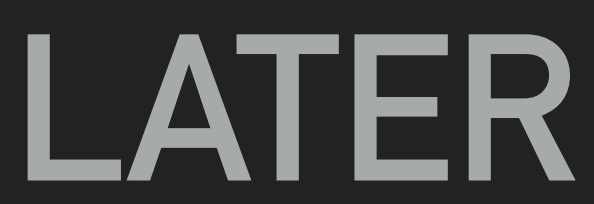

#### [https://github.com/](https://github.com/dvirtz/ranges_code_samples) [dvirtz/](https://github.com/dvirtz/ranges_code_samples) [ranges\\_code\\_samples](https://github.com/dvirtz/ranges_code_samples)

[@dvirtzwastaken](https://twitter.com/dvirtzwastaken)